**DISEÑO E IMPLEMENTACIÓN DE SISTEMAS DE CONTROL DE POSICIÓN CON ACTUADORES ELECTROMECÁNICOS EN PLANTAS DIDÁCTICAS** 

### **JUAN CARLOS CABRERA ESTRADA FREDY ANDRÉS ROSERO BÁRCENAS**

**UNIVERSIDAD DE NARIÑO FACULTAD DE INGENIERÍA PROGRAMA DE INGENIERÍA ELECTRÓNICA SAN JUAN DE PASTO 2015** 

### **DISEÑO E IMPLEMENTACIÓN DE SISTEMAS DE CONTROL DE POSICIÓN CON ACTUADORES ELECTROMECÁNICOS EN PLANTAS DIDÁCTICAS**

### **JUAN CARLOS CABRERA ESTRADA FREDY ANDRÉS ROSERO BÁRCENAS**

**Trabajo de grado presentado como requisito parcial para optar al título de Ingeniero Electrónico.** 

> **Director: PH.D. ANDRÉS DARIO PANTOJA BUCHELI**

**UNIVERSIDAD DE NARIÑO FACULTAD DE INGENIERÍA PROGRAMA DE INGENIERÍA ELECTRÓNICA SAN JUAN DE PASTO 2015** 

#### **NOTA DE RESPONSABILIDAD**

Las ideas y conclusiones aportadas en el siguiente trabajo son responsabilidad exclusiva del autor.

Artículo 1<sup>ro</sup> del Acuerdo No. 324 de octubre 11 de 1966 emanado del Honorable Consejo Directivo de la Universidad de Nariño.

Nota de aceptación:

<u> 1980 - Jan James James Barbara, martxa eta idazlea (</u>

Firma del Presidente de tesis

Firma del jurado

Firma del jurado

San Juan de Pasto, Febrero de 2015

#### **RESUMEN**

Este documento es una recopilación de resultados y registro de aspectos relevantes obtenidos en el proyecto de investigación sobre sistemas de control para plantas didácticas, donde se documentan las características y procesos para la construcción y modelamiento matemático de un prototipo y la aplicación comparativa de diversos métodos de control ejecutados en simulación y en el sistema físico real.

A partir de la experiencia en el uso de las técnicas de control en el modelo de helicóptero de dos grados de libertad, se proponen módulos metodológicos para la ejecución de prácticas de laboratorio sobre las que los estudiantes de control profundizarán los conocimientos obtenidos en clase.

Dado que el sistema se plantea como una herramienta para uso de laboratorio, a manera de anexo se encuentran los archivos de instalación y un detallado manual de usuario requerido para la puesta en marcha del sistema. Finalmente se anexa el diseño del prototipo en planos CAD para garantizar su replicabilidad.

### **ABSTRACT**

This document is a compilation of the main results obtained in the research project about control systems for didactic plants. The features and processes for modeling and building a prototype, as well as the comparative implementation of several control methods in simulation and on the real physical system are presented.

From the expertise about the use of the control techniques in the two degrees of freedom helicopter model, methodological modules for laboratory practices are proposed, such that control students can reinforce the knowledge obtained in lecture classes.

Given that the system is planned as a laboratory tool, the appendixes contain all the installation files and a detailed user manual required for the implementation of the system. Finally the prototype CAD drawings are annexed to ensure replicability of the plant.

## **CONTENIDO**

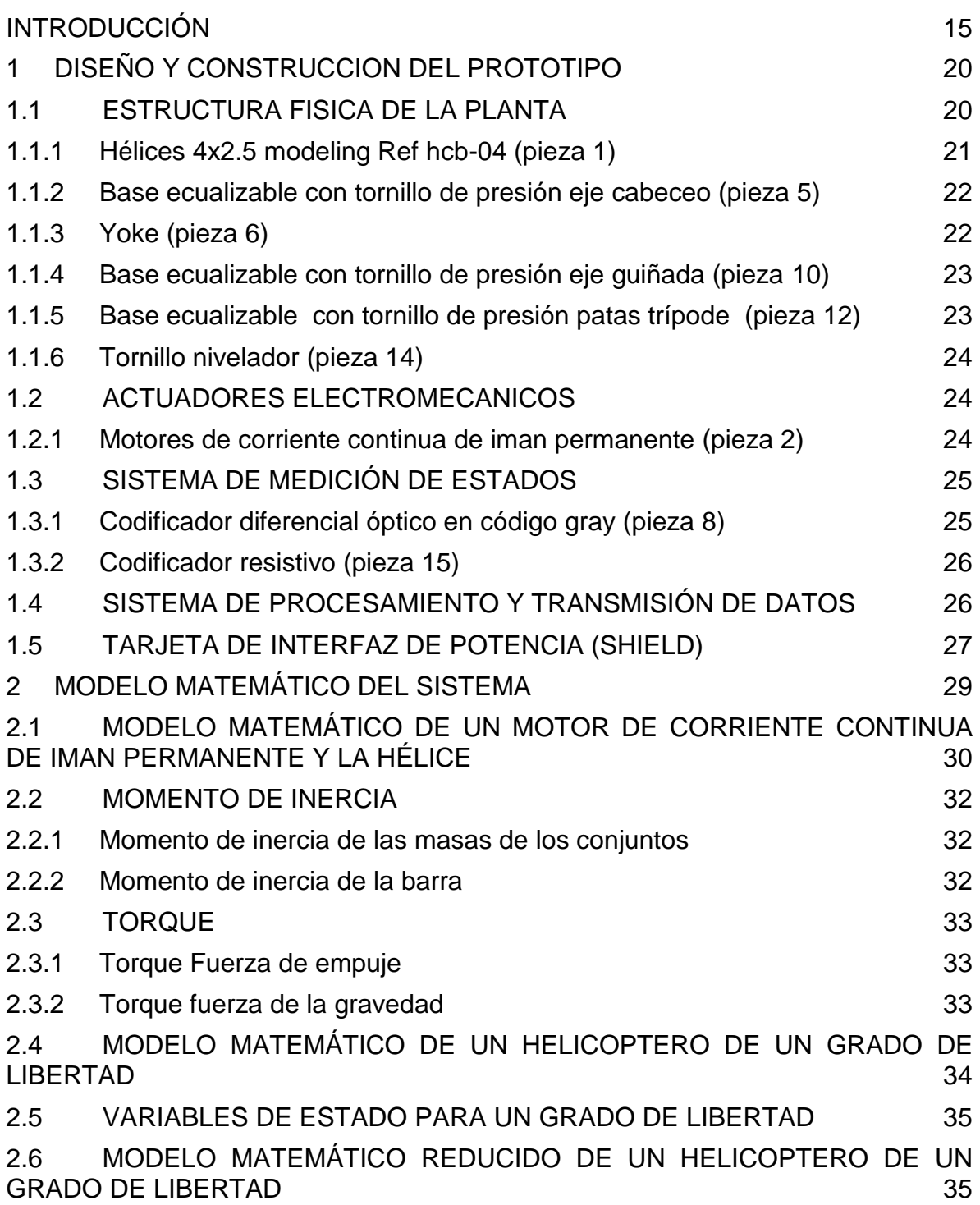

# **Pág.**

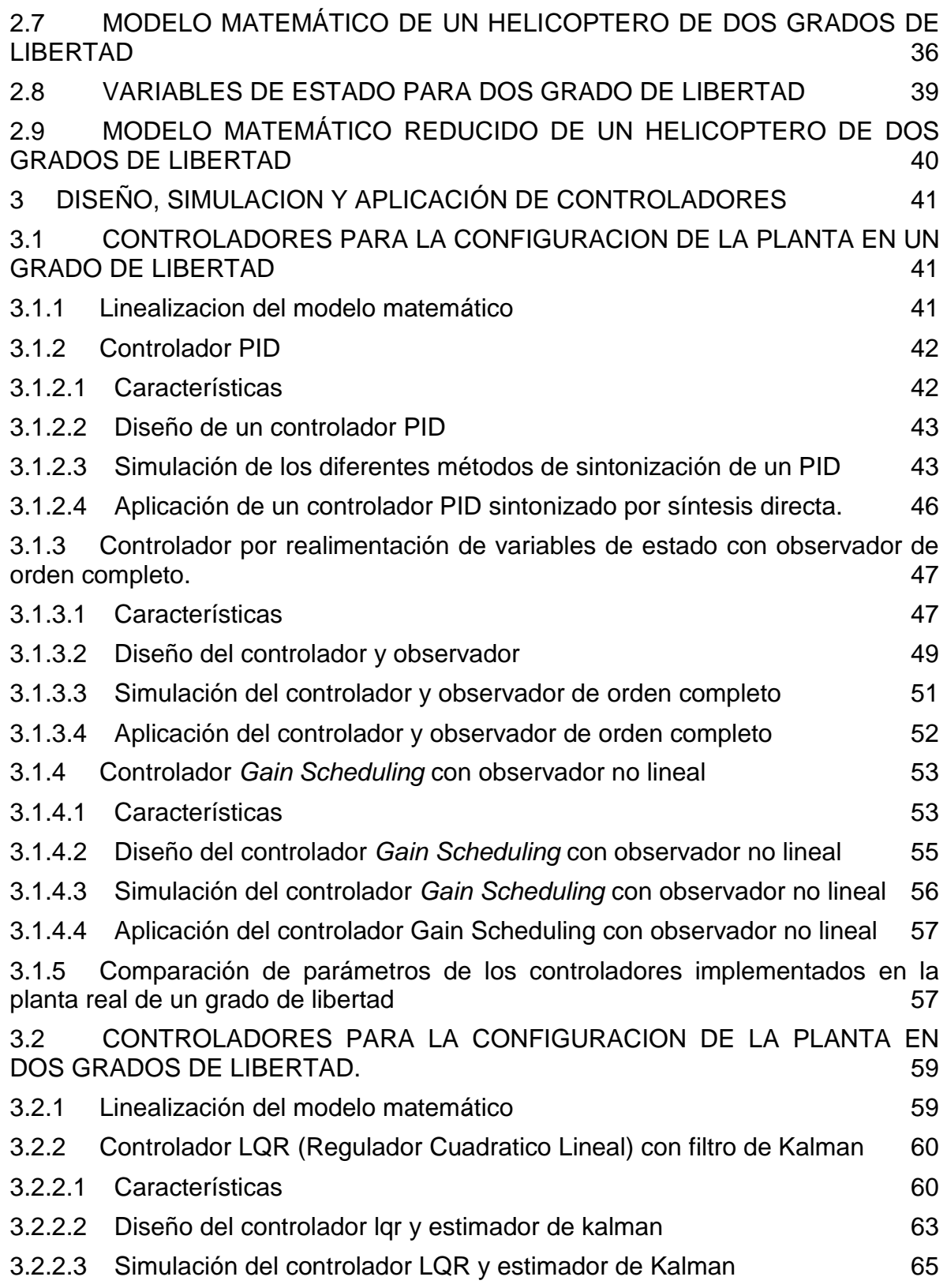

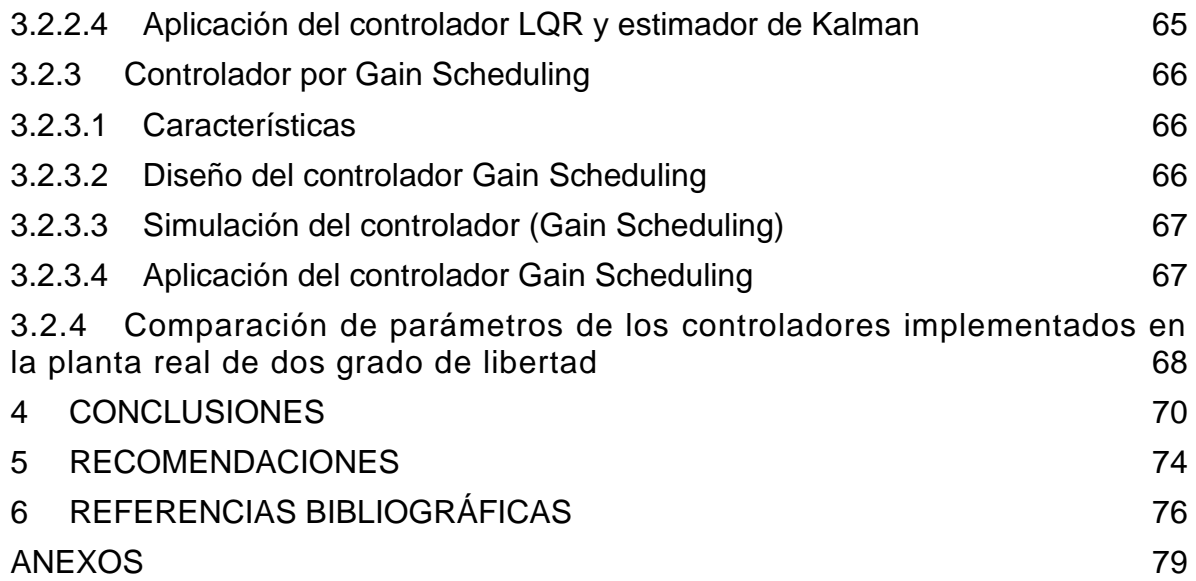

## **LISTA DE FIGURAS**

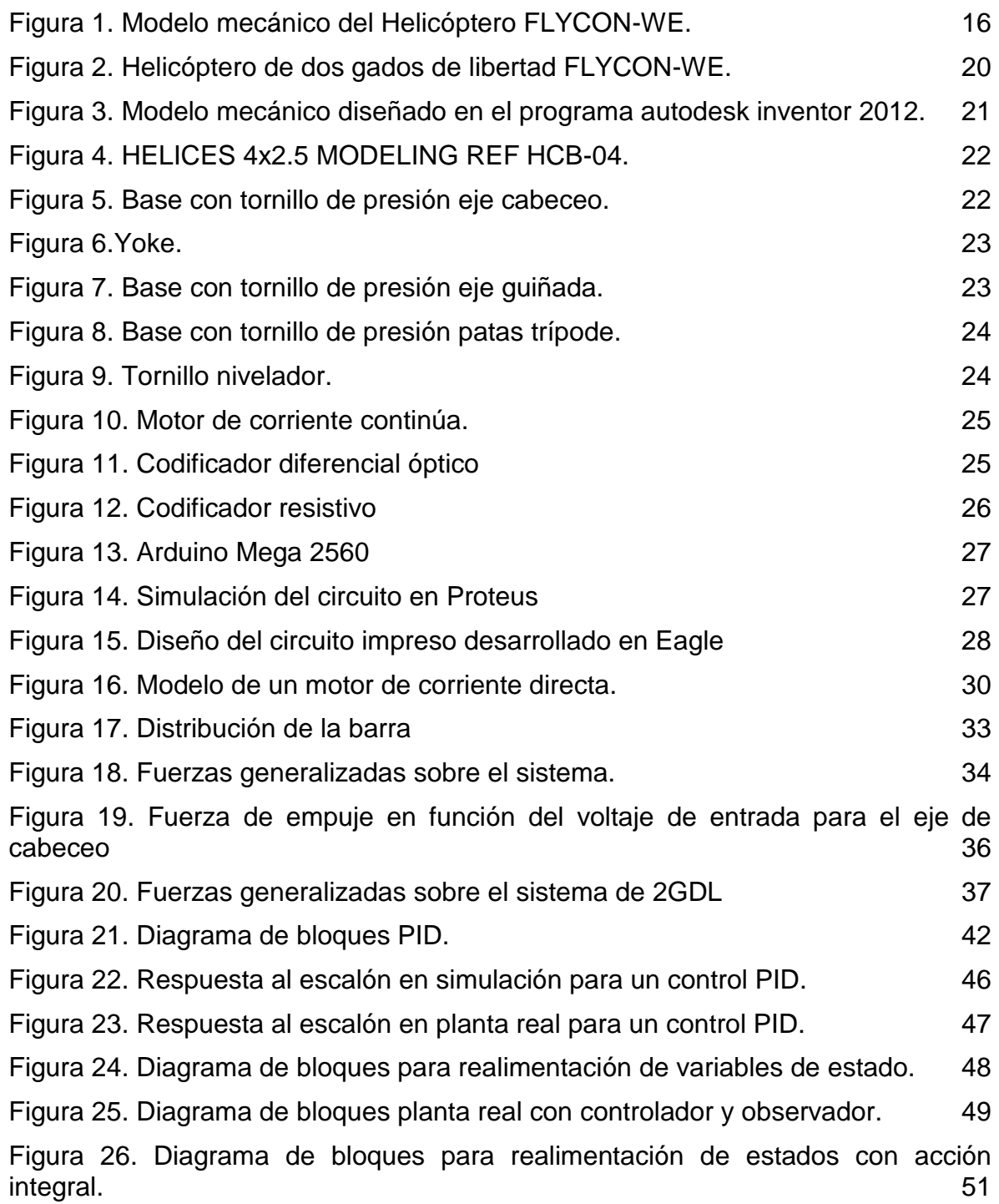

[Figura 27. Respuesta al escalón en simulación para un control State Feedback. 52](#page-51-1) [Figura 28. Respuesta al escalón en planta real para aproximación de orden uno. 52](#page-51-2) [Figura 29. Respuesta al escalón en planta real para aproximación de orden dos. 53](#page-52-2) Figura 30. Controlador *Gain Scheduling* [en función del punto de trabajo. 54](#page-53-0) [Figura 31. Planta de orden dos con observador no lineal. 55](#page-54-1) [Figura 32. Respuesta al escalón en simulación para un control Gain Scheduling. 57](#page-56-2) [Figura 33. Respuesta al escalón en planta real para un control Gain Scheduling. 57](#page-56-3) [Figura 34. Respuesta al escalón en simulación para un control LQR. 65](#page-64-2) [Figura 35. Respuesta al escalón en planta real para un control LQR. 66](#page-65-3) [Figura 36. Respuesta al escalón en simulación para un control Gain Scheduling. 67](#page-66-2) [Figura 37. Respuesta al escalón en planta real para un control Gain Scheduling. 68](#page-67-1)

## **LISTA DE TABLAS**

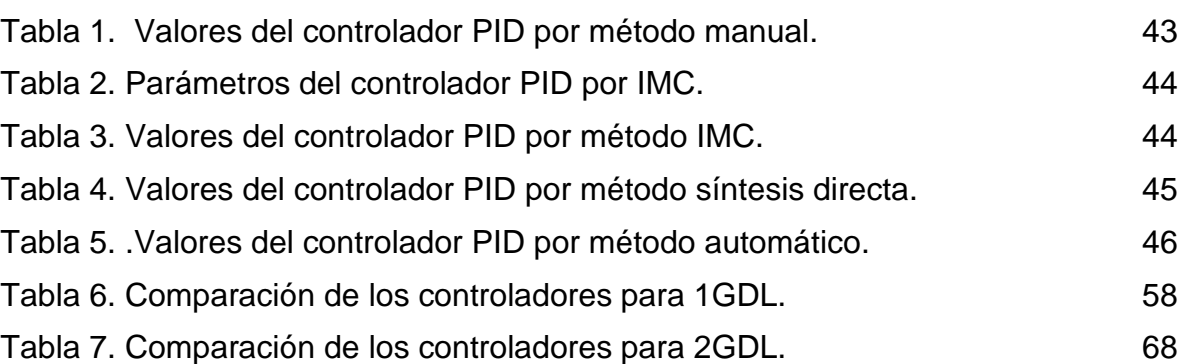

## **Pág.**

## **LISTA DE ANEXOS**

## **Pág.**

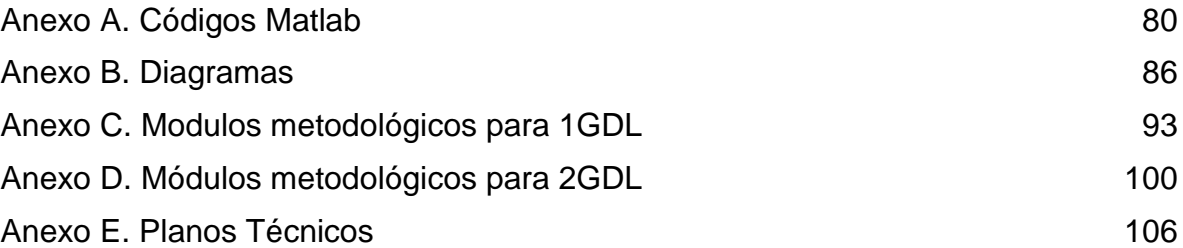

### **GLOSARIO**

**DOF:** Degree of free

**Te:** Tiempo de establecimiento.

**Robustez:** Capacidad de un sistema de permanecer estable.

**PID:** Controlador Proporcional Integral Derivativo.

**Realimentación de estados:** Sistema de control basado en estimadores.

**LQR:** Linear Cuadratic Regulator.

**Gain Scheduing:** Ganancias programadas.

**Cabeceo:** Angulo de giro sobre el eje vertical respecto al piso

**Guiñada:** Angulo de giro sobre el eje horizontal respecto al piso

**GDL:** Grados de libertad

**weLab:** Programa que busca desarrollar laboratorios de bajo costo para educación superior en las áreas de control, automatización y otras áreas de la ingeniería afines a dichos campos de investigación.

**SISO:** single input single output

**MIMO**: multiple input multiple output

**FLYCON:** flying control.

**PWM:** modulación por ancho de pulso.

**SHIELD:** tarjeta de interfaz de potencia.

**Nota:** La definición de las abreviaturas de todos los parámetros contemplados en los modelos matemáticos con sus respectivos valores se encuentran consignados en el anexo MANUAL DE USUARIO FLYCON-WE

## **INTRODUCCIÓN**

<span id="page-14-0"></span>La ingeniería de control ha basado su desarrollo en áreas diversas entre las que se destacan la robótica y el control automático de sistemas complejos, sin intervención humana, y combinando diversas disciplinas como la mecánica, la electrónica, la informática y la física. El estudio de esta área específica abarca desde el ámbito educativo en la investigación básica y avanzada, hasta aplicaciones militares, industriales y comerciales, entre otras, que han hecho de la ingeniería de control una materia importante desde el punto de vista científico y tecnológico. El desarrollo de diferentes estrategias para hacer que sistemas mecánicos, térmicos, eléctricos y hasta sociales tengan un comportamiento adecuado de acuerdo a las condiciones del medio, ha permitido el adelanto de diversas teorías y técnicas entre las que se pueden destacar el control óptimo, control predictivo, control robusto y control no lineal, entre otros<sup>1</sup>.

Dentro del desarrollo metodológico de la enseñanza de la ingeniería electrónica, el área de control presenta inicialmente algunas dificultades en la explicación y comprensión de conceptos. Fundamentado en esta problemática, varios estudios como el presentado por profesor Kevin Passino de la Universidad de Ohio mediante el programa weLab<sup>2</sup>, plantea la necesidad de reforzar el conocimiento teórico con prácticas de laboratorio realizadas por los estudiantes, que contribuyan a una mejor apropiación de los conceptos teóricos adquiridos en clase.

Hoy en día empresas como QUANSER $^3$  , HUMUSOFT $^4$  , entre otras, se dedican a fabricar comercialmente productos para esta finalidad, ofreciendo plantas didácticas diseñadas para el área de control que satisfacen los requerimientos estipulados académicamente. Sin embargo, muchas universidades, y en especial las de países en desarrollo, no cuentan con el alto presupuesto que se requiere para adquirir este tipo de equipos. Por esto, es importante el desarrollo de la capacidad local en la realización de experimentos de interés académico y comercial de bajo costo, siendo completamente solventables para la mayoría de las universidades.

Dentro de las diferentes aplicaciones que comprenden el área de control, este proyecto se enfatiza en los sistemas de posicionamiento mediante actuadores electromecánicos, para lo cual se elaboró un prototipo de planta didáctica fundamentado en un helicóptero con base trípode firme y plegable, diseñado para el estudio teórico y la investigación práctica de los principios básicos y avanzados

l

<sup>&</sup>lt;sup>1</sup> CALDERÓN, Juan y FÚNEZ, Benito. Ingeniería de control moderna, Universidad Tecnológica De Honduras, 2013, tomado de: http://issuu.com/juan\_38/docs/investigacion\_de\_ieee/1

<sup>2</sup> Disponible en internet: http://welab.engineering.osu.edu./about

<sup>3</sup> Disponible en internet: http://www.quanser.com/

<sup>4</sup> Disponible en internet: http://www.humusoft.cz/

de ingeniería de control. Esto incluye la dinámica del sistema, el modelado matemático, la identificación de parámetros, el análisis y el diseño de varios controladores por métodos clásicos y modernos.

 Una configuración del sistema permite un grado de libertad sobre el cual se pueden aplicar sistemas de control de nivel básico y una segunda configuración con dos grados de libertad permite la implementación de controles más avanzados.

El prototipo consiste en un modelo de helicóptero montado sobre una base trípode firme y plegable con dos hélices impulsadas por motores de corriente continua. Una hélice, cuyo círculo de giro es descrito en forma horizontal, controla la elevación del helicóptero sobre el eje vertical de cabeceo y otra hélice, con círculo de giro en forma vertical, controla el movimiento de lado a lado del helicóptero sobre el plano horizontal alrededor del eje de guiñada. El modelo de helicóptero es un sistema dinámico multivariable con un máximo de dos entradas manipuladas y dos salidas medidas. Los ángulos de desplazamiento se miden para el eje de cabeceo mediante un codificador óptico de código grey (encoder) y para el eje de guiñada un potenciómetro lineal de alta resolución. Las señales de los sensores y de los motores se transmiten a través de un bus de datos codificado por color. El sistema permite movilidad de 90 grados en el eje de cabeceo y 270 grados para el eje de guiñada. El sistema físico es esencialmente no lineal y por lo menos de orden cuatro, dependiendo de la precisión del modelado matemático, que se puede linealizar alrededor del punto de ajuste.

<span id="page-15-0"></span>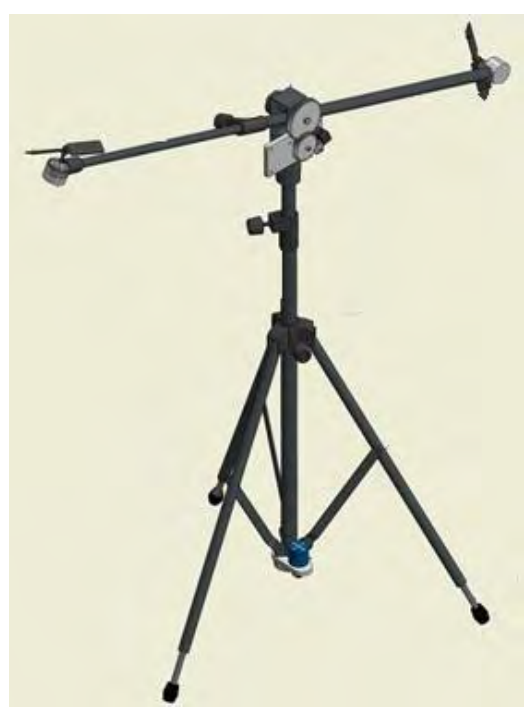

**Figura 1. Modelo mecánico del Helicóptero FLYCON-WE.** 

La planta en general está construida esencialmente de plástico de polietileno y hierro dulce, garantizando robustez y durabilidad para un uso frecuente e intensivo en la realización de prácticas de laboratorio. Las conexiones eléctricas y electrónicas se realizan de manera sencilla mediante una tarjeta de circuito impreso que calza justamente en la tarjeta Arduino (UNO, LEONARDO o MEGA), facilitando así el montaje y haciendo más rápida la puesta en marcha.

De acuerdo con los reportes bibliográficos, diversos sistemas de control han sido implementados en una planta tipo helicóptero de dos grados de libertad similar a la desarrollada en este proyecto. Entre los más utilizados se encuentran  $controladores clásicos PID, basados en lógica difusa<sup>5</sup> y controladores óptimos$ LQR<sup>6</sup> que presentaron resultados apropiados a nivel de simulación y sobre la estructura real. Con esto se soporta la validez de este tipo de sistemas en el ámbito pedagógico, resaltando la importancia de este proyecto en la versatilidad de aplicación de gran variedad de controladores para sus diferentes configuraciones, desde los más clásicos y de fácil ajuste, hasta los más modernos y de mayor complejidad.

En este caso, para la configuración de un grado de libertad inicialmente se optó por la implementación de un controlador básico PID, capaz de mantener una variable en un punto deseado dentro del rango de medición del sensor y donde la variación de las diferentes constantes permite mantener la estabilidad, mejorando la respuesta del sistema. Posteriormente se realizó un controlador basado en realimentación de estados, donde el posicionamiento de polos puede resolver problemas como la regulación que lleva todos los estados a cero y el seguimiento hacia una referencia determinada. Sin embargo para realimentar todos los estados del sistema, es necesaria la implementación de un observador que permite estimar las variables de un sistema en base a mediciones de las señales de salida y señales de control.

Teniendo en cuenta las no linealidades del modelo de la planta, se diseña un controlador *Gain Scheduling* como complemento a la realimentación de variables de estado, con el objetivo de realizar un seguimiento adaptativo que se aplique a la planta para establecer un control más apropiado en cada instante, con base en linealización del sistema en diferentes puntos de operación. Al igual que en el caso anterior, no se tiene acceso a todas las variables de estado y a su comportamiento alejado de zonas lineales definidas, por lo que se opta por el diseño de un

l

<sup>&</sup>lt;sup>5</sup> SOLAQUE GUZMÁN, Leonardo; CRISTANCHO CARDOZO, Cristhian Andrey y GIL CÁRDENAS, Camilo Andrés. Diseño e implementación de una plataforma experimental de dos grados de libertad controlada por dos técnicas: PID y Lógica Difusa. Ciencia e Ingeniería Neogranadina. Abril, 2014. Vol. 24, no.1, p 99-115. Disponible en línea: http://www.umng.edu.co/documents/10162/7080683/articulo\_6\_vol\_24\_1.pdf

<sup>6</sup> LÓPEZ MARTÍNEZ, Manuel; ORTEGA Manuel G; VIVAS, Carlos y RUBIO, Francisco R. Control no lineal robusto de una maqueta de helicóptero con rotores de velocidad variable. Julio 2007. Vol.4, n.3. ISSN: 1697-7912. p 46-60. Disponible en línea: http://www.esi2.us.es/~rubio/RIAI\_07\_vol4\_num3.pdf

observador no lineal que proporciona una estimación veraz de los componentes del vector de estados.

Para la configuración de dos grados de libertad se planteó el desarrollo del control LQG que está basado en índices de desempeño cuadrático y su objetivo es regular el estado de un modelo lineal en espacio de estados para que llegue a cero. No obstante para el buen funcionamiento de este controlador es necesaria la implementación de un filtro de Kalman que permita estimar las variables de estado y reducir el ruido presente en estas. También se diseña un controlador *Gain Scheduling* como complemento al LQR con el objetivo de realizar un control adaptativo tal que se aplique el controlador más apropiado en cada instante. Su estimador, al igual que el anterior método de control, se basa en un filtro de Kalman.

Para la aplicación de estos controladores se utiliza la herramienta Simulink de Matlab, que facilita la implementación de diagramas de bloques, permitiendo realizar ajustes y cambios de configuración. Una ventaja importante de este software es que permite graficar todos los resultados abriendo la posibilidad de comparar los obtenidos en simulación con los de la práctica y además establecer un marco comparativo entre la eficiencia de cada controlador. El sistema de adquisición de datos y la interacción con la planta real se realizó mediante una interfaz que parte desde MATLAB hacia una tarjeta Arduino y un sistema de potencia diseñado tipo "Shield" para acoplarse a la interfaz hacia el computador.

Los controladores proporcionados en este trabajo son de tipo demostrativo y permiten a los estudiantes y a cualquier persona interesada en este proyecto conocer el correcto funcionamiento de la planta. Sin embargo, la finalidad es que cada estudiante diseñe el controlador de acuerdo con sus conocimientos y criterios, para lo cual se han elaborado algunos módulos metodológicos que comprenden la parte aplicativa y la interacción de los interesados en este proyecto. Estos módulos están especialmente elaborados para la realización de prácticas de laboratorio en el área de control dedicadas a los estudiantes de ingeniería electrónica de la Universidad de Nariño y perfectamente replicables a otras Universidades. Las guías plantean algunos problemas típicos y además sugieren experimentos, dando pautas para la solución del problema, donde se puedan visualizar e identificar claramente las diferentes respuestas que el sistema pueda ofrecer ante la modificación de parámetros establecidos, y permitiendo comparar los resultados obtenidos en simulación. De esta manera se brinda mayor claridad a los procedimientos obtenidos teóricamente, motivando al estudiante a profundizar en esta área.

Los módulos ofrecen diversos niveles de complejidad de acuerdo a las temáticas y avance en los conocimientos adquiridos por los estudiantes. Cabe resaltar que los modelos matemáticos pueden ser ajustables y variar de uno a otro debido a las diferencias en las unidades y condiciones del entorno de aplicación. A partir de las

indicaciones presentadas en los módulos, se abre la posibilidad a que los estudiantes generen sus propias propuestas para la realización de prácticas, como también se deja planteados algunos experimentos de nivel avanzado que por su naturaleza no se alcanzan a desarrollar en pregrado.

La dotación de una planta didáctica para el laboratorio de ingeniería electrónica de la Universidad de Nariño en el área de control, trae un aporte significativo para los estudiantes y para la comunidad investigativa en general, motivándolos a proyectar sus trabajos de grado en la dotación de más equipos de laboratorio que son esenciales en el ámbito pedagógico tanto para el enseñanza como el aprendizaje de la ingeniería.

Este documento presenta en el primer capítulo el diseño y construcción del prototipo que referencia a cada uno de los componentes con sus respectivas características como también al proceso de manufactura y ensamblaje. En el capítulo 2 se muestra el proceso de obtención de un modelo matemático para el sistema. Un primer modelo hace referencia al movimiento de una barra sobre el eje vertical con un grado de libertad y un segundo modelo que se obtiene del movimiento de la barra sobre los dos ejes (vertical y horizontal) con dos grados de libertad, obtenidos mediante una ecuación análoga a la segunda ley de Newton. En el capítulo 3 se presentan los sistemas de control diseñados para este prototipo con sus respectivas simulaciones y las gráficas comparativas de los resultados. Los sistemas de control se muestran en una secuencia de acorde al grado de complejidad desde los controles más simples y de fácil ajuste hasta llegar a los más avanzados y de mayor dificultad de diseño. Finalmente se presentan a manera de anexo los planos técnicos de la construcción del prototipo en archivos en dos y tres dimensiones para futuras replicas y el manual de usuario donde se dan indicaciones de montaje y parámetros de la planta. Además se detallan los diseños de la tarjeta electrónica de potencia (shield) que se acopla a la interfaz de comunicación Arduino, denotando sus respectivos planos y partes constitutivas. Se anexan también los programas en Arduino y Simulink requeridos para la instalación y puesta en marcha del prototipo. A manera de anexo también se encuentran los códigos necesarios para el desarrollo de controladores diseñados en el software Matlab.

## **1 DISEÑO Y CONSTRUCCION DEL PROTOTIPO**

## <span id="page-19-1"></span><span id="page-19-0"></span>**1.1 ESTRUCTURA FISICA DE LA PLANTA**

Por tratarse de un sistema de manipulación continuo, una característica principal que debe tener la planta es la robustez y se optó por su construcción en plástico y hierro. Además, por tratarse de un proyecto basado en el programa weLab, los materiales utilizados deben ser de bajo costo. Un parámetro adicional de diseño es la portabilidad del equipo debido a que en laboratorio de ingeniera electrónica de la Universidad de Nariño no cuenta con un aula exclusiva para las prácticas de control. En la Figura 2 se presenta la estructura final de la planta.

Teniendo en cuenta los anteriores requerimientos el prototipo terminado recibe el nombre de **FLYCON** (flying control) y **WE** del programa de laboratorios de bajo costo. Durante el proceso de construcción se realizaron algunas modificaciones debido a múltiples ensayos que dieron paso a la corrección de errores y ajustes de diseño.

<span id="page-19-2"></span>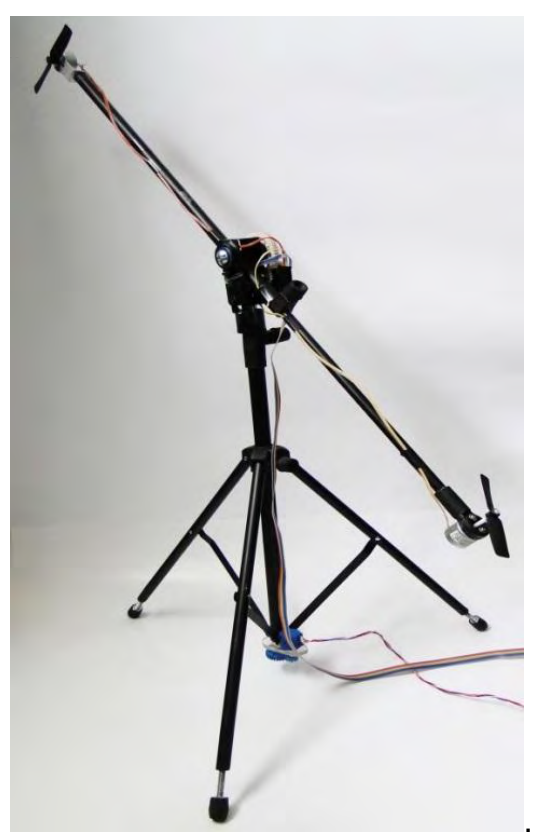

**Figura 2. Helicóptero de dos gados de libertad FLYCON-WE.** 

La estructura tubular está formada en su mayor parte por tubo de hierro de 12 pulgada y nueve milímetros de diámetro, lo cual permite que un tubo se deslice dentro de otro para alcanzar las dimensiones requeridas. Las uniones plásticas garantizan un deslizamiento suave de una pieza sobre otra para evitar ralladuras y fatiga en los materiales estructurales.

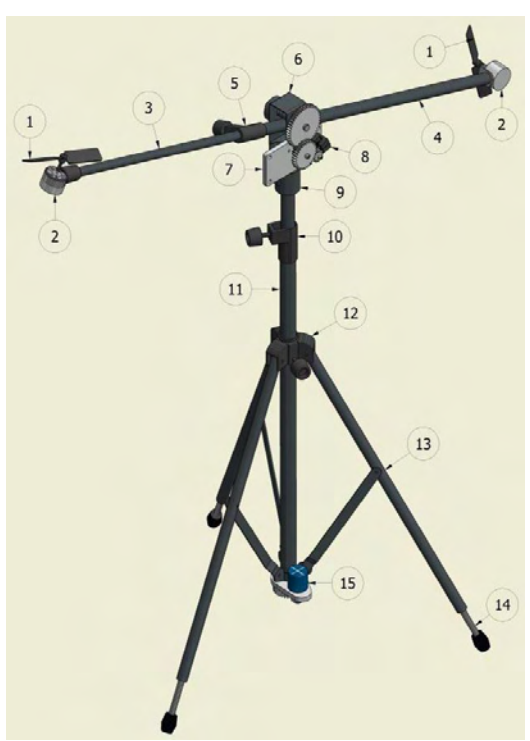

**Figura 3. Modelo mecánico diseñado en el programa autodesk inventor 2012.** 

<span id="page-20-1"></span>En la figura 3 se muestran numeradas las diferentes partes que componen el prototipo. Además cada pieza se muestra en detalle con sus respectivas especificaciones en el Anexo E. PLANOS TÉCNICOS FlyCon pdf. En dos dimensiones el archivo planos técnicos FlyCon.dwg o en tres dimensiones en el archivo Ensamblaje FlyCon.iam.

<span id="page-20-0"></span>**1.1.1 HÉLICES 4X2.5 MODELING REF HCB-04 (PIEZA 1).** Fabricada de un polietileno de alta densidad, tienen una longitud 4 pulgadas y paso de 2.5. El mismo tipo de hélices se utiliza para el movimiento de cabeceo y guiñada que están acopladas directamente a los ejes de los motores. Una hélice cuyo círculo de giro descrito en forma horizontal controla la elevación del helicóptero sobre el eje vertical de cabeceo y otra hélice cuyo círculo de giro esta descrito en forma vertical controla el movimiento de lado a lado del helicóptero sobre el eje horizontal alrededor del eje de guiñada.

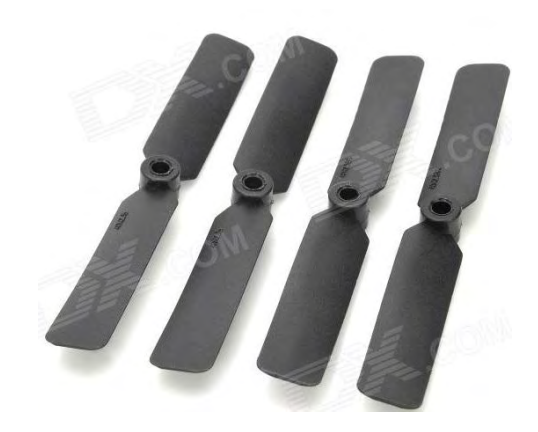

**Figura 4. HELICES 4x2.5 MODELING REF HCB-04.**

<span id="page-21-2"></span><span id="page-21-0"></span>**1.1.2 Base ecualizable con tornillo de presión eje cabeceo (pieza 5).**  Permite modificar la longitud de la barra principal, parámetro a tener en cuenta en el modelo matemático debido a que esta medida puede alterar drásticamente la respuesta del sistema modificando la inercia total y mejorando o forzando la respuesta del motor del eje de cabeceo.

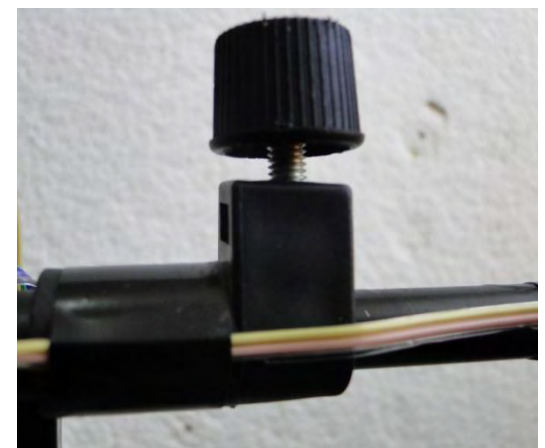

**Figura 5. Base con tornillo de presión eje cabeceo.** 

<span id="page-21-3"></span><span id="page-21-1"></span>**1.1.3 Yoke (pieza 6).** Articulación que une la barra con la base del sistema donde se alojan los rodamientos que permiten el movimiento en los dos ejes, en este también se aloja un seguro para fijar el movimiento horizontal brindando la posibilidad de pasar de un grado a dos grados de libertad.

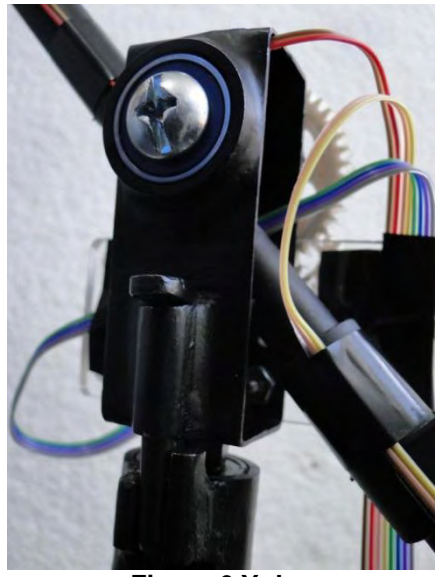

**Figura 6.Yoke.** 

<span id="page-22-2"></span><span id="page-22-0"></span>**1.1.4 Base ecualizable con tornillo de presión eje guiñada (pieza 10).** Es el soporte del yoke que aloja los rodamientos que permiten el movimiento en el eje horizontal y sirven de soporte a la estructura superior de la planta, este puede desmontarse para embalaje y almacenamiento.

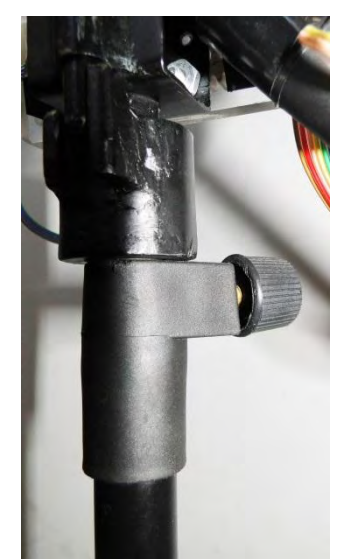

**Figura 7. Base con tornillo de presión eje guiñada.** 

<span id="page-22-3"></span><span id="page-22-1"></span>**1.1.5 Base ecualizable con tornillo de presión patas trípode (pieza 12).** Este mecanismo garantiza la adecuada estabilidad sobre cualquier superficie que además puede plegarse para ser trasportado de manera fácil o almacenada temporal en un espacio reducido, garantizando también la robustez.

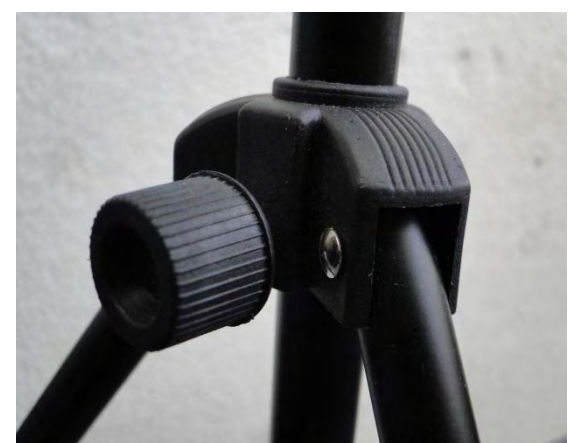

**Figura 8. Base con tornillo de presión patas trípode.** 

<span id="page-23-3"></span><span id="page-23-0"></span>**1.1.6 TORNILLO NIVELADOR (PIEZA 14).** Estos tornillos elaborados en hierro galvanizado que a la vez sirven de patas ayudan a mantener el eje principal perpendicular a la base donde se aloje el sistema. Esta pieza se requiere para el desplazamiento sobre el eje horizontal una nivelación adecuada, para que las fuerzas en este eje no se vean afectadas por la inclinación que pueda generar la base o el piso donde se apoya.

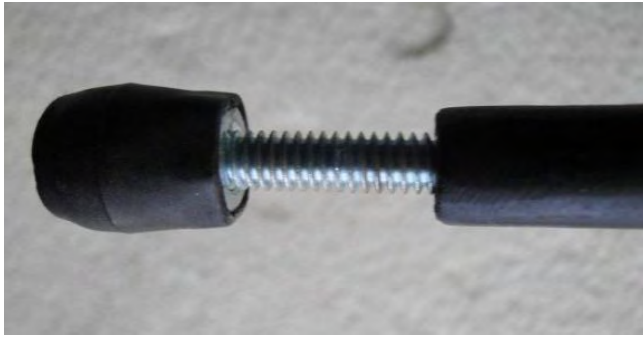

**Figura 9. Tornillo nivelador.** 

## <span id="page-23-4"></span><span id="page-23-1"></span>**1.2 ACTUADORES ELECTROMECANICOS**

<span id="page-23-2"></span>**1.2.1 MOTORES DE CORRIENTE CONTINUA DE IMAN PERMANENTE (PIEZA 2).** Los motores de C.D. gracias a sus características son de fácil controlabilidad, y por tal motivo son los motores predilectos a la hora de realizar las tareas de control más complejas. Por esta razón se

eligieron esta clase de motores como actuadores de posición de este sistema.

El prototipo cuenta con dos motores de corriente continua 5.9 voltios, 5400 rpm, uno para el desplazamiento de cabeceo y el otro para el desplazamiento de guiñada, resistencia del terminal de 10 Ω y una constante de par de 0,0054 Nm / A.

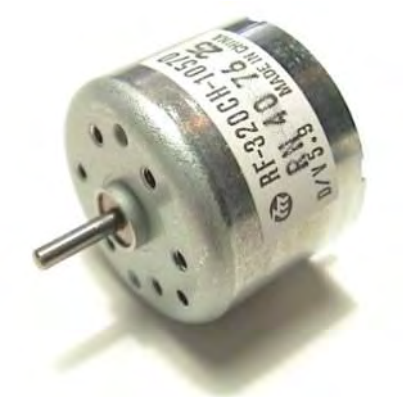

**Figura 10. Motor de corriente continúa.** 

## <span id="page-24-2"></span><span id="page-24-0"></span>**1.3 SISTEMA DE MEDICIÓN DE ESTADOS**

<span id="page-24-1"></span>**1.3.1 Codificador diferencial óptico en código gray (pieza 8).**  Compuestos por dos u infrarrojas de fototransistores. Utiliza una señal digital diferencial por medio de dos puertos digitales, el disco que genera la lectura esta acoplado a un tren de engranajes que incrementa cinco veces la velocidad de codificación adecuada y de acorde con el desplazamiento en el eje vertical, alimentado por una tensión de 5 voltios dc que se proporciona a través de la misma tarjeta Arduino. Se encuentra ubicado en el eje principal a razón de que la mayoría de experimentos suceden en el eje de cabeceo y es donde mayor desgaste mecánico el sistema va a tener.

<span id="page-24-3"></span>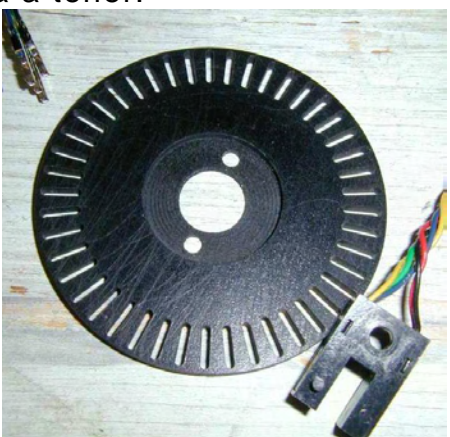

**Figura 11. Codificador diferencial óptico** 

<span id="page-25-0"></span>**1.3.2 CODIFICADOR RESISTIVO (PIEZA 15).** Este potenciómetro de alta resolución difiere de los demás debido a sus excelentes características electromecánicas de fabricación. Esto lo hace ideal para utilizar en sistemas con realimentación tipo servo. Entrega un valor de tensión proporcional a la posición en la que se encuentre.

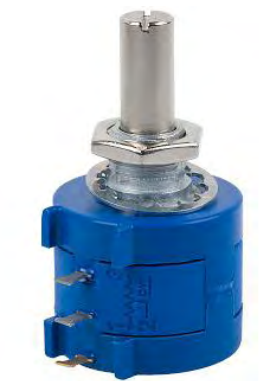

**Figura 12. Codificador resistivo** 

## <span id="page-25-2"></span><span id="page-25-1"></span>**1.4 SISTEMA DE PROCESAMIENTO Y TRANSMISIÓN DE DATOS**

El Arduino Mega 2560 es una placa electrónica basada en el microprocesador Atmega2560. Cuenta con 54 pines digitales de entrada / salida, de los cuales 15 se pueden utilizar como salidas PWM, 16 entradas analógicas, 4 UARTs (puertas seriales), un oscilador de 16MHz, una conexión USB, un conector de alimentación, un header ICSP, y un botón de reinicio. Contiene todo lo necesario para apoyar el microcontrolador; basta con conectarlo a un ordenador con un cable USB o a un adaptador AC-DC para empezar. La Mega es compatible con la mayoría de las shield diseñadas para el Arduino Duemilanove o Diecimila.<sup>7</sup>

El embebido Arduino Mega 2560 fue utilizado como interfaz entre los controladores y los motores. Su tarea consiste en:

- Obtener la información de medición de estados de orientación desde el potenciómetro y el encoder, y enviarla al PC para su respectivo procesamiento.
- Aplicar la señal de control hacia los motores mediante PWM.

 7 Disponible en internet: http://arduino.cc/en/Main/arduinoBoardMega2560

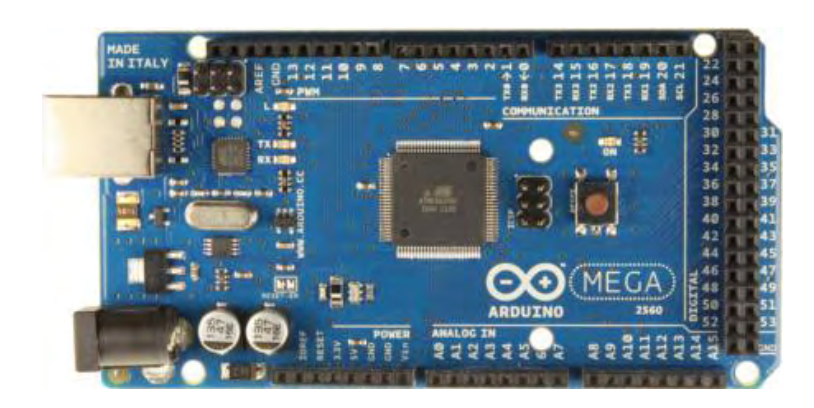

**Figura 13. Arduino Mega 2560** 

## <span id="page-26-1"></span><span id="page-26-0"></span>**1.5 TARJETA DE INTERFAZ DE POTENCIA (SHIELD)**

En esta tarjeta se alojan cuatro transistores de potencia en configuración darlington, que convierten las señales PWM del microprocesador de la tarjeta Arduino en señales PWM con la suficiente corriente y voltaje requeridos por los motores, circuito electrónico diseñado en el software Proteus Figura 14.

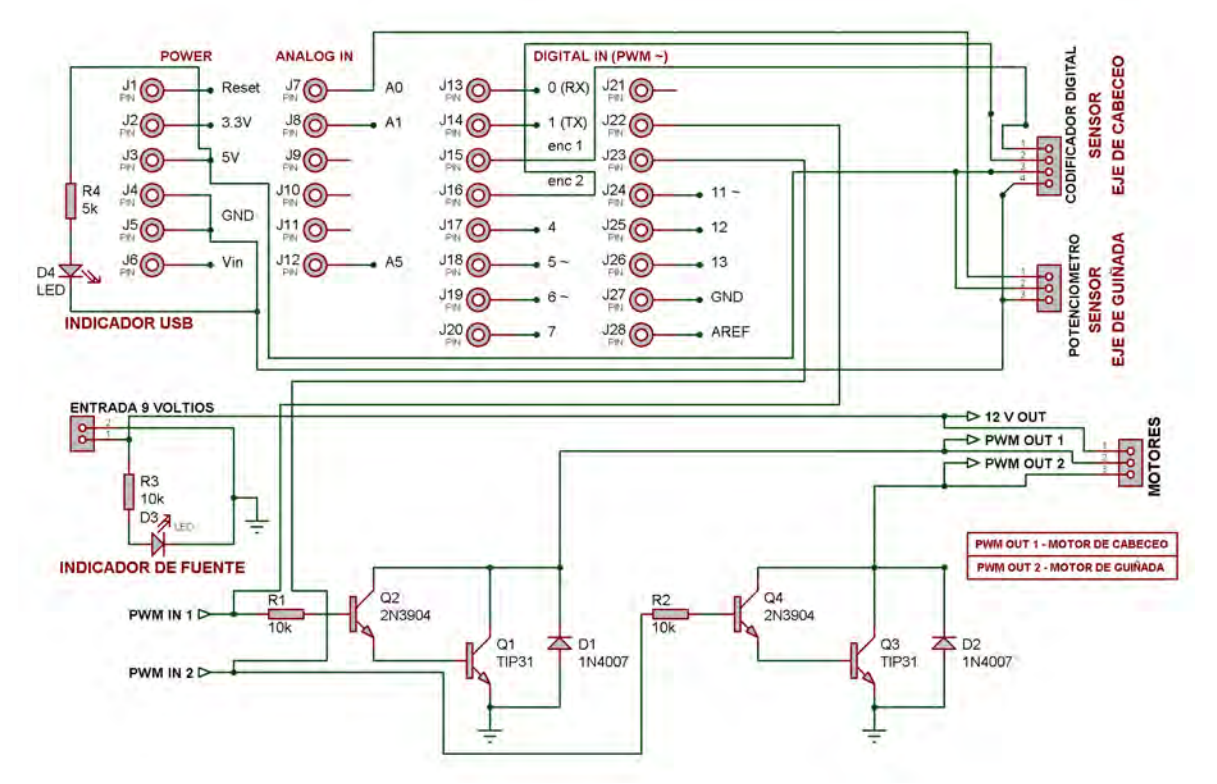

<span id="page-26-2"></span>**Figura 14. Simulación del circuito en Proteus** 

Los pines o terminales se dispusieron de tal manera que calcen exactamente sobre una tarjeta arduino Uno, Mega, etc. A este diseño se le conoce particularmente como SHIELD. Para el cableado o conexión con el bus de datos (cable ribbon) que viene desde la planta se dispusieron terminales atornillables para facilitar la instalación y conexión. Además se cuenta con dos leds indicadores, uno de color rojo para voltaje de fuente de alimentación y otro azul para verificar la conexión con la tarjeta arduino. Todos los componentes electrónicos están fijados a la tarjeta SHIELD de manera firme para garantizar el uso continuo sin que sufra deterioros. La Figura 15 presenta el diseño del circuito impreso elaborado en Eagle.

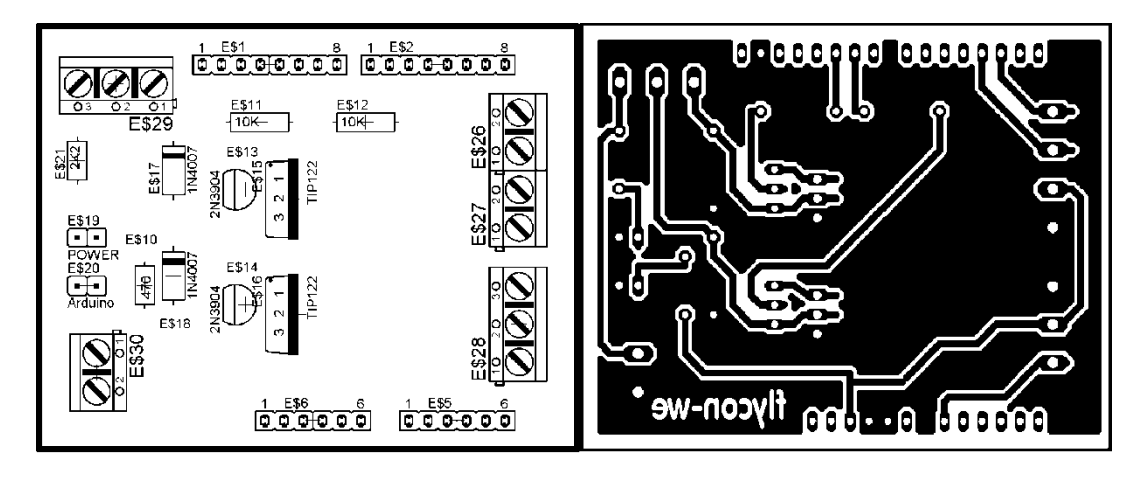

<span id="page-27-0"></span>**Figura 15. Diseño del circuito impreso desarrollado en Eagle** 

### **2 MODELO MATEMÁTICO DEL SISTEMA.**

<span id="page-28-0"></span>En este capítulo se describe la metodología utilizada para hallar el modelo matemático del Helicóptero de un grado y de dos grados de libertad.

El movimiento a controlar en esta planta es el de rotación de un sólido alrededor de su eje central de inercia. La variación del estado de rotación de un sólido viene determinada por la variación de su velocidad angular, por lo que si se desea describir el movimiento de rotación se debe encontrar una ecuación que permita calcular la aceleración angular del mismo.

El torque relaciona la fuerza ejercida, con su distancia y dirección al eje de giro, como se muestra en la siguiente ecuación:

$$
\vec{T} = \vec{r} \times \vec{F}
$$
  
Ecuación 1. Torque

Dónde **r** es un vector de posición de la fuerza aplicada que va desde el eje de giro hasta el punto de aplicación de esta y **F** es la fuerza aplicada, debido a que es un producto vectorial dependerá del ángulo de aplicación de la misma.

El torque está relacionado con el momento de inercia, otro término importante en los movimientos rotacionales, ya que todo elemento que gira en torno a un eje posee momento de inercia. La ecuación que relaciona esto es:

$$
\sum \vec{T} = I\vec{\alpha}
$$
  
Ecuación 2

Dónde  $\alpha$  es la Aceleración angular del cuerpo.

Igualando la ecuación (1) con (2) se obtiene la ecuación del movimiento de rotación de un sólido rígido.

$$
\sum \vec{r} \times \vec{F} = I \vec{\alpha}
$$

#### **Ecuación 3. Movimiento de rotación de un sólido rígido**

Ésta es análoga a la segunda ley de Newton y será la empleada para plantear la ecuación que rige el movimiento del sistema.

## <span id="page-29-0"></span>**2.1 MODELO MATEMÁTICO DE UN MOTOR DE CORRIENTE CONTINUA DE IMAN PERMANENTE Y LA HÉLICE**

En la estructura del sistema se encuentran acoplados motores de corriente continua, por tal razón es necesario el modelo matemático de dicho elemento.

El modelo matemático del motor de CD de imán permanente se puede llevar a cabo considerando al motor como un sistema del tipo SISO (por sus siglas en inglés Single Input, Single Output), en donde la entrada es el voltaje de alimentación, y mediante una transformación de energía eléctrica en energía mecánica que realiza el sistema, la salida de éste es una velocidad angular<sup>8</sup>

Aplicando la ley de voltajes de Kirchhoff (LVK) y la ley de Lenz, en el circuito mostrado en la Figura 16, considerando un amortiguamiento por fricción en el eje del motor y aplicando la segunda ley de Newton para sistemas rotacionales se obtienen las ecuaciones que describen el comportamiento del sistema.

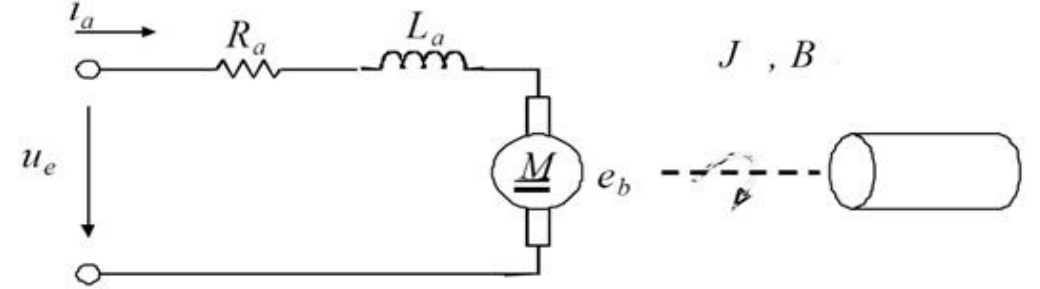

<span id="page-29-1"></span>**Figura 16. Modelo de un motor de corriente directa.** 

$$
u_e = R_a i_a + L_a \frac{di_a}{dt} + e_b
$$

**Ecuación 4. Ecuación eléctrica del motor** 

$$
T_m = J \frac{d^2 \theta_m}{dt^2} + T_e + B \frac{d \theta_m}{dt}
$$
  
Euación 5. Ecuador mecánica del motor

Donde  $u_e$  es el voltaje de entrada,  $T_m$  es el torque del motor,  $\theta_m$  es la posición angular del motor, J es el momento de inercia del motor, B es la constante amortiguamiento debida a la fricción y  $e_b$  es la fuerza electromotriz.

l

<sup>&</sup>lt;sup>8</sup> MANRIQUE MACHADO, Sebastián; MORA OROZCO, Iván y ARENAS CRESPO, Oswaldo, Modelado, diseño e implementación del control analógico de velocidad para un motor de cd, 2013, disponible en línea: en línea: en línea: en línea: en línea: en línea: en línea: en línea: en línea: en línea: http://kosmos.upb.edu.co/web/uploads/articulos/(A)\_Ingeniar\_2013\_Modelado\_Diseno\_e\_Impleme ntacion\_del\_Control\_Analogico\_de\_Velocidad\_para\_un\_Motor\_de\_CD\_1250.pdf

La inductancia de armadura  $(L_a)$  es muy baja por lo tanto se aproxima a cero. Despejando la corriente de armadura  $(i_a)$  de la ecuación 3, se obtiene:

$$
i_a = \frac{1}{R_a}(u_e - e_b)
$$
  
Ecuación 6. Corriente de armadura

El torque que proporciona este tipo de motores, es directamente proporcional a la corriente de armadura, y la constante que relaciona ambas variables que se le conoce con el nombre de constante del par  $(k_t)$ .

$$
T_m = k_t i_a
$$
  
Ecuación 7. Torque del motor

La fuerza contra electromotriz  $(e_b)$  está relacionada mediante una constante proporcional  $(k_b)$  con la velocidad angular del motor, y de esta forma se obtiene una segunda ecuación que relaciona una variable eléctrica con una mecánica, donde  $w_m$  es la velocidad angular del motor.

$$
e_b = k_b \frac{d\theta_m}{dt} = k_b w_m
$$
  
Ecuación 8. Fuerza electromotriz indicida. (Ley de LENZ)

El torque de carga del motor  $(T_e)$  generado por la rotación de la hélice en el aire es:

$$
T_e = B_p w_m - D_p w_m^2
$$
  
Ecuación 9. Torque de carga

Dónde  $B_n$  es el coeficiente viscoso del aire (flujo laminar) y  $D_n$  es el coeficiente de resistencia del aire (flujo turbulento).

Una hélice, que se une directamente al rotor del motor, genera fuerza de empuje  $(F_e)$ , mientras gira, el valor de esta depende de la construcción de las hélices que está dado por una constante  $(k_h)$  y de la velocidad de giro al cuadrado de las mismas.<sup>9</sup>

$$
F_e = k_h w_m^2
$$
Ecuación 10. Fuerza de empuje

l

<sup>&</sup>lt;sup>9</sup> CARO CASTILLO, Andrés Felipe; LÓPEZ LEAÑO, Francisco José y ORTÍZ PULIDO, José Joaquín. Control multivariable para un helicóptero de dos grados de libertad utilizando algoritmos genéticos. Trabajo de grado Ingeniero Electrónico. Bogotá D.C.: Pontificia Universidad Javeriana. Facultad de Ingeniería, 2005. 160 p. Disponible en línea: http://www.javeriana.edu.co/biblos/tesis/ingenieria/tesis96.pdf

#### <span id="page-31-0"></span>**2.2 MOMENTO DE INERCIA**

Se define como la resistencia de un cuerpo a obtener una aceleración angular. Más concretamente el momento de inercia es una magnitud escalar que refleja la distribución de masas de un cuerpo o un sistema de partículas en rotación, respecto al eje de giro.

El momento de inercia sólo depende de la geometría del cuerpo y de la posición del eje de giro; pero no depende de las fuerzas que intervienen en el movimiento.

En este caso el sistema contiene tres elementos que aportan momento de inercia, uno es la masa de la barra y los otros dos son las masas de los conjuntos (barra, hélice y motores). Cada uno de estos aporta un momento de inercia que se calcula de manera independiente y distinta.

<span id="page-31-1"></span>**2.2.1 Momento de inercia de las masas de los conjuntos.** Para el cálculo del momento de inercia para masas puntuales se emplea la siguiente ecuación:

$$
I=\sum m_i l_i^2
$$

**Ecuación 11. Momento de inercia para masas puntuales** 

Donde  $l_i$ es la distancia de la partícula de masa  $m_i$  al eje de rotación.

En el caso de este sistema se tiene dos masas puntuales, donde  $M_c$  es la masa del conjunto uno (barra, hélice y motor de cabeceo),  $M_g$  es la masa del conjunto dos (barra, hélice y motor de guiñada),  $I_{mc}$  es la inercia de cabeceo y  $I_{ma}$  la inercia de guiñada.

$$
I = M_c l_c^2 + M_g l_g^2 = I_{mc} + I_{mg}
$$
  
Equación 12

<span id="page-31-2"></span>**2.2.2 Momento de inercia de la barra.** A partir de la figura 16 se calcula el momento de inercia de una varilla de masa  $M_h$  y longitud  $L_h$ respecto de un eje perpendicular a la barra que pasa por el centro de masas.

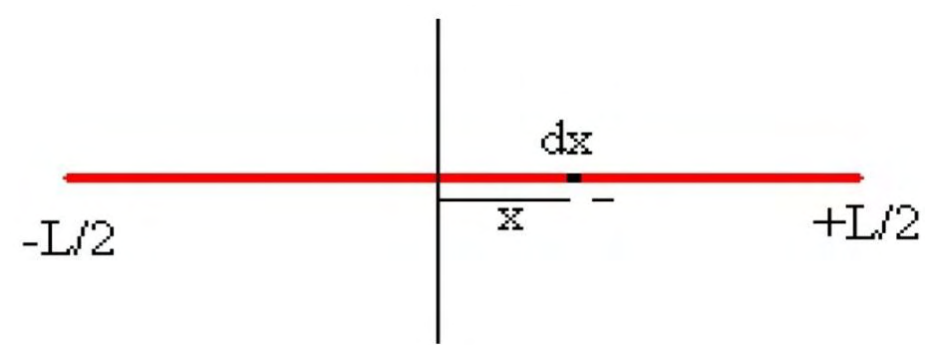

**Figura 17. Distribución de la barra** 

<span id="page-32-3"></span>Dado que el total de la longitud tiene masa  $M_b$ , entonces  $\frac{m_b}{L_b}$ es la proporción de masa sobre la longitud por un diferencial de distancia  $dx$ , de tal manera que:

$$
dm = \frac{M_b}{L_b} dx
$$
  
Equación 13

Por lo tanto el momento de inercia de la barra resulta:

$$
I_b = \int_{-L/2}^{L/2} \frac{M_b}{L_b} x^2 dx = \frac{1}{12} M_b L_b^2
$$

#### **Ecuación 14. Momento de inercia de la barra**

De ahí que el momento de inercia total, es la suma de la ecuación 12 y 14:

 $I_T = I$ **Ecuación 15. Momento de inercia total** 

#### <span id="page-32-0"></span>**2.3 TORQUE**

<span id="page-32-1"></span>**2.3.1 TORQUE FUERZA DE EMPUJE.** El motor y la hélice están orientados de tal forma que la fuerza que ejercen forma un ángulo de 90º con el vector de posición. De ahí que su torque será**:** 

> $\tau$ **Ecuación 16. Torque fuerza de empuje.**

<span id="page-32-2"></span>**2.3.2 TORQUE FUERZA DE LA GRAVEDAD.** El torque generado por la fuerza de la gravedad que actua sobre la barra es:

> $\tau$ **Ecuación 17. Torque fuerza de la gravedad.**

#### <span id="page-33-0"></span>**2.4 MODELO MATEMÁTICO DE UN HELICOPTERO DE UN GRADO DE LIBERTAD.**

En la Figura 18 se observan las fuerzas generalizadas que actúan sobre el sistema y que son de interés para la obtención del modelo matemático.

Donde  $F_g$  es la fuerza debida a la gravedad actuando sobre cada concentración de masa,  $F_e$  es la fuerza de empuje que produce la hélice del rotor y  $F_r$  es la fuerza de rozamiento.

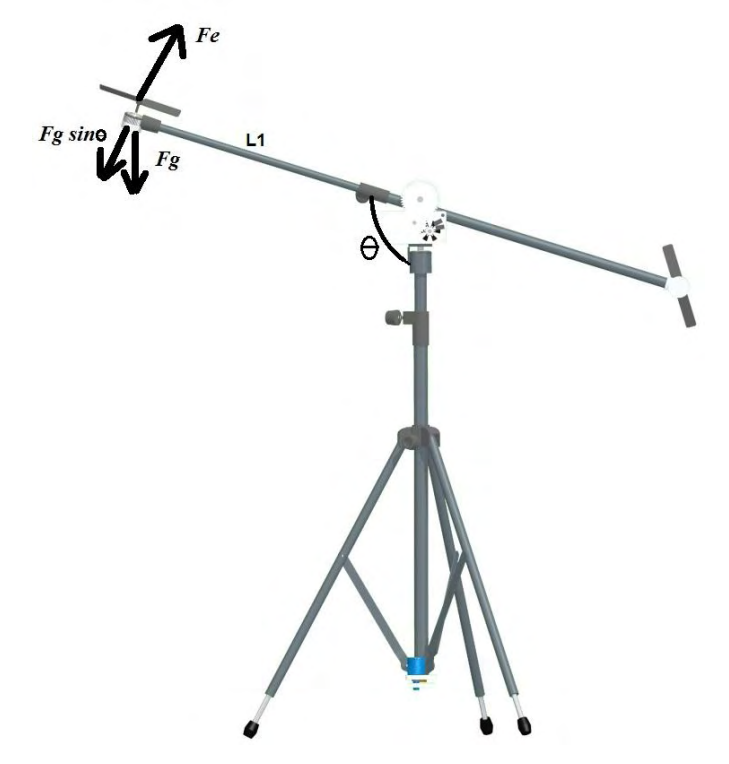

**Figura 18. Fuerzas generalizadas sobre el sistema.** 

<span id="page-33-1"></span>Para determinar el modelo matemático aproximado de este sistema, se emplea los torques del sistema calculados y el momento de inercia total, que se sustituyen en la ecuación del movimiento de rotación de un sólido análoga a la segunda ley de Newton y representada por la ecuación 3<sup>10</sup>, sin embargo, como todo sistema posee rozamiento se lo debe añadir a la ecuación de tal forma que:

$$
L_1 F_e - L_1 F_g \sin \theta - B_c \frac{d\theta}{dt} = I_T \frac{d^2\theta}{dt^2}
$$
  
Equación 18

l

<sup>&</sup>lt;sup>10</sup> BALLESTEROS, Ángel Martín y DEL RÍO CARBAJO, Mario. Control de posición de un balancín con arduino. Trabajo de grado Especialidad en Electrónica Industrial. Universidad de Valladolid. Escuela de Ingenierías Industriales. Departamento de Ingeniería de Sistemas y Automática. 2013. documento disponible en línea: https://uvadoc.uva.es/bitstream/10324/3407/2/PFC-P-78%3B79.pdf

Dónde  $θ$  es la posición de la barra respecto al eje de giro con un rango de 0 a 90 grados y  $B_c$  es coeficiente viscoso en torno al eje de cabeceo.

#### <span id="page-34-0"></span>**2.5 VARIABLES DE ESTADO PARA UN GRADO DE LIBERTAD.**

Se define como variables de estado.

$$
X = \begin{bmatrix} \theta & \theta_m & \dot{\theta} & \dot{\theta}_m \end{bmatrix}^T = \begin{bmatrix} x_1 & x_2 & x_3 & x_4 \end{bmatrix}^T
$$

Teniendo en cuenta que  $\dot\theta$   $\,y$   $\,\dot\theta_m$  son las velocidades angulares de la barra y motor respectivamente.

 $u_e = u$ 

Y como señal de control se tiene:

Entonces:

$$
\dot{x}_1 = x_3
$$
  
\n
$$
\dot{x}_2 = x_4
$$
  
\n
$$
\dot{x}_3 = \frac{L_1 k_h}{I_T} x_4^2 - \frac{L_1 F_g}{I_T} \sin x_1 - \frac{B_c}{I_T} x_3
$$
  
\n
$$
\dot{x}_4 = \frac{k_t}{JR_a} \mathbf{u} - \left(\frac{k_t k_b}{JR_a} + \frac{B}{J} + \frac{B_p}{J}\right) x_4 + \frac{D_p}{J} x_4^2
$$

**Ecuación 19. Ecuaciones de estado para 1GDL** 

### <span id="page-34-1"></span>**2.6 MODELO MATEMÁTICO REDUCIDO DE UN HELICOPTERO DE UN GRADO DE LIBERTAD.**

La Figura 19 muestra la medición de la fuerza de empuje obtenida experimentalmente en relación al voltaje proporcionado por el PWM que ingresa al motor. Dentro de esta relación está implícito el modelo matemático del motor DC y del propulsor (hélice) sujeto a su eje; los cuales dependen de algunas constantes de difícil medición. Sin embargo de manera experimental se obtuvo una relación cuya grafica muestra una amplia región lineal sobre la cual se desempeña completamente este sistema, no obstante también se evidencian las curvas presentes hacia los extremos donde están implícitos los puntos de encendido del motor y el área de saturación o histéresis del mismo en donde no se aplica el desarrollo de un modelo.

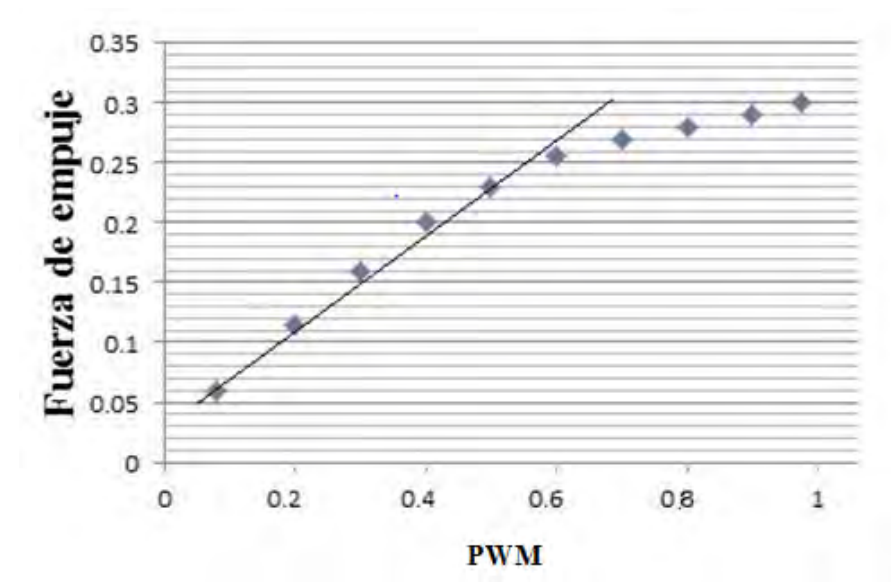

<span id="page-35-1"></span>**Figura 19. Fuerza de empuje en función del voltaje de entrada para el eje de cabeceo** 

Haciendo uso del análisis anteriormente expuesto de la Figura 19, el modelo no lineal desarrollado en el numeral anterior, se reduce a:

$$
X = \left[\begin{array}{cc} \theta & \dot{\theta} \end{array}\right]^T = \left[x_1 \quad x_2\right]^T
$$

Donde se plantea que la fuerza de empuje es proporcional al voltaje de entrada del motor.

 $F_e = u$ 

Resultado como la señal de control:

Entonces:

$$
\dot{x}_1 = x_2
$$

$$
\dot{x}_2 = \frac{L_1}{I_T} u - \frac{L_b F_g}{I_T} \sin x_1 - \frac{B_c}{I_T} x_2
$$

**Ecuación 20. Ecuaciones de estado del modelo reducido para 1GDL** 

#### <span id="page-35-0"></span>**2.7 MODELO MATEMÁTICO DE UN HELICOPTERO DE DOS GRADOS DE LIBERTAD.**

A continuación se presenta el desarrollo matemático para obtener las ecuaciones de movimiento de un helicóptero de dos grados de libertad utilizando la ecuación
del movimiento de rotación de un sólido análoga a la segunda lev de Newton<sup>11</sup> v representada por la ecuación 3.

En la Figura 20 se observan las fuerzas generalizadas que actúan sobre el sistema.

 $M_c$  representa la concentración de masa de la parte frontal del helicóptero y  $M_g$  representa la masa de la parte posterior del helicóptero.  $L_1$  y  $L_2$  son la distancia entre el eje de apoyo y cada masa respectivamente.

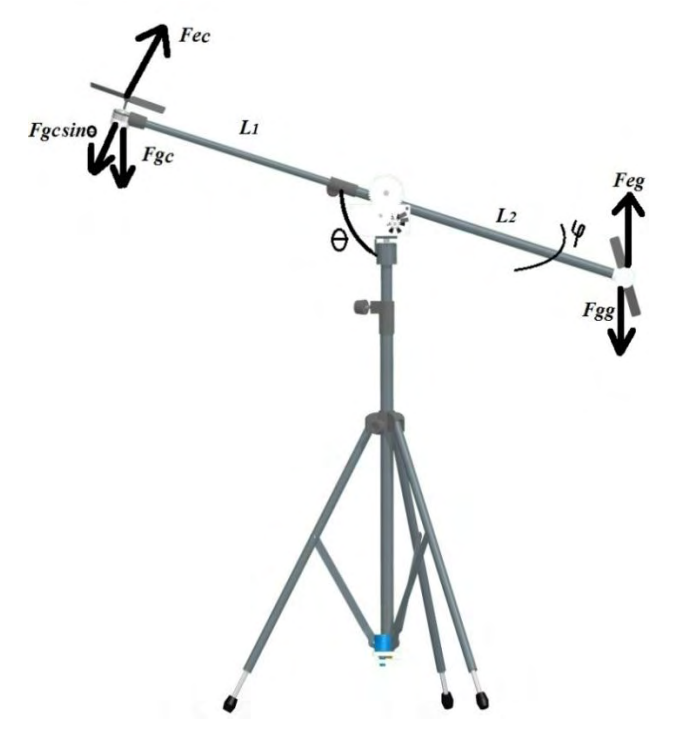

**Figura 20. Fuerzas generalizadas sobre el sistema de 2GDL** 

 $F_{gc}$  y  $F_{gg}$  son las fuerzas debidas a la gravedad actuando sobre la concentración de masa de cabeceo y guiñada respectivamente,  $F_{ec}$  es la fuerza de empuje que produce la hélice del rotor principal y  $F_{ea}$  es la fuerza de empuje que produce la hélice del rotor de cola. Estas fuerzas van en un solo sentido debido a la única dirección de giro del rotor principal.

Para encontrar el modelo matemático aproximado de este sistema, se emplea la ecuación del movimiento de rotación de un sólido análoga a la segunda ley de Newton y representada por la ecuación 3.

 $11 -$ SOLAQUE GUZMÁN, Leonardo; CRISTANCHO CARDOZO, Cristhian Andrey y GIL CÁRDENAS, Camilo Andrés. Diseño e implementación de una plataforma experimental de dos grados de libertad controlada por dos técnicas: PID y Lógica Difusa. Ciencia e Ingeniería Neogranadina. Abril, 2014. Vol. 24, no.1, p 99-115.

$$
L_1 F_{ec} - L_1 F_{gc} \sin \theta + L_2 F_{gg} \sin \theta - B_c \frac{d\theta}{dt} + K_{cg} F_{eg} = I_T \frac{d^2 \theta}{dt^2}
$$

$$
L_2 F_{eg} - B_g \frac{d\phi}{dt} + K_{gc} F_{ec} = I_T \frac{d^2 \phi}{dt^2}
$$
Euación 21.

Dónde θ y  $\varphi$  son las posiciones en el eje de cabeceo y guiñada respectivamente, para la primera se tiene una movilidad de 0 a 90 grados y para la segunda de 0 a 270 grados.  $B_c$  y  $B_g$  son fricciones de amortiguamiento viscoso la primera en torno al eje de cabeceo la segunda en respecto al eje de guiñada,  $K_{ca}$  es la constante de voltaje a torque actuando sobre el eje de cabeceo debido al voltaje aplicado al motor guiñada y  $K_{gc}$  es la constante de voltaje a torque actuando sobre el eje de guiñada debido al voltaje aplicado al motor de cabeceo.

Para este sistema de dos grados de libertad se utilizan dos motores, por lo tanto el modelo matemático de estos componentes es:

$$
T_{mc} = J_{mc} \frac{d^2 \theta_{mc}}{dt^2} + T_{ec} + B_{mc} \frac{d\theta_{mc}}{dt}
$$

$$
T_{mg} = J_{mg} \frac{d^2 \varphi_{mg}}{dt^2} + T_{eg} + B_{mg} \frac{d\varphi_{mg}}{dt}
$$

#### **Ecuación 22. Ecuación mecánica de los motores de cabeceo y guiñada**

$$
i_{ac} = \frac{1}{R_{mc}}(u_{ec} - e_{bc})
$$

$$
i_{ag} = \frac{1}{R_{mg}}(u_{eg} - e_{bg})
$$

**Ecuación 23. Corriente de armadura en cabeceo y guiñada** 

$$
T_{mc} = k_{tc} i_{ac}
$$

$$
T_{mg} = k_{tg} i_{ag}
$$

#### **Ecuación 24. Torque de los motores de cabeceo y guiñada**

$$
e_{bc} = k_{bc} \frac{d\theta_{mc}}{dt} = k_{bc} w_{mc}
$$

$$
e_{bg} = k_{bg} \frac{d\varphi_{mg}}{dt} = k_{bg} w_{mg}
$$

#### **Ecuación 25. Fuerza contra electromotriz en cabeceo y guiñada**

$$
T_{ec} = B_{pc} w_{mc} - D_{pc} w_{mc}^2
$$

$$
T_{eg} = B_{pg} w_{mg} - D_{pg} w_{mg}^2
$$

**Ecuación 26. Torque de carga en cabeceo y guiñada** 

$$
F_{ec} = k_{hc} w_{mc}^2
$$

$$
F_{eg} = k_{hg} w_{mg}^2
$$

**Ecuación 27. Fuerza de empuje en cabeceo y guiñada** 

## **2.8 VARIABLES DE ESTADO PARA DOS GRADO DE LIBERTAD.**

Se define como variables de estado.

$$
X = \begin{bmatrix} \theta & \varphi & \theta_{mc} & \varphi_{mg} & \dot{\theta} & \dot{\varphi}_{mc} & \dot{\varphi}_{mg} \end{bmatrix}^T = \begin{bmatrix} x_1 & x_2 & x_3 & x_4 & x_5 & x_6 & x_7 & x_8 \end{bmatrix}^T
$$

Donde  $\dot{\theta}$  y  $\dot{\phi}$  son las velocidades angulares de la barra para los ejes de cabeceo y guiñada respectivamente;  $\dot{\theta}_{mc}$  y  $\dot{\phi}_{mg}$  son las velocidades angulares de los motores para cabeceo y guiñada respectivamente.

Y como señales de control

$$
u_{ec} = u_1
$$
  

$$
u_{eg} = u_2
$$

Entonces:

$$
\dot{x}_1 = x_5
$$
  
\n
$$
\dot{x}_2 = x_6
$$
  
\n
$$
\dot{x}_3 = x_7
$$
  
\n
$$
\dot{x}_4 = x_8
$$

$$
\dot{x}_{5} = \frac{L_{1}k_{hc}}{I_{T}}x_{7}^{2} - \frac{L_{1}F_{gc}}{I_{T}}\sin x_{1} + \frac{L_{2}F_{gg}}{I_{T}}\sin x_{1} - \frac{B_{c}}{I_{T}}x_{5} + \frac{K_{cg}k_{hg}}{I_{T}}x_{8}^{2}
$$
\n
$$
\dot{x}_{6} = \frac{L_{2}k_{hg}}{I_{T}}x_{8}^{2} - \frac{B_{g}}{I_{T}}x_{6} + \frac{K_{gc}k_{hc}}{I_{T}}x_{7}^{2}
$$
\n
$$
\dot{x}_{7} = \frac{k_{tc}}{J_{mc}R_{mc}}\mathbf{u}_{1} - \left(\frac{k_{tc}k_{bc}}{J_{mc}R_{mc}} + \frac{B_{mc}}{J_{mc}} + \frac{B_{pc}}{J_{mc}}\right)x_{7} + \frac{D_{pc}}{J_{mc}}x_{7}^{2}
$$

$$
\dot{x}_{8} = \frac{k_{tg}}{J_{mg}R_{mg}} \, u_{2} - \left(\frac{k_{tg}k_{bg}}{J_{mg}R_{mg}} + \frac{B_{mg}}{J_{mg}} + \frac{B_{pg}}{J_{mg}}\right) x_{8} + \frac{D_{pg}}{J_{mg}} x_{8}^{2}
$$

**Ecuación 28. Ecuaciones de estado para 2GDL** 

# **2.9 MODELO MATEMÁTICO REDUCIDO DE UN HELICOPTERO DE DOS GRADOS DE LIBERTAD.**

Para la simplificación del modelo de dos grados de libertad se puede hacer un análisis similar al expuesto en el literal 2.5, donde se hace relación lineal entre el voltaje de entrada al motor y la fuerza de empuje.

Entonces las ecuación 28 se reduce a:

$$
X = \begin{bmatrix} \theta & \varphi & \dot{\theta} & \dot{\varphi} \end{bmatrix}^T = \begin{bmatrix} x_1 & x_2 & x_3 & x_4 \end{bmatrix}^T
$$

$$
\begin{aligned} F_{ec} &= u_1 \\ F_{eg} &= u_2 \end{aligned}
$$

Entonces: ̇

$$
\begin{aligned}\n\dot{x}_1 &= x_3\\ \n\dot{x}_2 &= x_4\n\end{aligned}
$$

$$
\dot{x}_3 = \frac{L_1}{I_T} u_1 - \frac{L_1 F_{gc}}{I_T} \sin x_1 + \frac{L_2 F_{gg}}{I_T} \sin x_1 - \frac{B_c}{I_T} x_3 + \frac{K_{cg}}{I_T} u_{eg}
$$

$$
\dot{x}_4 = \frac{L_2}{I_T} u_2 - \frac{B_g}{I_T} x_4 + \frac{K_{gc}}{I_T} u_{ec}
$$

**Ecuación 29. Ecuaciones de estado del modelo reducido para 2GDL** 

## **3 DISEÑO, SIMULACION Y APLICACIÓN DE CONTROLADORES.**

El tiempo de respuesta de la planta no es igual al tiempo de simulación, puesto que este último es ideal y asume actuadores de respuesta inmediata, lo cual no es factible encontrar en la realidad. La respuesta de la planta física depende de varios factores, como son: el retardo que existe en el tiempo de procesamiento de la información que se presenta desde el momento en que el pc lee los datos del encoder, por medio del microcontrolador hasta el momento en que ejecuta todo el programa de control y escribe la respuesta a manera de valores PWM que son transferidos nuevamente a los motores por medio de la tarjeta interfaz de comunicación, además la velocidad de reacción de los actuadores presentan retardos debido a la inercia y a las fuerzas de rozamiento existentes. En base a esto se realizó una medición experimental de los tiempos de respuesta en varios computadores obteniendo resultados diferentes de acuerdo a la velocidad de procesamiento y la cantidad de memoria disponible en cada equipo.

## **3.1 CONTROLADORES PARA LA CONFIGURACION DE LA PLANTA EN UN GRADO DE LIBERTAD.**

**3.1.1 Linealizacion del modelo matemático.** Para los controladores descritos en esta sección es necesario la linealización alrededor de los puntos de equilibrio, estos se los obtiene cuando la solución es constante en el tiempo, es decir,  $x(t) =$  constante. Si las variables de estado tienen valor constante quiere decir que  $\dot{x}(t) = 0$ , de tal forma que para encontrar los puntos de equilibrio se deben igualar las ecuaciones de estado descritas en la ecuación 18 a cero.

$$
x_2^* = 0
$$
  

$$
\mathbf{0} = \frac{L_b}{I_T} u - \frac{L_b \mathbf{F_g}}{I_T} \sin x_1^*
$$
  
Ecuación 30

Luego se linealiza la ecuación 18 alrededor del punto de equilibrio [ $\frac{n}{4}$ ,0] y se obtiene el modelo lineal:

$$
A(x_1^*, x_2^*) = \begin{bmatrix} \frac{\partial f_1}{\partial x_1} & \frac{\partial f_1}{\partial x_2} \\ \frac{\partial f_2}{\partial x_1} & \frac{\partial f_2}{\partial x_2} \end{bmatrix}_{\left(\frac{\pi}{4}, 0\right)} = \begin{bmatrix} 0 & 1 \\ -\frac{\sqrt{2} L_b F_g}{2 I_T} & -\frac{B_c}{I_T} \end{bmatrix}
$$

$$
B = \begin{bmatrix} \frac{\partial f_1}{\partial u} \\ \frac{\partial f_2}{\partial u} \end{bmatrix} = \begin{bmatrix} 0 \\ L_b \\ \frac{I_T}{I_T} \end{bmatrix}
$$
  
Equación 31. Modelo lineal para un grado de libertad

### **3.1.2 Controlador PID**

l

**3.1.2.1 Características.** Un controlador PID es un sistema de control que mediante un actuador, es capaz de mantener una variable o proceso en un punto deseado dentro del rango de medición del sensor que la mide, se podría decir que es un dispositivo de control genérico donde el diseñador sintoniza o ajusta unos parámetros para controlar un sistema. En la actualidad más de la mitad de los controladores industriales usan el modelo PID o algunas de sus posibles modificaciones, haciendo de esta estrategia una de las más simples al momento de implementar un método de control.<sup>12</sup>

Considerando el siguiente diagrama de bloques de un sistema SISO (una entrada una salida) como el de la figura 21, a continuación se describe el funcionamiento del PID.

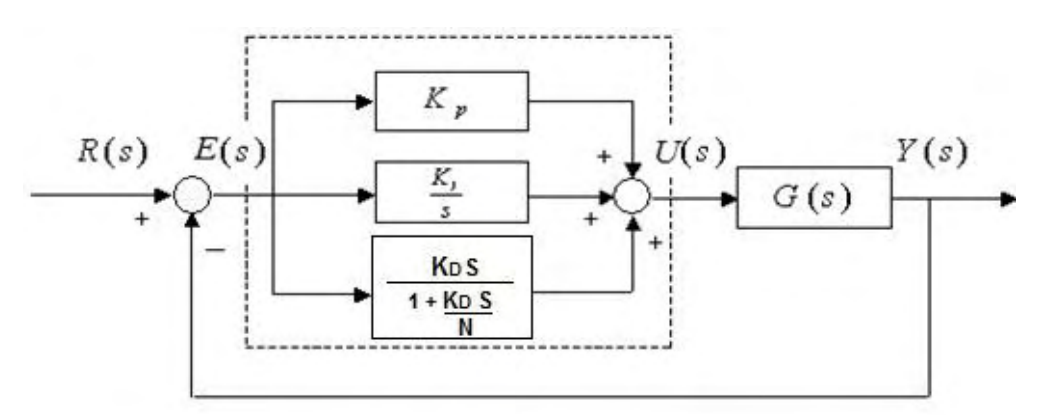

**Figura 21. Diagrama de bloques PID.** 

La señal de control  $U(s)$  del PID está definida de la siguiente manera:

$$
U(S) = \left(K_P + \frac{K_i}{S} + \frac{K_D S}{1 + \frac{K_D S}{N}}\right)E(S)
$$

 $E(S) = R(S) - Y(S)$ **Ecuación 32. Señal de Control para PID.** 

 $12$  OGATA, K. Controles PID e introducción al control robusto. Ingeniería de Control Moderna. 3 ed. Minnesota: Pearson Educación, 2000. p.669-690

Donde  $U(S)$  es la señal de control,  $Y(S)$ es la salida controlada del proceso,  $e(t)$  es la señal de error,  $R(S)$  es la señal de referencia deseada o "set-point",  $K<sub>P</sub>$  es una ganancia ajustable que permite reducir el tiempo de elevación, pero con más oscilaciones al controlador y es proporcional al error,  $K_I$  es un parámetro del controlador proporcional al error acumulado, lo que implica un modo de controlar el error de estado estacionario, pero puede empeorar la respuesta transitoria,  $K<sub>D</sub>$ está relacionada con el tiempo derivativo del error, permite incrementar la estabilidad del sistema, reduciendo el sobre pico y mejorando la respuesta transitoria.

Al combinar todas las características de las constantes del PID se puede sintonizar el controlador de manera que se puede llegar a una señal de referencia en poco tiempo, con poco sobrepaso y sin error de estado estacionario.

**3.1.2.2 Diseño de un controlador PID.** Este controlador se diseñó con la finalidad de controlar la posición en el eje de cabeceo, resultando en un sistema de control como se muestra en la ecuación 32. Las constantes del controlador se sintonizaron usando diferentes métodos, manual, aproximación por IMC (Internal Model Control), síntesis directa y automático con la ayuda de la herramienta PID Tunning de Matlab. Todos estos bajo el modelo de planta lineal (ecuación 31).

**3.1.2.3 Simulación de los diferentes métodos de sintonización de un PID.** Al final de este ítem se muestra la figura 22, donde se presentan gráficos comparativos de la respuesta de los distintos métodos de sintonización, obtenidos mediante simulación.

## **METODO MANUAL.**

Es un método de ensayo y error. La sintonización se inicializa con valores límites de los parámetros del PID y se varían hasta encontrar la respuesta deseada.

Las constantes encontradas por este método fueron:

| <b>Posición</b>    | <b>Controlador</b> |       |     |  |  |
|--------------------|--------------------|-------|-----|--|--|
|                    |                    |       | D   |  |  |
| Cabeceo $(\theta)$ | 0.3                | 0.001 | 0.4 |  |  |

**Tabla 1. Valores del controlador PID por método manual.** 

## **METODO DE APROXIMACIÓN POR IMC (INTERNAL MODEL CONTROL).**

La técnica del Control por Modelo Interno depende directamente de la estructura del sistema y de su modelo matemático, de ahí que para fijar los parámetros del controlador PID se utiliza la Tabla 2.<sup>13</sup>

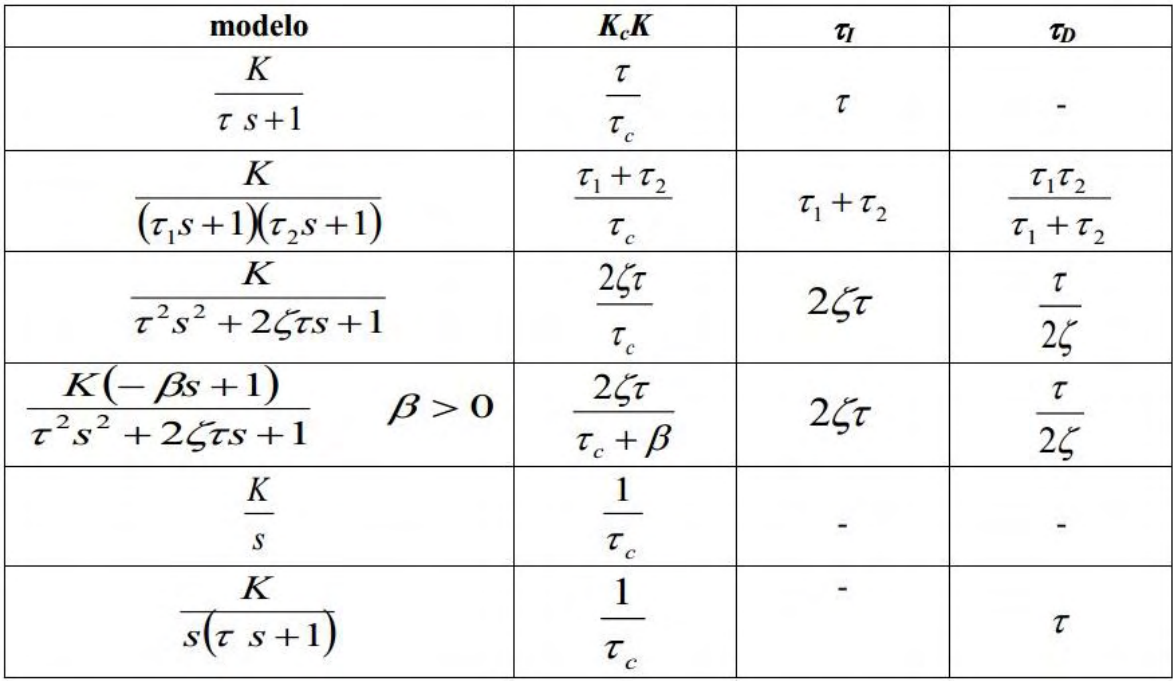

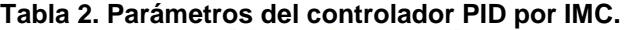

El sistema descrito en la ecuación 31 se puede aproximar a uno de segundo orden de acuerdo con la Tabla 2, donde la constante de tiempo  $({\bm r}_c)$  se la toma de 20 microsegundos para obtener una buena respuesta como se muestra en la figura 21. De acuerdo con esto los valores del PID obtenidos por este método son:

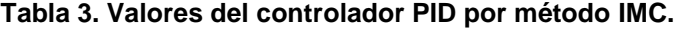

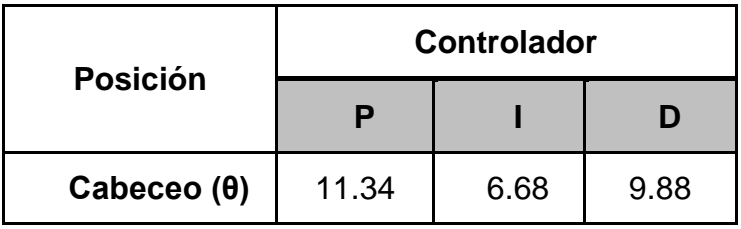

<sup>&</sup>lt;sup>13</sup> ALFARO RUIZ, Víctor M. Métodos de sintonización de controladores PID que operan como servomecanismos. Revista Ingeniería. 2003. vol.13 no.1 y 2. p 13-29. disponible en línea: http://revistas.ucr.ac.cr/index.php/ingenieria/article/view/617/678

### **SINTESIS DIRECTA.**

El objetivo de este método es encontrar una función de transferencia del controlador que cumpla con las especificaciones de lazo cerrado dadas<sup>14</sup>, dicha función esta descrita por:

$$
G_c(S) = \frac{T(S)}{G_p(1 - T(S))}
$$

### **Ecuación 33. Ecuación de síntesis.**

Donde T(s) es una función de transferencia que determina el comportamiento del sistema.

En este trabajo se plantea que el sistema se comporte como uno de orden uno, de tal manera que la función de diseño escogida en este caso fue:

$$
T(S) = \frac{1}{\alpha s + 1}
$$

### **Ecuación 34.**

Donde α es la constante de tiempo que determinan que tan rápido responde el sistema. En este caso se estableció un  $\alpha = 25$  para obtener una respuesta adecuada.

Por otra parte, para establecer los parámetros del controlador se igualo la ecuación de síntesis encontrada a la función de transferencia del PID, obteniendo así:

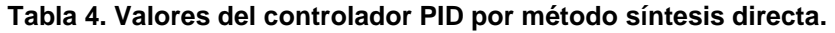

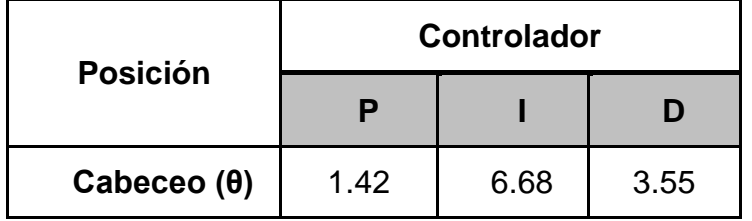

<sup>&</sup>lt;sup>14</sup> Disponible en internet: http://www.isa.cie.uva.es/~maria/pids.pdf

## **METODO AUTOMÁTICO CON LA AYUDA DE LA HERRAMIENTA PID TUNNING DE MATLAB.**

Puede automáticamente sintonizar controladores PID para lograr el diseño óptimo del sistema y cumplir con los requisitos de diseño, incluso para los modelos de plantas que los métodos basados en reglas tradicionales no pueden manejar bien.

Los valores finales de las constantes del controlador encontradas con la ayuda de la herramienta PID Tunning de MATLAB fueron:

| <b>Posición</b>    | <b>Controlador</b> |       |       |       |  |
|--------------------|--------------------|-------|-------|-------|--|
|                    |                    |       |       | N     |  |
| Cabeceo $(\theta)$ | 0.12               | 0.014 | 0.107 | 144.5 |  |

**Tabla 5. .Valores del controlador PID por método automático.** 

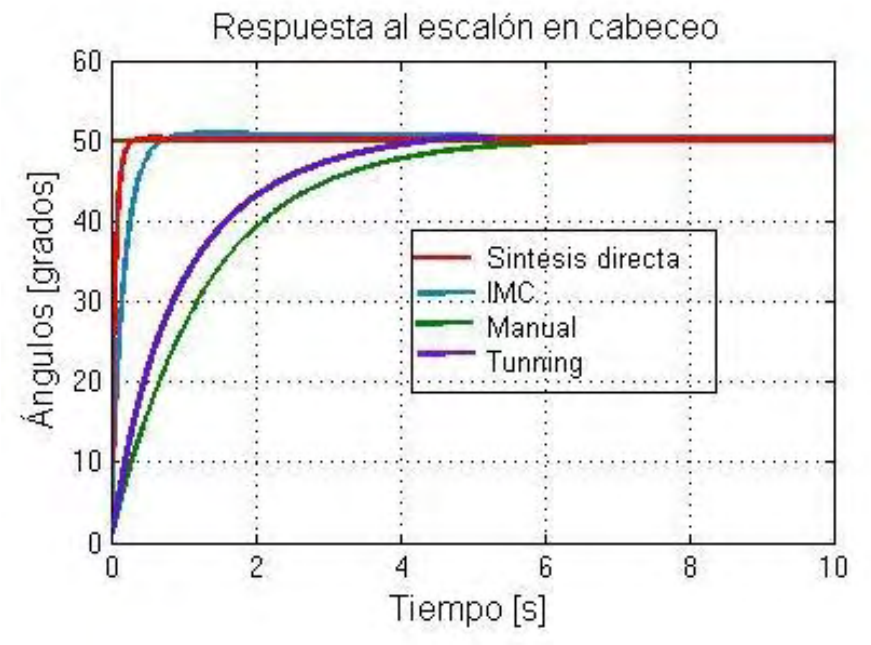

**Figura 22. Respuesta al escalón en simulación para un control PID.** 

### **3.1.2.4 Aplicación de un controlador PID sintonizado por síntesis directa.**

Haciendo una comparación grafica de respuesta entre los cuatro métodos de sintonización PID implementados de manera teórica en simulación y expuestos en el numeral 3.1.2.3, se puede concluir que el menor tiempo de establecimiento fue obtenido por síntesis directa para PID, descrito en la figura 23.

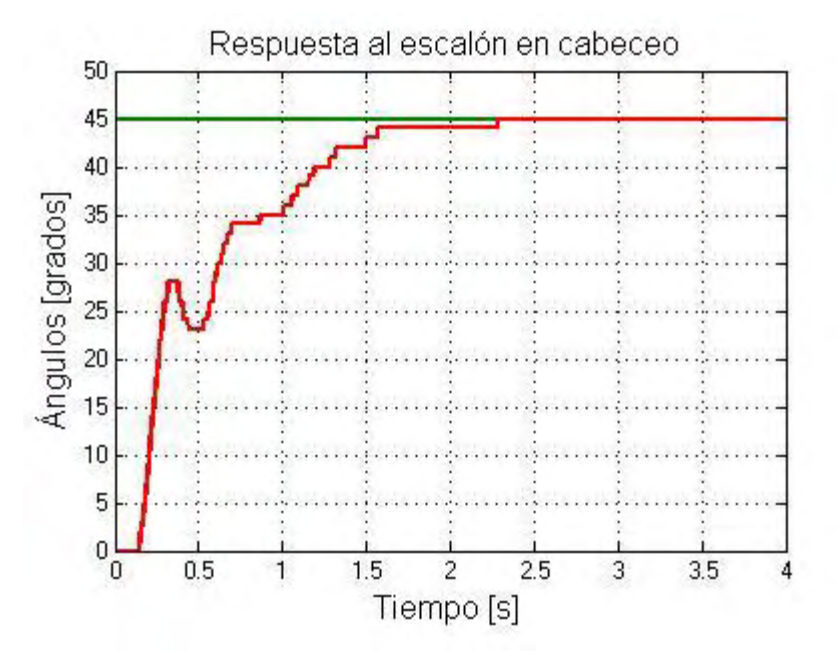

**Figura 23. Respuesta al escalón en planta real para un control PID.** 

## **3.1.3 Controlador por realimentación de variables de estado con observador de orden completo.**

**3.1.3.1 Características.** En este tipo de controladores las variables realimentadas son las del vector de estados, ya que este resume toda la información actual del sistema. Una ventaja de estos sistemas es que resuelven problemas fundamentales, tales como el problema de regulación que consiste en llevar todos los estados a cero y el problema de seguimiento el cual consiste en que el sistema siga una referencia.<sup>15</sup>

El primer paso en el proceso de diseño es suponer que todos los estados están disponibles para la retroalimentación, es decir, que se tiene acceso al estado completo, x(t), para todo t.

Considerando un sistema de control como el descrito en la ecuación 35.

$$
\dot{x} = Ax(t) + Bu(t)
$$

$$
u = R - Kx(t)
$$

l <sup>15</sup> GIRALDO BUITRAGO, Didier y GIRALDO SUAREZ, Eduardo. Teoría de control análogo. 1 ed. Pereira: Universidad Tecnológica de Pereira. 2010. 299 p.

### $y = \mathbf{C}x(t)$

### **Ecuación 35.Sistema de control por realimentación de variables de estado.**

Donde  $x(t)$  es un vector de estado de dimensión n, y es un vector de salida de dimensión n,  $u(t)$  es la señal de control (un escalar), **A** es la matriz de estado de dimensiones n x n, **B** es la matriz de entrada de dimensiones n x1, **C** es la matriz de salida de dimensiones 1 x n, **K** es la matriz de ganancias de realimentación de estados de dimensiones 1 x n y R es la señal de entrada o referencia. El diagrama de bloques de este sistema se ilustra en la figura 24.<sup>16</sup>

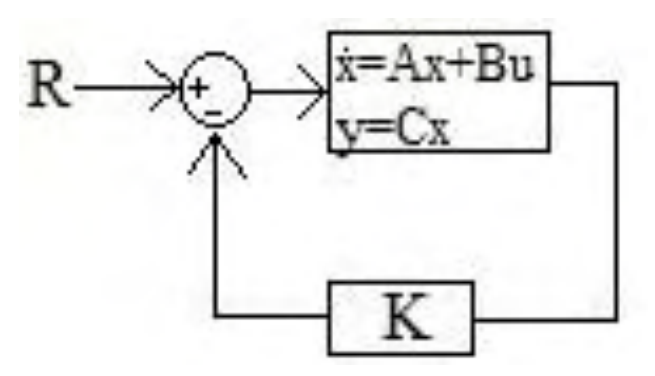

**Figura 24. Diagrama de bloques para realimentación de variables de estado.** 

El rendimiento y el tiempo de estabilidad del sistema en lazo cerrado se determinan principalmente por la ubicación de los polos (valores propios). Al elegir una matriz apropiada K se puede obtener un buen desempeño del sistema.

Sin embargo para hacer una asignación completa de los polos en lazo cerrado, es necesario realimentar todos los estados del sistema, pero como es normal algunos no son accesibles, por lo tanto una alternativa para estos caso es obtener una estimación de variables no medibles a través de un observador de estados; este permite enviar información estimada acerca del valor que toman dichos estados, permitiendo conocer un aproximado del valor real, además cuentan con muy poco margen de diferencia o error.<sup>17</sup>

Existen 2 tipos de observadores: observadores de orden completo, y observadores de orden reducido u orden mínimo. Los primeros son aquellos utilizados para observar todos los estados de un sistema y los segundo solo para estimar algunos estados de un sistema.

http://revistas.utp.edu.co/index.php/revistaciencia/article/view/6223/3577

<sup>&</sup>lt;sup>16</sup> OGATA, K. Diseño de sistemas de control en el espacio de estados. Ingeniería de Control Moderna. 3 ed. Minnesota: Pearson Educación. 2000. p 786-810.

<sup>&</sup>lt;sup>17</sup> MOLINA, Jason Edwin y GIRALDO BUITRAGO, Didier. Diseño de un sistema de control y observador de estado para una Mano articulada. En:UTP. Diciembre de 2006, vol 3 n 32, p 91-96. documento disponible en línea: disponible en línea:

Para el diseño de un observador de orden completo se utiliza las matrices **A, B y C** de la planta para formar la ecuación de estado, como se describe en la ecuación 36.

$$
\dot{\hat{\mathbf{x}}} = (\mathbf{A} - \mathbf{L}\mathbf{C})\hat{\mathbf{x}} + \mathbf{B}u(t) + \mathbf{L}y(t)
$$

### **Ecuación 36. Observador de estados.**

Donde **L** es la matriz de ganancias del observador de dimensiones n x 1, dependiendo de su buena elección permite reducir el error de estado estable. El diagrama de bloques de una planta real con controlador y observador se muestra en la figura 25.

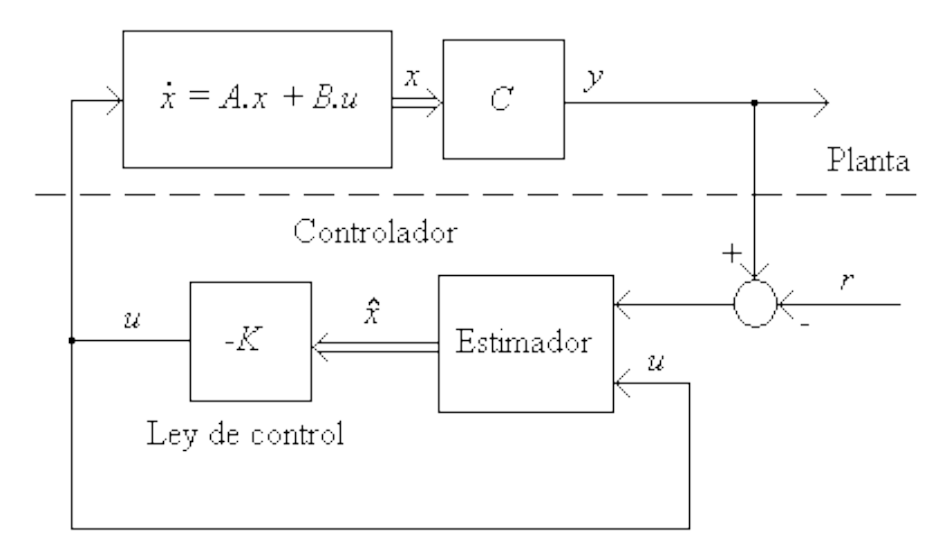

**Figura 25. Diagrama de bloques planta real con controlador y observador.** 

**3.1.3.2 Diseño del controlador y observador.** Para iniciar con el diseño es importante conocer si el sistema descrito por la ecuación 29 cumple con dos propiedades fundamentales, la primera es el concepto de controlabilidad; esta propiedad afirma que un sistema es controlable en el tiempo si se puede llevar de un estado a cualquier otro, que se ejecuta mediante la ayuda de la herramienta ctrb() del software Matlab y la segunda es la observabilidad; la cual asegura que un sistema es observable en el tiempo si el estado inicial se puede determinar a partir de la medición de la salida<sup>18</sup>, que se realiza a través de obsv() del software Matlab.

En un sistema de control con una sola entrada y una sola salida, se pueden ubicar los polos dominantes talque el sistema tenga un comportamiento aproximado de

l <sup>18</sup> OGATA, K. Análisis de sistemas de control en el espacio de estados. Ingeniería de Control Moderna. 3ra ed. Minnesota: Pearson Educación, 2000. p 737-747

orden uno; donde se considera al primer polo como el dominante y al segundo cinco veces mayor que el primero como mínimo, con el objetivo de no afectar el funcionamiento <sup>19</sup>, o también se puede aproximar a uno de orden dos; aquí se realiza el diseño de tal manera que tengan un factor de amortiguamiento relativo (ζ) deseado y una frecuencia natural no amortiguada  $(W_n)$ . De acuerdo a esto, el diseño en el espacio de estados se realizó mediante el método de asignación de polos, que permite colocar estos en lazo cerrado en las posiciones que se desee manipulando así la velocidad de respuesta del error, la sensibilidad que tiene el sistema a perturbaciones y al ruido. De ahí que los polos se ubicaron de dos maneras, la primera para obtener un comportamiento aproximado a uno de primer orden y la segunda para lograr un desempeño similar a un sistema de segundo orden, de tal forma que:

> $P_{orden1} = [-13 - 444 + 2.02i]$  $P_{\text{orden2}} = [-16.6667 \pm 7.5799i]$

> > **Ecuación 37.**

Luego se estableció la matriz de ganancias del controlador **K** para las dos aproximaciones establecidas, mediante la ecuación de Ackermann (ecuación 38) y con la ayuda de la herramienta acker() del software Matlab.

$$
K = [0 \ 0 \ ... \ 1][B \ AB \ ... \ A^{n-1}B]^{-1} \Phi(A)
$$
  
Ecuación 38. Fórmula de Ackermann

Donde  $\Phi(A)$  es el polinomio característico que define las raíces deseadas de la ley de control, que se evalúa en la matriz A del sistema.

Considerando que todas las variables de estado no están disponibles para su medición directa en la planta real debido a que el sensor óptico proporciona solamente la posición en el eje de cabeceo, se procede a el diseño del observador de orden completo donde los polos deben ser dos o cinco veces más negativos que los dominantes del sistema de control, debido a que su tiempo de respuesta no debe interferir con el desempeño<sup>20</sup>. De acuerdo a esto se ubica los polos para las dos aproximaciones en:

$$
P_{\text{obser1}} = [-26 - 28]
$$

<sup>19</sup> CONGRESO IBEROAMERICANO DE INGENIERIA MECANICA. (8:23-25, Octubre, 2007: Guayaquil, Ecuador). Modelado, simulación y control de un péndulo invertido usando componentes análogos simples. Guayaquil: Facultad de Ingeniería Mecánica, Escuela Superior Politécnica del Litoral. 2007. 10 p.disponible en línea: https://www.dspace.espol.edu.ec/bitstream/123456789/6118/36/CICYT.pdf

<sup>20</sup> CONGRESO IBEROAMERICANO DE INGENIERIA MECANICA. (8:23-25, Octubre, 2007: Guayaquil, Ecuador). Modelado, simulación y control de un péndulo invertido usando componentes análogos simples. Guayaquil: Facultad de Ingeniería Mecánica, Escuela Superior Politécnica del Litoral. 2007. 10 p.

 $P_{obser2} = [-40 - 42]$ **Ecuación 39.** 

Posteriormente se establece la matriz de ganancias del observador **L**, utilizando de igual forma que en el caso anterior el toolbox de control acker() del software Matlab.

También se diseñó un control más robusto al cambiar el controlador lineal por un sistema seguidor como el mostrado en la figura 26, que consiste en colocar un integrador en serie con la planta para corregir error de estado estacionario ante una referencia y rechazar perturbaciones en estado estable<sup>21</sup>, cuyo polo debe ser como mínimo 5 veces más rápido que los dominantes. De ahí que el polo del integrador para la aproximación de orden uno y de orden dos, se ubicó en:

$$
P_{int1} = [-444 - 2.02i]
$$

$$
P_{int2} = [-100]
$$

### **Ecuación 40.**

Vale destacar que el diseño mediante la ubicación de polos y el del observador son independientes el uno del otro, por lo que se diseñó por separado sin inconvenientes, finalmente se los unió para formar el sistema de control mediante la realimentación del estado observado.

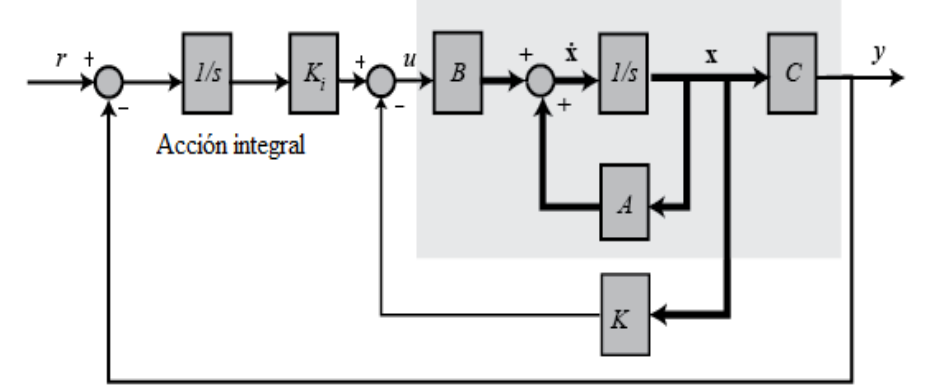

**Figura 26. Diagrama de bloques para realimentación de estados con acción integral.** 

**3.1.3.3 Simulación del controlador y observador de orden completo.**  La figura 27 es un grafica comparativa donde se presentan las diferentes respuestas de un controlador por realimentación de estados de orden uno y dos. El Anexo A. códigos Matlab 1.3 realimentacion\_estados\_y\_observador muestra el procedimiento realizado para la sintonización, donde mediante

 $21$  ZAMORA VÉLEZ, Jorge Mario. Diseño de Controlador Difuso y por Variables de Estado para un Sistema Ducted Fan. Armenia: Universidad Del Quindío. 2008. 6 p.

el comando acker() se obtiene la matriz de ganancias del controlador K y la matriz de ganancias del observador L.

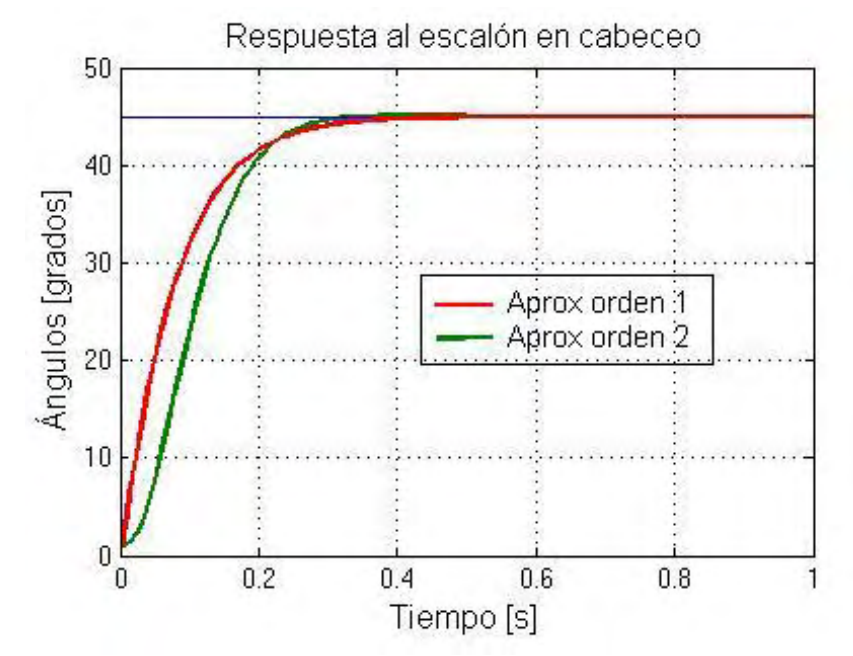

**Figura 27. Respuesta al escalón en simulación para un control State Feedback.** 

**3.1.3.4 Aplicación del controlador y observador de orden completo.**  Las siguientes graficas muestran los resultados obtenidos en la implementación del controlador con observador para las dos aproximaciones posibles en este sistema.

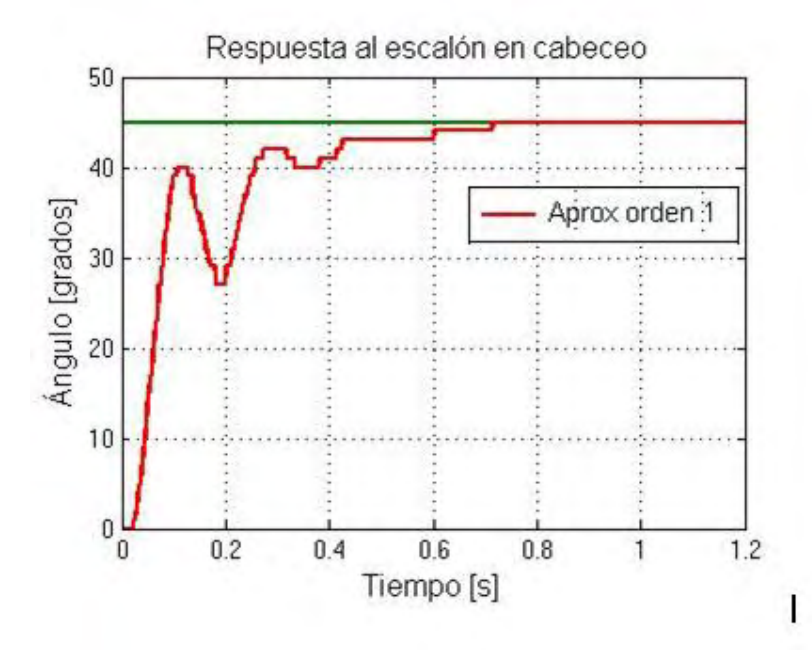

**Figura 28. Respuesta al escalón en planta real para aproximación de orden uno.** 

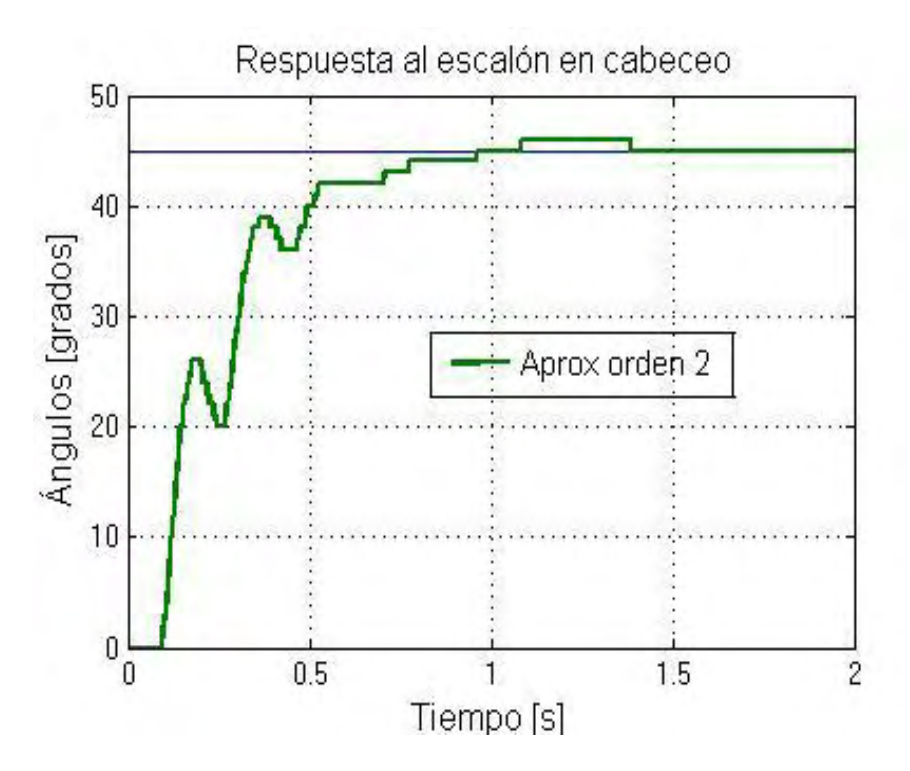

**Figura 29. Respuesta al escalón en planta real para aproximación de orden dos.** 

Mediante una comparación entre las respuestas obtenidas en simulación y las obtenidas de manera práctica se puede apreciar similitudes en cuanto al tiempo de subida y al tiempo de establecimiento. Es evidente que las diferencias en cuanto a las respuestas obtenidas mediante las aproximaciones uno y dos radican principalmente en la velocidad de respuesta, sobrepaso y tiempo de establecimiento; destacando la aproximación de orden uno como el control óptimo para este sistema basado en realimentación de estados.

## **3.1.4 Controlador** *Gain Scheduling* **con observador no lineal.**

**3.1.4.1 Características.** El diseño basado en linealización alrededor de un punto de equilibrio tiene limitaciones, debido a que el controlador está garantizado a trabajar solo en puntos cercanos al de operación. En muchas ocasiones, la dinámica de un sistema cambia de acuerdo a sus puntos de funcionamiento, es decir, el comportamiento no lineal de una planta puede expresarse en función del punto de trabajo. En estas situaciones, es posible linealizar el sistema alrededor de varias zonas de operación con el fin de diseñar un controlador lineal en cada punto.<sup>22</sup> Como se describe en el siguiente sistema de ecuaciones:

<sup>&</sup>lt;sup>22</sup> Hassan K. Khalil. Feedback Control. Nolinear Systems. 3 ed, México: Pearson Educación. 2000. p 485-490

 $\dot{x} = A(\alpha)x(t) + B(\alpha)u(t)$  $u = R - K(\alpha)x(t)$ 

#### **Ecuación 41. Sistema de control por** *Gain Scheduling***.**

Donde  $\alpha$  es la variable de scheduling que va cambiando de acuerdo a las necesidades del sistema,  $x(t)$  es un vector de estado de dimensión n,  $u(t)$  es la señal de control (un escalar), **A** es una matriz de dimensión n x n que va cambiando de acuerdo a los valores de  $\alpha$ , **B** es una matriz de dimensión n x1 que también depende de la variable  $\alpha$ , **K** es la matriz de ganancias de realimentación que se encuentra en función de  $\alpha \vee R$  es la señal de entrada o referencia.

De tal forma que al unir todos los controladores lineales se pueda formar un solo controlador, cuyos parámetros se cambien de acuerdo a las variables programadas. Este tipo de controlador se denomina *Gain Scheduling*.

La técnica de *Gain Scheduling* se puede considerar un control adaptativo no lineal, con una singularidad en el sentido que se realiza con un controlador lineal, que cambia sus parámetros de acuerdo a las condiciones de operación según una programación pre calculada, como se observa en la Figura 30.

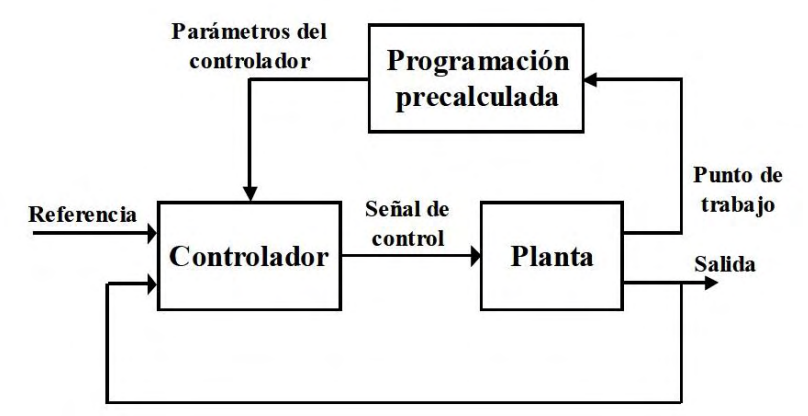

**Figura 30. Controlador** *Gain Scheduling* **en función del punto de trabajo.** 

El control no lineal descrito anteriormente asume que se tiene acceso a la medición de todas las variables de estado, sin embargo en la mayoría de sistemas reales no es posible, de ahí que una buena alternativa para sistemas no lineales es optar por el diseño de un observador no lineal como el descrito por la ecuación 42. Como se ha mencionado anteriormente, el objetivo primordial de un observador es proporcionar una estimación de las componentes del vector de estados.

$$
\dot{\tilde{x}} = f(\tilde{x}(t), u(t)) + g(y(t)) - g(\tilde{y}(t))
$$

$$
\tilde{y} = h(\tilde{x}(t))
$$

**Ecuación 42. Observador no lineal.** 

El diagrama de bloques de una planta de orden dos con observador no lineal se muestra en la figura 31.

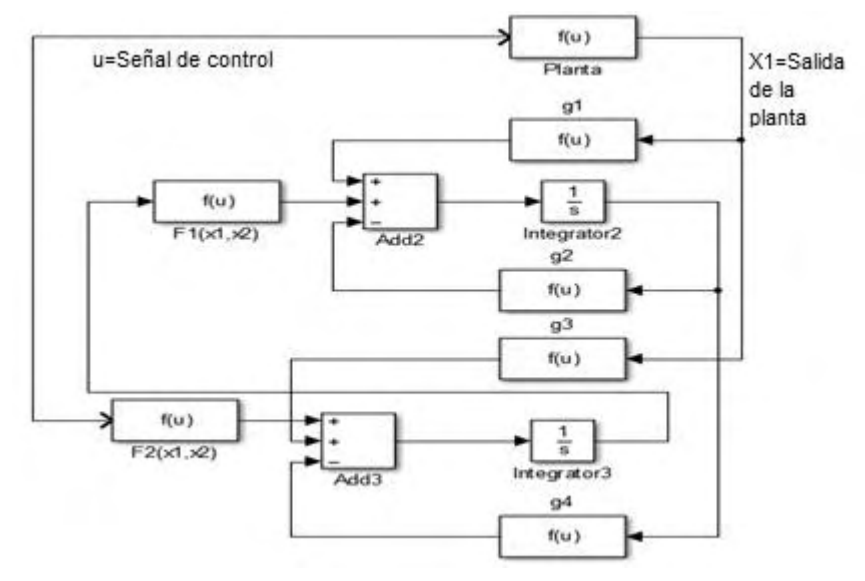

**Figura 31. Planta de orden dos con observador no lineal.** 

**3.1.4.2 Diseño del controlador** *Gain Scheduling* **con observador no lineal.** El controlador *Gain Scheduling* se lo diseño como complemento a la realimentación de variables de estado con integrador descrita en el literal 3.1.3.2, con el objetivo de realizar un control adaptativo tal que se aplique a la planta el controlador pre calculado más apropiado en cada instante.

Para iniciar el diseño se seleccionó como variable de scheduling ( $\alpha$ ) al estado  $x_1$ (posición en el eje de cabeceo) y se definió el rango de variación de  $\alpha$  de 0 a 90 grados debido a que son los puntos de operación del sistema. Luego se linealizo el modelo no lineal alrededor del conjunto de puntos de operación, obteniendo así una familia de modelos lineales. A partir de esta linealización se diseñó un conjunto de controladores lineales que consiguieran el desempeño deseado en cada punto de operación. Posteriormente se estableció el control *Gain Scheduling* con la ayuda del toolbox 1-D Lookup Table del software Matlab que utiliza una matriz de datos para asignar valores de entrada a valores de salida. En este caso los datos de entrada utilizados fueron los valores de  $\alpha$  y los de salida fueron los valores de las constantes de los controladores lineales diseñados para cada punto de trabajo.

Por otra parte, para la implementación del controlador *Gain Scheduling* en la planta real es necesario utilizar un observador no lineal. Para comenzar el diseño de este tipo de estimador, primero se constató la observabilidad del sistema mediante la ayuda de la herramienta obsv() del software Matlab, luego se colocaron puntos de equilibrio forzados (ecuación 43) y se linealizó alrededor de estos para obtener las matrices A, B y C.

$$
X_{1ss} = ref
$$
  
 
$$
X_{2ss} = 0
$$
  
 **Ecuación 43.**

Posteriormente se encontró la ecuación característica del sistema (ecuación 44), de donde se obtuvo un polinomio de orden dos (ecuación 45).

$$
\det(SI - (A - LC)) = 0
$$
  
Equación 44  

$$
s^2 + L_1(x)s + L_2(x)
$$
  
Equación 45.

El polinomio obtenido se lo igualo al polinomio deseado, para encontrar el valor de los coeficientes formando un sistema de ecuaciones de 2x2 que se resuelven entorno a la referencia<sup>23</sup>. Los polos deseados deben ser dos o cinco veces más negativos que los polos del controlador diseñado en el literal 3.1.3.2, para no tener fuertes oscilaciones, por tanto:

$$
P_{descado} = [-28 - 30]
$$

### **Ecuación 46.**

Los valores obtenidos corresponden a la derivada de la función de ganancia que se aplica al observador, como se describe en la ecuación 47.

$$
\frac{dg_1}{dy} = L_1, \frac{dg_2}{dy} = L_2, \frac{dg_3}{dy} = L_3, \frac{dg_4}{dy} = L_4
$$
  
Equación 47.

Para obtener las funciones se integra cada una con respecto a la salida, obteniendo finalmente las ganancias que se aplican a la entrada del observador.

**3.1.4.3 Simulación del controlador** *Gain Scheduling* **con observador no lineal**. Se realizó una simulación a una entrada escalón de 45 grados para el eje de cabeceo, obteniendo una respuesta sin sobrepaso, con buen tiempo de establecimiento y sin error de estado estacionario, como se observa en la figura 32. el anexo a. códigos matlab 1.4 gain\_scheduling\_observador\_no\_lineal muestra el procedimiento realizado para la sintonización del controlador por ganancias programadas.

<sup>&</sup>lt;sup>23</sup> SIRA-RAMÍREZ, Hebertt. Control de Sistemas No Lineales: Linealización aproximada, extendida, exacta. Pearson-Prentice-Hall. Madrid 2005. ISBN-84-205-4449-3. p 181-184

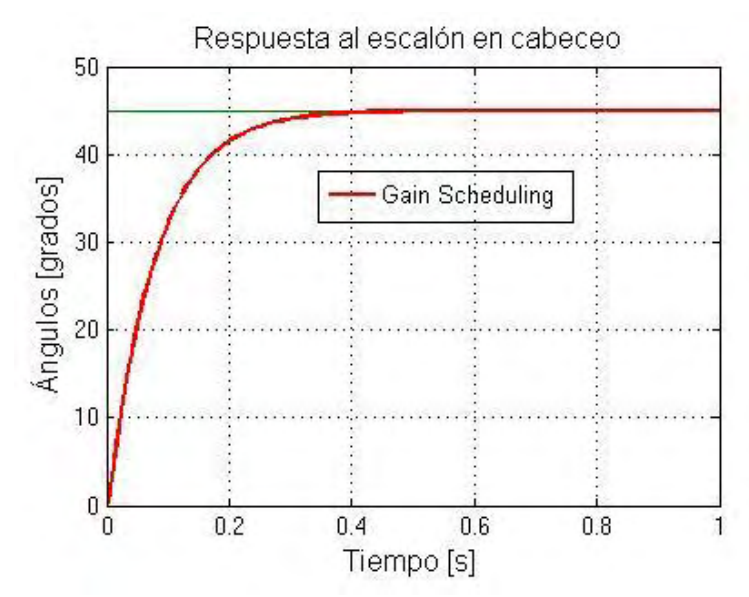

**Figura 32. Respuesta al escalón en simulación para un control** *Gain Scheduling***.** 

**3.1.4.4 Aplicación del controlador** *Gain Scheduling* **con observador no lineal.** Los resultados obtenidos con este tipo de controlador fueron muy satisfactorios puesto que su respuesta fue muy similar a la de simulación y además no presento ni error de estado estacionario ni sobrepaso como se evidencia en la figura 33.

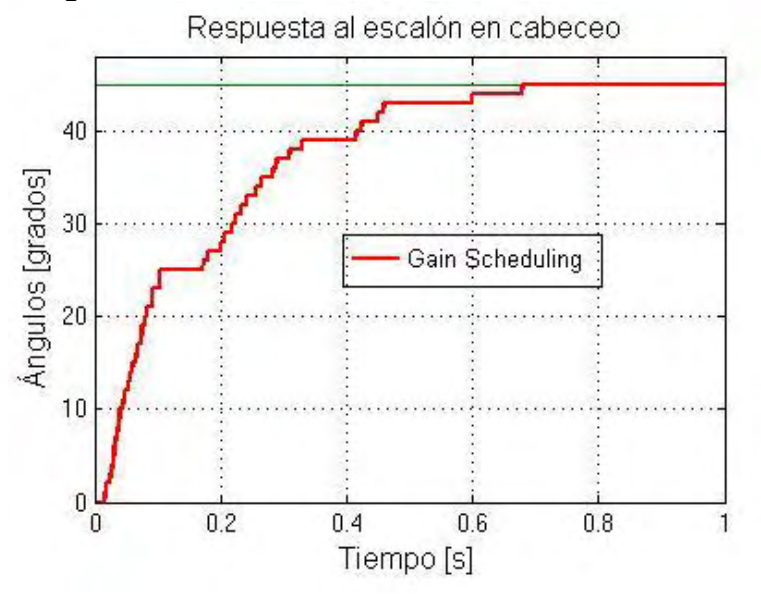

**Figura 33. Respuesta al escalón en planta real para un control** *Gain Scheduling***.** 

**3.1.5 Comparación de parámetros de los controladores implementados en la planta real de un grado de libertad.** En la tabla 6 se muestra las características principales que presentaron los controladores al momento de ser implementados en la planta real que son:

 **Velocidad ( ):** tiempo requerido para alcanzar el 63% del valor final establecido.

**Tiempo de subida (ts):** Es el tiempo necesario para que la salida del sistema alcance un determinado porcentaje del valor final de la referencia**.**

**Tiempo de estabilización (t<sub>e</sub>):** tiempo requerido por el controlador para entrar en una franja de +/- 1% del valor final.

**Error de estado estacionario (** $e_{ss}$ **):** El error en estado estacionario es una medida de la exactitud de un sistema de control para seguir una entrada dada, después de desaparecer la respuesta transitoria.

 **Integral del tiempo por el error cuadrático (ITAE):** es un índice de desempeño que se utiliza cuando se desea eliminar errores muy persistentes en el tiempo, ya que la integral amplifica los errores que permanecen durante tiempos largos, incluso cuando se trata de errores pequeños.

**Energía de la señal de control**  $(E<sub>c</sub>)$ **:** esfuerzo de control utilizado para alcanzar una referencia dada.

| <b>Controlador</b>                                                 | <b>Parámetros</b> |          |           |          |             |       |
|--------------------------------------------------------------------|-------------------|----------|-----------|----------|-------------|-------|
|                                                                    | $t_{tao}$ (s)     | $t_s(s)$ | $t_e$ (s) | $e_{ss}$ | <b>ITAE</b> | $E_c$ |
| PID-Síntesis directa                                               | 0.54              | 2.25     | 2.25      | 0        | 0.647       | 7993  |
| Realimentación de<br>variables de estado<br>(aproximación orden 1) | 0.2               | 0.7      | 0.7       | 0        | 0.278       | 2149  |
| Realimentación de<br>variables de estado<br>(aproximación orden 2) | 0.36              | 0.94     | 1.4       | 0        | 0.361       | 140   |
| Gain Scheduling                                                    | 0.2               | 0.64     | 0.64      | 0        | 0.27        | 2240  |

**Tabla 6. Comparación de los controladores para 1GDL.** 

De acuerdo al análisis de los datos presentados en la tabla 6, ningún controlador implementado presenta error de estado estacionario, sin embargo, el que muestra mejores características en cuanto a robustez y fiabilidad es el Gain Scheduling, siendo este el método más eficiente para controlar este tipo de planta.

## **3.2 CONTROLADORES PARA LA CONFIGURACION DE LA PLANTA EN DOS GRADOS DE LIBERTAD.**

Un proceso multivariable es aquel que posee múltiples variables de entrada y múltiples variables de salida (controladas), las cuales presentan un fenómeno denominado interacción el cual hace que el desempeño de un lazo de control afecte al de los otros y viceversa. <sup>24</sup>

**3.2.1 Linealización del modelo matemático.** Al igual que para el modelo de 1gdl, aquí se necesita realizar una linealización alrededor de los puntos de equilibrio, de tal forma que para encontrar estos se debe igualar las ecuaciones de estado descritas en la ecuación 31 a cero.

$$
\begin{array}{c} x_3^* = 0\\ x_4^* = 0 \end{array}
$$

$$
\mathbf{0} = \frac{L_1}{l_T} \mathbf{u}_{ec} - \frac{L_1 \mathbf{F}_{gc}}{l_T} \sin x_1^* + \frac{L_2 \mathbf{F}_{gg}}{l_T} \sin x_1^* + \frac{K_{cg}}{l_T} \mathbf{u}_{eg}
$$

$$
\mathbf{0} = \frac{L_2}{l_T} \mathbf{u}_{eg} + \frac{K_{gc}}{l_T} \mathbf{u}_{ec}
$$
Equación 48

El sistema tiene varios puntos de equilibrio porque  $x_2 = \varphi$  puede ser cualquiera; es decir, que el sistema se puede equilibrar en cualquier posición del ángulo  $\varphi$ . Después de esta aclaración, se linealiza la ecuación 31 alrededor del punto de equilibrio [ $\frac{n}{4}$ , 0, 0,0] y se obtiene el modelo lineal:

$$
A(x_1^*, x_2^*, x_3^*, x_4^*) = \begin{bmatrix} \frac{\partial f_1}{\partial x_1} & \frac{\partial f_1}{\partial x_2} & \frac{\partial f_1}{\partial x_3} & \frac{\partial f_1}{\partial x_4} \\ \frac{\partial f_2}{\partial x_1} & \frac{\partial f_2}{\partial x_2} & \frac{\partial f_2}{\partial x_3} & \frac{\partial f_2}{\partial x_4} \\ \frac{\partial f_3}{\partial x_1} & \frac{\partial f_3}{\partial x_2} & \frac{\partial f_3}{\partial x_3} & \frac{\partial f_3}{\partial x_4} \\ \frac{\partial f_4}{\partial x_1} & \frac{\partial f_4}{\partial x_2} & \frac{\partial f_4}{\partial x_3} & \frac{\partial f_4}{\partial x_4} \end{bmatrix}_{(\frac{\pi}{4}, 0, 0, 0)} = \begin{bmatrix} 0 & 0 & 1 & 0 \\ 0 & 0 & 0 & 1 \\ \frac{\sqrt{2}}{2l_T} \left( -L_1 F_{gc} + L_2 F_{gg} \right) & 0 & -\frac{B_c}{l_T} & 0 \\ 0 & 0 & 0 & -\frac{B_g}{l_T} \end{bmatrix}
$$

<sup>&</sup>lt;sup>24</sup> Disponible en internet: http://fjartnmusic.com/Personal/UIA\_files/mimo.pdf

$$
B = \begin{bmatrix} \frac{\partial f_1}{\partial u_{ec}} & \frac{\partial f_1}{\partial u_{eg}} \\ \frac{\partial f_2}{\partial u_{ec}} & \frac{\partial f_2}{\partial u_{eg}} \\ \frac{\partial f_3}{\partial u_{ec}} & \frac{\partial f_3}{\partial u_{eg}} \end{bmatrix} = \begin{bmatrix} 0 & 0 \\ 0 & 0 \\ \frac{L_1}{I_T} & \frac{K_{cg}}{I_T} \\ \frac{K_{gc}}{I_T} & \frac{L_2}{I_T} \end{bmatrix}
$$

$$
C = \begin{bmatrix} 1 & 0 & 0 & 0 \\ 0 & 1 & 0 & 0 \end{bmatrix}
$$

#### **Ecuación 49. Modelo lineal para dos grados de libertad 3.2.2 Controlador LQR (Regulador Cuadratico Lineal) con filtro de Kalman.**

**3.2.2.1 Características**. El control LQR o también conocido con el control óptimo está basado en índices de desempeño cuadrático y su principal objetivo es regular el estado de un modelo lineal en espacio de estados para que llegue a cero, mientras se mantenga bajo el costo debido al  $\overline{\phantom{a}}$ esfuerzo de control.<sup>25</sup> El sistema de control que se considera aquí se define mediante la ecuación 50.

$$
\dot{x} = Ax(t) + Bu(t)
$$

#### **Ecuación 50. Sistema de control.**

Donde  $x(t)$  es un vector de estado de dimensión n,  $u(t)$  es un vector de control de dimensión r, **A** es una matriz de coeficientes constantes de n x n y **B** es una matriz de coeficientes constantes de n x r.

Para el LQR, las especificaciones de control son formuladas en una función de costo (también conocida como figura de mérito, índice de desempeño), esta penaliza el inadecuado comportamiento del sistema, es decir cuanto más lejos este el sistema de la referencia deseada, mayor será el valor de la función de costo. Entonces, el objetivo del controlador óptimo, será minimizar esta función. <sup>26</sup>

<sup>&</sup>lt;sup>25</sup> RAMOS, C; SANCHIS, J; Martínez, M y HERRERO, J.M. Sintonizado del lqr y control predictivo mediante BDU. En: control. Julio 2007. ISSN: 1697-7912. vol 4, n 3. p 61-72. disponible en línea: http://www.researchgate.net/publication/28174745\_LQR\_Robusto\_Mediante\_Incertidumbre\_Acotad a\_en\_los\_Datos

<sup>26</sup> ESPINOSA, Jairo J. Regulador optimo cuadrático lineal. Control lineal de sistemas multivariables. Septiembre 2003. p 71-75. Disponible en línea: http://es.scribd.com/doc/138850019/Control-Lineal-de-Sistemas-Multivariables-Jairo-Espinosa#scribd

Al minimizar la función de costo descrita en la ecuación 49 se determina la matriz de ganancia **K** para obtener la señal de control.

$$
J = \int_0^\infty (x^T Q x + u^T R u) dt
$$

#### **Ecuación 51. Función de costo cuadrática.**

Donde Q es una matriz positiva definida (significa que  $x^T Q x$  es siempre positivo o cero en cada instante de tiempo t para todos las funciones x(t)) de dimensiones n x n (n es el número de variables de estado) que indica la importancia de los estados durante la transición y **R** es una matriz positiva definida (significa que  $u^T$ es siempre positivo en cada instante de tiempo t para todos las funciones u(t)) de dimensiones m x m (m el número de entradas) que muestra la importancia de la entrada de contol, generalmente estas dos matrices son diagonales o al menos simétricas. La selección de estos valores depende del comportamiento deseado para del controlador27. Seleccionar valores grandes de la matriz Q genera una J pequeña y coloca más a la izquierda a los polos en lazo cerrado ocasionado que se llegue más rápido a la referencia. Por otro lado, entre más grande sea R significa que se utiliza menos esfuerzo de control y se conserva a J pequeña, de modo que los polos son generalmente más lentos. La función de costo puede ser interpretado como una función de energía, de tal forma que cuando es mínima mantiene pequeña la energía total del sistema.

La solución óptima de la ecuación 52 está dada por:

l

$$
u = -Kx(t)
$$
  
Ecuación 52.

Donde **K** es una matriz de ganancia de realimentación optima de dimensiones r x n.

#### $K = R^{-1}B^T$ **Ecuación 53. Matriz de ganancia de realimentación óptima.**

Donde **P** es una matriz hermética definida positiva que se calcula a partir de la ecuación algebraica de Riccati estipulada en la ecuación 54.

$$
ATP + PA - PBR-1BTP + Q = 0
$$
  
Ecuación 54. Ecuadorión de Ricatti.

Por lo tanto el diseño de los sistemas de control óptimo basado en índices de desempeño cuadráticos se reduce a la determinación de los elementos de la

<sup>&</sup>lt;sup>27</sup> OGATA, K. Análisis de estabilidad de Liapunov y control óptimo cuadrático. Ingeniería de control moderna. 3 ed. Minnesota: Pearson Educación, 2000. p 915-919

matriz ganancias de realimentación óptima **K**, que permita reducir la función de costo tal que el sistema sea estable.

Sin embargo para la aplicación del controlador en una planta real es necesario observar todas las variables de estado del sistema, de ahí que una buena alternativa para estos casos es obtener una estimación de variables no medibles a través de un filtro de Kalman (El término filtro viene de la capacidad del estimador para reducir el impacto del ruido en el valor estimado del estado); este permite estimar el estado futuro del sistema aplicando un término de corrección proporcional al factor de predicción.<sup>28</sup>

A partir de un sistema dinámico como el estipulado en la ecuación 55 se diseña de un filtro de Kalman.

> $\dot{x} = Ax(t) + Bu(t) + Gw(t)$  $y(t) = \mathbf{C}x(t) + v(t)$ **Ecuación 55. Sistema dinámico.**

Donde las señales w(t) representan las perturbaciones del sistema, v(t) representa el ruido en el sensor. Ruido y perturbaciones son modelados como ruido blanco, con amplitud unitaria y valor medio cero. <sup>29</sup> Además para el diseño se debe tener en cuenta las condiciones de ortogonalidad del ruido con respecto a los estados y la salida, como se describe en la ecuación 56.

$$
E(vvT) = Rv
$$
  
\n
$$
E(wwT) = Qw
$$
  
\n
$$
E(vwT) = 0
$$
  
\nEcuación 56. Condiciones de ortogonalidad

Donde  $E(.)$  es el valor esperado,  $Q_w$  es la matriz de covarianza del ruido del proceso y  $R<sub>v</sub>$  es una matriz de covarianza del ruido de la observación.

Uno de los problemas encontrados en el diseño de este tipo de estimadores óptimos, tiene que ver con las imprecisiones en el modelo de la planta, este problema puede ser corregido aumentado el valor de la covarianza  $Q_w$ . Entre más grande sea el valor se asume mayor incertidumbre eso hace que el estimador sea más lento pero más robusto.<sup>30</sup>

<sup>&</sup>lt;sup>28</sup> disponible en internet:

http://www.ie.itcr.ac.cr/gaby/Control\_Automatico/Presentaciones/09\_ControlconFiltrodeKalman\_v12 s01.pdf

<sup>&</sup>lt;sup>29</sup> ESPINOSA, Jairo J. Regulador optimo cuadrático lineal. Control lineal de sistemas multivariables. Septiembre 2003. p 83-85.

<sup>&</sup>lt;sup>30</sup> ESPINOSA, Jairo J. Regulador optimo cuadrático lineal. Control lineal de sistemas multivariables. Septiembre 2003. p 83-86.

EL filtro de Kalman utiliza las matrices **A, B y C** de la planta para formar el estimador, como se describe en la ecuación 57.

$$
\dot{\overline{x}} = (A - LC)\,\overline{x} + Bu(t) + Ly(t)
$$
  
Ecuación 57. Estimador

Ahora el problema consiste en encontrar un valor óptimo de **L** de forma que la función de costo se minimice:

$$
J_k = E\left\{\frac{1}{T}\int_0^T \left(\left(x(t) - \widehat{x}\right)^T \left(x(t) - \widehat{x}\right)\right) dt\right\}
$$
  
Equación 58. Function de costo

De esta forma la matriz **L** de dimensiones n x m que genera una estimación óptima está dada por:

 $L = SC<sup>T</sup>R<sub>v</sub>$ 

#### **Ecuación 59. Ganancia optima del estimador de Kalman.**

Donde **S** es una matriz simétrica positiva semidefinida, que representa la matriz de covarianza del error de estimación y está dada por de la ecuación matricial algebraica de Riccati.

$$
A^T S + SA + G^T R_v G - SC^T Q_w^{-1} CS = 0
$$

**Ecuación 60. Ecuación matricial de Ricatti.** 

**3.2.2.2 Diseño del controlador lqr y estimador de kalman.** Se va a utilizar el modelo linealizado estipulado en la ecuación 47 para obtener un sistema lineal en lazo cerrado a partir del controlador LQR. El objetivo es estabilizar el sistema alrededor del punto de operación, diseñando un controlador que permita modificar la posición de los autovalores del sistema en lazo abierto.<sup>31</sup> Teniendo en cuenta que la solución del LQR, depende de la controlabilidad del sistema, antes de empezar a diseñar el controlador se debe verificar que el sistema es controlable y observable. Un sistema es controlable si existe alguna función de entrada o control capaz de llevar los estados de un valor a otro valor en tiempo finito y es observable si los estados pueden ser determinados a partir de las salidas, en cada instante de tiempo.

<sup>&</sup>lt;sup>31</sup> CRESPO MORENO, Javier. Diseño de controladores de sistemas multivariables basados en técnicas de asignación de auto estructuras aplicados a vehículos espaciales rígido-flexibles. Tesis Doctoral. Madrid: Universidad nacional de educación a distancia. Departamento de Informática y Automática. 2011. 265 p.

Posteriormente se escogió la matriz **Q** de tal manera que se priorice a las posiciones de cabeceo y guiñada sobre las velocidades de los mismos, y en la matriz **R** se colocó valores pequeños e iguales a las dos señales de control de forma que el sistema sea rápido. Todo esto con el fin de generar una matriz de ganancia de realimentación optima **K** y minimizar la función de costo (J) para generar un controlador óptimo para este tipo de sistema. La matriz K se calculó utilizando el toolbox de control lqr() del software Matlab.

$$
\boldsymbol{Q} = \begin{bmatrix} 1500 & 0 & 0 & 0 \\ 0 & 1500 & 0 & 0 \\ 0 & 0 & 10 & 0 \\ 0 & 0 & 0 & 10 \end{bmatrix}; \quad \boldsymbol{R} = \begin{bmatrix} 10 & 0 \\ 0 & 0.5 \end{bmatrix}
$$

#### **Ecuación 61.**

Sin embargo, considerando que todas las variables de estado no se pueden medir de manera directa puesto que los sensores (óptico y resistivo) tan solo proporcionan la posición en el eje de cabeceo y guiñada, es necesaria la implementación de un filtro de Kalman, que minimice los efectos de ruido sobre el sistema de manera que las variables realimentadas no sean directamente las pertenecientes al vector de estados (altamente contaminados por las perturbaciones), sino emplear más bien los proporcionados a la salida del filtro. De ahí que se escogieron las matrices  $Q_w$ ,  $R_v$  y G de tal manera que generen una matriz de ganancia optima L y minimicen la función de costo  $(I_k)$ , formando un observador óptimo para este sistema. Al igual que en el caso del diseño del controlador, aquí también se utilizó un toolbox de control lqe() del software MatLab que permite calcular directamente la matriz L del filtro de Kalman.

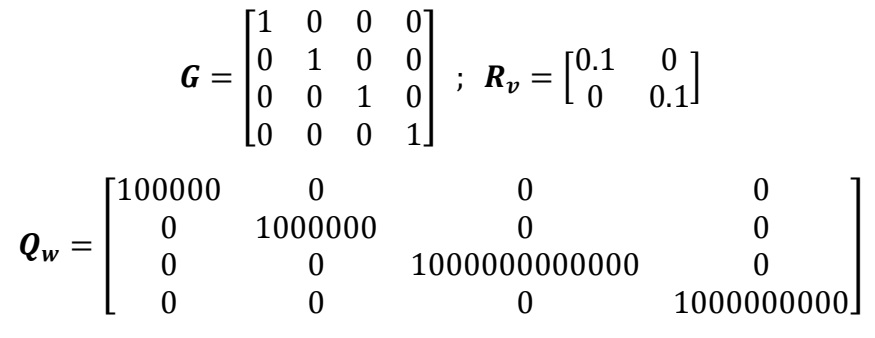

#### **Ecuación 62.**

Debido a que el sistema presento error de estado estacionario fue necesario el diseñó de un control más robusto adicionando la acción integral al LQR con el objetivo de eliminar el error y rechazar las perturbaciones. La incorporación del integrador incremento el orden del sistema con dos nuevos estados, que son las integrales de los estados sobre los que se añadió esta acción, de acuerdo a esto se redefinió la matriz **Q** de la función de costo que aumento su dimensión.

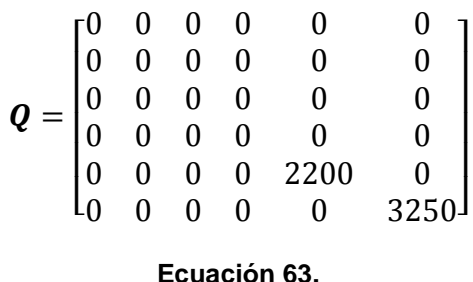

Como se evidencia en la nueva matriz Q se da prioridad a los nuevos estados sobre los que ya estaban, con el fin de corregir el error de estado estacionario y responder mejor ante perturbaciones.

**3.2.2.3 SIMULACIÓN DEL CONTROLADOR LQR Y ESTIMADOR DE KALMAN.** En la figura 34 se presenta la respuesta para el eje de cabeceo y guiñada frente a una entrada escalón, donde se observa una respuesta satisfactoria en cuanto tiempo de establecimiento y porcentaje de sobrepaso. El anexo A. códigos Matlab 2.1 LQR\_FILTRO\_KALMAN muestra el procedimiento realizado para la sintonización, donde mediante el comando lqr() se obtiene la matriz de ganancias **K** del controlador y la matriz de ganancias l del observador a través del comando lqe().

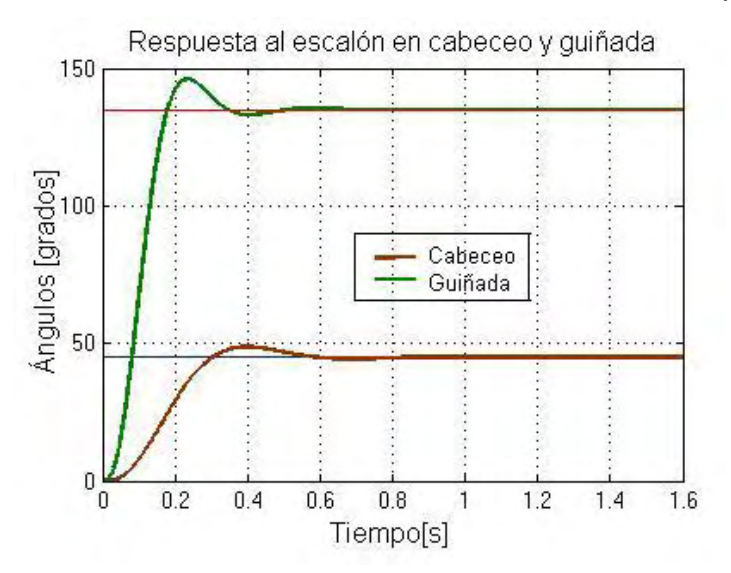

**Figura 34. Respuesta al escalón en simulación para un control LQR.** 

**3.2.2.4 Aplicación del controlador LQR y estimador de Kalman.** La figura 35 muestra la respuesta obtenida en la planta real para una referencia de tipo escalón.

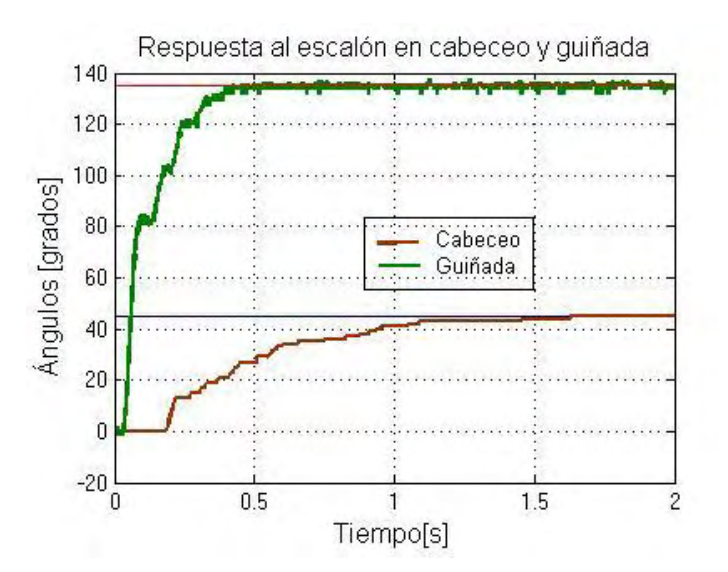

**Figura 35. Respuesta al escalón en planta real para un control LQR.** 

AL comparar los resultados obtenidos en simulación con los obtenidos de manera práctica se encuentra gran similitud en cuanto al tiempo de establecimiento y error de estado estacionario, sin embargo la respuesta en la planta real no presenta sobrepaso.

# **3.2.3 Controlador por** *Gain Scheduling***.**

**3.2.3.1 Características.** Para el sistema de dos grados de libertad también se diseñó un controlador *Gain Scheduling* como el descrito en la sección 3.1.4.

**3.2.3.2 Diseño del controlador** *Gain Scheduling***.** El controlador por ganancias programadas se lo diseño como complemento al regulador cuadrático lineal con integrador (LQR+i), con el objetivo de realizar un control adaptativo tal que se aplique a la planta el controlador LQR+i pre calculado más apropiado en cada instante.

En el diseño de este tipo de controlador se escogió un conjunto de puntos de operación parametrizado por las variables de *Scheduling,* que son todas las posiciones en el eje de cabeceo debido a que es aquí donde se presenta la no linealidad del sistema de dos grados de libertad.

Por otra parte, es común que en las plantas reales no se tenga acceso a todas las variables de estado, por tal razón para la implementación del controlador por ganancias programadas para sistemas de múltiple entrada múltiple salida es necesario utilizar un estimador de Kalman como el descrito en la sección 3.2.2.

**3.2.3.3 Simulación del controlador (***Gain Scheduling***).** Se realizó una simulación de una entrada escalón de 45 grados para el eje de cabeceo y una de 135 grados para el eje de guiñada, donde se obtuvieron buenos resultados en cuanto a tiempo de establecimiento y error de estado estacionario, sin embargo las dos respuestas presentaron sobrepaso como se observa en la Figura 36. El anexo A. códigos matlab 2.2 gain\_schedulling muestra el procedimiento realizado para la sintonización del controlador por ganancias programadas.

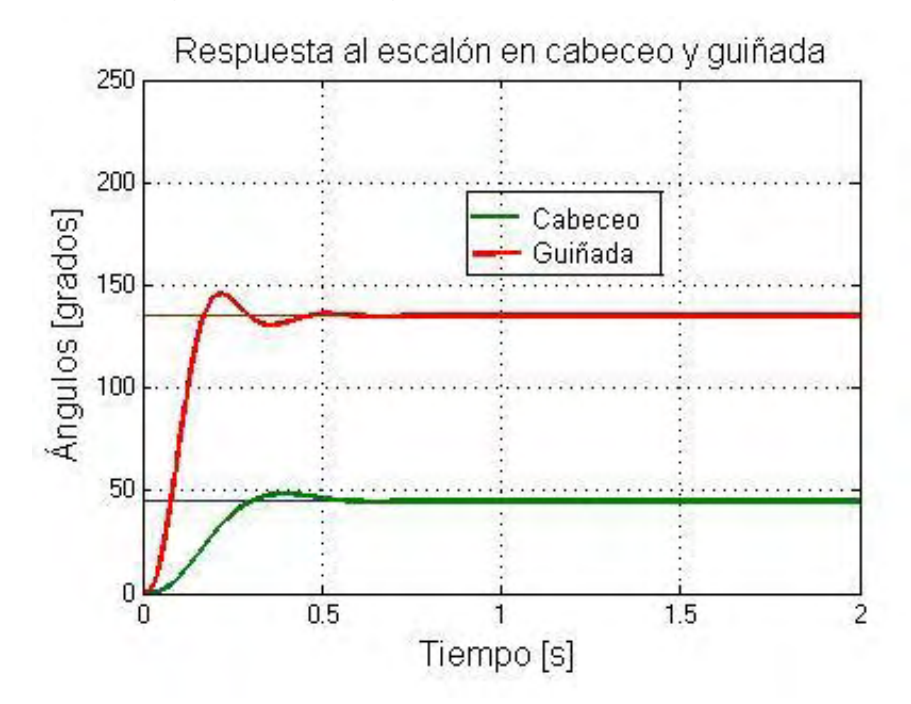

**Figura 36. Respuesta al escalón en simulación para un control** *Gain Scheduling.*

**3.2.3.4 Aplicación del controlador** *Gain Scheduling***.** El uso de este tipo de controlador puede resultar útil como complemento a la técnica LQR+i para la implementación en la planta real, puesto que consiste en un control adaptativo que permite corregir las no linealidades conocidas de la planta mediante el cambio de los parámetros del controlador lineal.

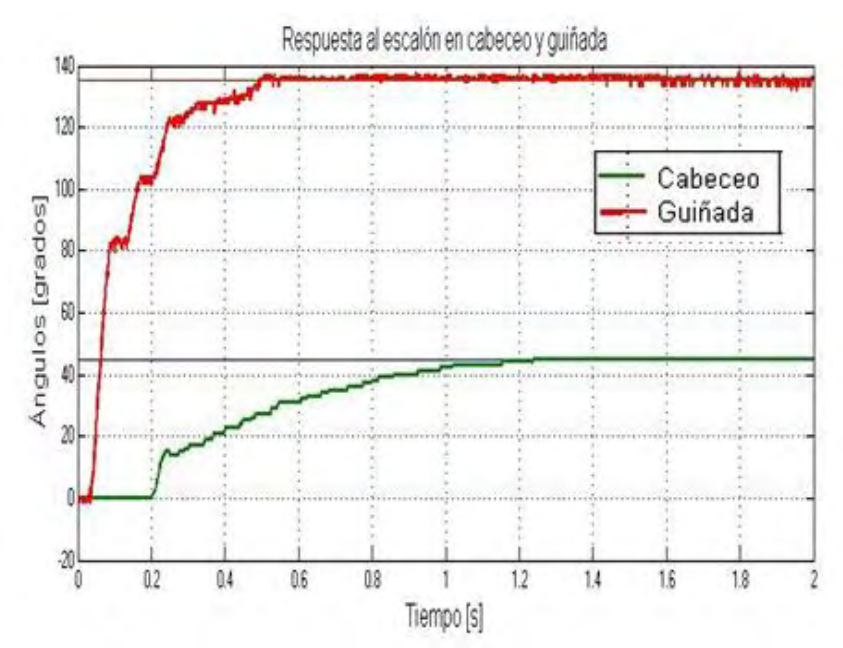

**Figura 37. Respuesta al escalón en planta real para un control** *Gain Scheduling.* 

Los resultados obtenidos con este tipo de controlador fueron muy satisfactorios puesto que no presentaron ni error de estado estacionario ni sobrepaso, haciendo de este un método más eficiente a la hora de controlar este tipo de planta no lineal.

**3.2.4 Comparación de parámetros de los controladores implementados en la planta real de dos grado de libertad.** En la tabla 7 se muestra las características principales que presentaron los controladores implementados en la planta real.

| <b>Controlador</b> |         | <b>Parámetros</b> |                     |           |             |             |           |
|--------------------|---------|-------------------|---------------------|-----------|-------------|-------------|-----------|
|                    |         | $t_{tao}$ (s)     | $t_{s}(\mathbf{s})$ | $t_e$ (s) | $e_{ss}$    | <b>ITAE</b> | $E_C$ (J) |
| <b>LQR</b>         | Cabeceo | 0.54              | 1.6                 | 1.6       | 0           | 1.131       | 38.45     |
|                    | Guiñada | 0.2               | 0.5                 | 0.5       | $\mathbf 0$ | 1.175       | 2162      |
| Gain<br>Scheduling | Cabeceo | 0.52              | 1.28                | 1.28      | 0           | 1.12        | 41.8      |
|                    | Guiñada | 0.2               | 0.5                 | 0.5       | $\mathbf 0$ | 1.15        | 2515      |

**Tabla 7. Comparación de los controladores para 2GDL.** 

De acuerdo a la tabla 7, el controlador *Gain Scheduling* alcanza la referencia más rápido que el LQR aumentando el esfuerzo de control pero disminuyendo los tiempos de respuesta y el índice de desempeño (ITAE), siendo así este método más eficiente para controlar las no linealidades presentes en el sistema.

# **4 CONCLUSIONES**

Para determinar el diseño y la construcción final del prototipo fue importante la experimentación y la revisión de trabajos relacionados, esto ayudo a determinar la tipología de mecanismos idóneos para la construcción del mismo, logrando así alcanzar los objetivos propuestos en cuanto a robustez, calidad, funcionalidad y precisión de todo el sistema. El peso ligero, la adecuada resistencia y en especial el bajo costo de los materiales utilizados fueron factores determinantes en el proceso de manufactura y uno de los desafíos en cuanto a diseño y construcción por tratarse de un proyecto inspirado en el programa welab del profesor Kevin Passino de la universidad de Ohio, quien contribuye a la formulación de laboratorios de bajo costo para las universidades de los países en desarrollo.

La correcta ubicación de los puntos de equilibrio, centro de gravedad y pivotes como también las restricciones, topes y ecualizadores son características de gran importancia ya que influyen de manera directa sobre la respuesta del sistema y afectan los parámetros físicos para la formulación de un modelo matemático y por ende el diseño de los controladores.

Uno de los componentes fundamentales del prototipo son los actuadores, en este caso motores DC que realizan la conversión de energía eléctrica en mecánica, se escogieron este tipo de motores porque en su curva de caracterización presentan una zona donde su respuesta es aproximadamente lineal y por lo tanto de mayor facilidad para controlar. Los motores en conjunto con las hélices forman el sistema de propulsión de la planta, su aerodinámica depende de la forma del perfil; la fuerza de empuje que estas puedan generar se relacionan con su área de giro y la velocidad aplicada, cabe resaltar que el número de aspas es un factor determinante sobre la inercia y a su vez sobre el torque que se exige del motor y por ende la corriente que este demanda a través de su armadura.

Definitivamente el sensado en tiempo real de la posición de los ejes de cabeceo y guiñada es fundamental para la aplicación de controladores, de su precisión depende el éxito obtenido en los resultados, para este fin se decidió la implementación de un encoder óptico en el eje de cabeceo, el cual aporta una medición precisa que se obtiene en código gray sin ocasionar fuerza de fricción significativa sobre el eje. Para la medición de posición del eje de guiñada se optó por un codificador análogo resistivo lineal por razones de fácil localización sobre el eje vertical y rápida respuesta ante cualquier situación de posición.

La configuración para uno y dos grados de libertad ofrece mayores opciones en cuanto aplicación de controladores se refiere, basta solo con soltar el seguro del eje de guiñada y la planta está lista para una práctica de laboratorio de mayor complejidad. La estructura en general del prototipo terminado es completamente estilizada y además plegable lo cual contribuye significativamente a ahorrar

espacio de almacenamiento. Por otra parte La shield o etapa electrónica de potencia se caracteriza por su adaptabilidad a la mayoría de las tarjetas arduino, las cuales se destacan por su bajo costo y facilidad de programación.

El modelo matemático de los sistemas físicos reales involucra gran cantidad de parámetros, algunos son de muy difícil estimación o medición como por ejemplo fuerzas de rozamiento, campos magnéticos, viscosidad, entre otros, además de los complejos procedimientos físicos que se requiere para formularlos; por esta razón se optó por hacer aproximaciones, o realizar mediciones de los parámetros que se tienen factibilidad, a pesar de esto la gran mayoría de modelos físicos reales son de carácter no lineal, para lo cual se requiere de tratamiento de linealización y en muchos casos de reducción de orden al modelo para la aplicación normal de los sistemas de control. En este caso el modelo matemático real obtenido mediante la ecuación del movimiento de rotación de un sólido análoga a la segunda ley de Newton para uno y dos grados de libertad, fueron de orden cuatro y ocho respectivamente, que posteriormente se redujo a dos y cuatro haciendo uso de la zona lineal que presenta el conjunto propulsor, motor y hélice en su curva característica obtenida experimentalmente. Luego se linealizó el modelo en torno a $\frac{\pi}{4}$  por tratarse de un punto básico de operación para los controladores que requieren de modelamiento matemático para su desarrollo y correcto funcionamiento, esto contribuyo a la implementación eficaz del PID, realimentación de estados y LQR, sin embargo no fue necesario para la aplicación del controlador *Gain Scheduling* debido a que este linealiza sobre todos los puntos de operación del sistema. Cabe resaltar que la mayoría de controladores a pesar de que se diseñaron para un modelo linealizado en torno a un punto de aplicación, funcionan adecuadamente para la mayoría de posiciones que la planta ofrece.

El controlador lineal PID aplicado a la planta para un grado de libertad fue sintonizado de manera teórica por varios métodos como: IMC, Síntesis Directa, Ajuste Manual y el método automatizado PID tunning del software Matlab de los cuales se obtuvieron diferentes respuestas de simulación, seleccionando la síntesis directa para la implementación en la planta real por presentar una respuesta óptima. También se aplicó un método moderno de control como es la realimentación de espacio de estados para un grado de libertad, el cual se fundamenta en un estimador de variables de difícil medición siendo más robusto que un PID clásico generando mejores resultados en cuanto a tiempo de establecimiento, error de estado estacionario, porcentaje de sobrepaso y reacción ante el ruido y las perturbaciones. Adicional a estos dos controladores también se diseñó una técnica de control no lineal adaptativo (Gain Scheduling) como complemento al controlador por realimentación de estados, con un observador no lineal que le permite su buen funcionamiento al estimar las variables de difícil acceso. Este tipo de control permite cambiar los parámetros del controlador lineal muy rápidamente, corrigiendo las no linealidades presentes en la planta y ocasionando mayor robustez en el sistema.

Para la implementación en dos grados de libertad se optó por un regulador cuadrático lineal que facilita el diseño de un controlador para un sistema de múltiple entrada y múltiple salida (MIMO), ya que el manejo de sus matrices permite realizar el cálculo de varias constantes simultáneamente, ofreciendo prioridad a las variables de salida a controlar. Este método se apoya en un estimador de estados conocido como filtro de Kalman, que actúa ante perturbaciones que afectan el funcionamiento y provocan que la planta se aleje del comportamiento ideal; además contribuye a la reducción del ruido propio a que está sujeto el sistema. Por ello, un buen diseño debe contemplar medidas que le permitan mantener un desempeño satisfactorio, incluso en la presencia de este tipo de señales, las cuales pueden considerarse de naturaleza determinística o aleatoria. También se utilizó la técnica de control no lineal Gain Scheduling como complemento al controlador LQR para dos grados de libertad, que permite corregir las no linealidades de la planta a través del cambio de los parámetros del controlador lineal dando prioridad a determinadas acciones de control de acuerdo al punto de operación, ocasionando un mejor desempeño del sistema.

Existen muchos métodos para la sintonización de controladores desde los empíricos hasta los más avanzados que se realizan mediante algoritmos automáticos, la elección del método depende de la habilidad, el conocimiento y el tipo de respuesta que se esté buscando obtener. Para el desarrollo de este proyecto, la elección de controladores se realizó teniendo en cuenta la importancia académica y el orden metodológico de aprendizaje, los cuales se implementaron en el prototipo con el fin de demostrar la efectividad de la planta, posteriormente se realizó comparaciones para establecer características y diferencias entre ellos. Finalmente se elaboró guías a manera de módulos para la orientación metodológica académica de los nuevos estudiantes del área de control del programa de Ingeniería Electrónica de la Universidad de Nariño, quienes teniendo como base este proyecto, deberán plantear, desarrollar y calibrar convenientemente sus propios diseños de controladores, dando solidez a los conocimientos teóricos obtenidos en clase. Para ello se anexó como respaldo a este documento la información completa del montaje y funcionamiento de la planta consignada en un manual de usuario, guía indispensable para cualquier tipo de aplicación, además de todos los archivos de instalación requeridos para el correcto funcionamiento de todo el sistema.

Sin duda el valor fundamental de este proyecto son las muchas posibilidades de aplicación que ofrece una planta didáctica, que van desde la implementación de los sistemas más básicos a nivel de pregrado, hasta el desarrollo de los más complejos sistemas de control de nivel avanzado en postgrado y doctorado. Cabe resaltar que la implementación de sistemas de control sobre una planta real permite conocer más a fondo las dinámicas físicas de los mecanismos, entender su comportamiento y limitaciones, como también la latencia en la respuesta de los actuadores; ya que en las simulaciones muchos factores se asumen como ideales,
obteniendo tiempos de respuesta casi inmediatos lo que no es factible encontrar en la realidad debido a la limitación del procesamiento de información en el pc y el micro controlador como también a la cantidad de información y tiempo de transferencia de la misma a través del puerto USB utilizado para la comunicación bidireccional.

### **5 RECOMENDACIONES**

Antes de empezar la construcción de un modelo es importante definir las características estructurales y funcionales, establecer requerimientos parámetros, Autodesk Inventor es un software especializado en el modelamiento de sistemas mecánicos el cual es de gran ayuda en el momento de diseñar y proponer ideas, nos da una visión previa hacia donde queremos enfocar nuestro resultado. No obstante al igual que las simulaciones en electrónica muchas características mecánicas son ideales en el software, así que en el momento de construirlas se deben realizar una serie de ajustes a las condiciones reales, teniendo presente lo que el medio puede ofrecernos en cuanto a materiales y procesos de fabricación. Para la construcción de un prototipo se recomienda la asesoría de una persona especializada o con suficientes conocimientos en la materia, esto ayuda a tomar decisiones adecuadas desde el principio para no tener que realizar demasiadas correcciones sobre un prototipo terminado.

Escoger el tipo adecuado de hélice es un factor muy importante en la construcción de sistemas que utilizan la propulsión del aire como actuadores, existen comercialmente muchos modelos para elegir, por consiguiente antes de tomar una decisión es necesario calcular el momento la inercia de la hélice a partir de la masa, el diámetro y el número de aspas, dato con el cual se hace una correlación con el torque que genera el motor que vamos a utilizar para lograr eficiencia en el consumo de corriente, máxima transferencia de potencia y optimizar el tiempo de respuesta, garantizando así el correcto desempeño y la durabilidad de los actuadores.

Algunos sensores en la actualidad se encuentran en etapa de desarrollo por lo cual son susceptibles de errores y la calibración puede ser una tarea muy dispendiosa sin lograr resultados satisfactorios por lo tanto es recomendable utilizar tecnologías probadas cuando el desarrollo de las mismas no es la finalidad del proyecto, esto contribuye a obtener resultados elocuentes sin desgastar tiempo ni recursos. Apoyarse en desarrollos previos ayuda sistemáticamente a realizar propuestas concisas y obtener resultados pertinentes; mucha de la programación disponible funciona bien, por lo cual solo se requiere de un proceso de adaptación a las características propias de cada proyecto para lograr los objetivos propuestos.

Para la obtención de un modelo matemático es indispensable la revisión bibliográfica ya que por lo general se requiere de conceptos avanzados de la física que presenta variedad de opciones que se pueden apropiar de acuerdo con la elocuencia y facilidad de comprensión, sin embargo existen criterios propios de cada proyecto que requieren de un desarrollo personal y es este el aporte valioso e indispensable que se deja en la investigación a partir del desarrollo de cada trabajo.

La medición experimental de parámetros facilita la propuesta y análisis de un modelo matemático, por lo tanto se debe tener en cuenta la correcta calibración de los instrumentos a utilizar, su precisión y resolución son factores determinantes para obtener valores muy cercanos a la realidad. Es válido apoyarse de este tipo de estrategias cuando los parámetros requeridos son de muy difícil medición. También se recomienda linealizar el modelo para facilitar la aplicación de los controladores.

Como estrategia para obtener un controlador óptimo es aconsejable utilizar no uno, sino varios métodos de sintonización, realizar una tabla comparativa de resultados ayuda a lograr una selección cuantitativa del resultado que mejor se acomoda al comportamiento esperado, de este modo se logra comprender mejor todas las dinámicas del sistema. Utilizar el método empírico puede ser útil en el caso de requerir la afinación de un método establecido.

Antes de realizar cualquier implementación sobre el prototipo, es estrictamente necesario leer el manual de instrucciones para el montaje de la planta, seguir todas las recomendaciones y realizar las pruebas preliminares que allí se consignan. Únicamente después de la verificación del funcionamiento correcto de cada uno de los componentes se debe proceder a la implementación de los sistemas de control.

# **6 REFERENCIAS BIBLIOGRÁFICAS**

CALDERÓN, Juan y FÚNEZ, Benito. Ingeniería de control moderna, Universidad Tecnológica De Honduras, 2013, disponible en línea: http://issuu.com/juan\_38/docs/investigacion\_de\_ieee/1

Disponible en internet: http://welab.engineering.osu.edu./about

Disponible en línea: http://www.quanser.com/.

Disponible en línea: http://www.humusoft.cz/

SOLAQUE GUZMÁN, Leonardo; CRISTANCHO CARDOZO, Cristhian Andrey y GIL CÁRDENAS, Camilo Andrés. Diseño e implementación de una plataforma experimental de dos grados de libertad controlada por dos técnicas: PID y Lógica Difusa. Ciencia e Ingeniería Neogranadina. Abril, 2014. Vol. 24, no.1, p 99-115. Disponible en línea:

http://www.umng.edu.co/documents/10162/7080683/articulo\_6\_vol\_24\_1.pdf

LÓPEZ MARTÍNEZ, Manuel; ORTEGA Manuel G; VIVAS, Carlos y RUBIO, Francisco R. Control no lineal robusto de una maqueta de helicóptero con rotores de velocidad variable. Julio 2007. Vol.4, n.3. ISSN: 1697-7912. p 46-60. Disponible en línea: http://www.esi2.us.es/~rubio/RIAI\_07\_vol4\_num3.pdf

Disponible en internet: http://arduino.cc/en/Main/arduinoBoardMega2560.

MANRIQUE MACHADO, Sebastián; MORA OROZCO, Iván y ARENAS CRESPO, Oswaldo, Modelado, diseño e implementación del control analógico de velocidad para un motor de cd, 2013, disponible en línea:

http://kosmos.upb.edu.co/web/uploads/articulos/(A)\_Ingeniar\_2013\_Modelado\_Dis eno\_e\_Implementacion\_del\_Control\_Analogico\_de\_Velocidad\_para\_un\_Motor\_de \_CD\_1250.pdf

CARO CASTILLO, Andrés Felipe; LÓPEZ LEAÑO, Francisco José y ORTÍZ PULIDO, José Joaquín. Control multivariable para un helicóptero de dos grados de libertad utilizando algoritmos genéticos. Trabajo de grado Ingeniero Electrónico. Bogotá D.C.: Pontificia Universidad Javeriana. Facultad de Ingeniería, 2005. 160 p. Disponible en línea:

http://www.javeriana.edu.co/biblos/tesis/ingenieria/tesis96.pdf

BALLESTEROS, Ángel Martín y DEL RÍO CARBAJO, Mario. Control de posición de un balancín con arduino. Trabajo de grado Especialidad en Electrónica Industrial. Universidad de Valladolid. Escuela de Ingenierías Industriales. Departamento de Ingeniería de Sistemas y Automática. 2013. documento

disponible en línea: https://uvadoc.uva.es/bitstream/10324/3407/2/PFC-P-78%3B79.pdf

SOLAQUE GUZMÁN, Leonardo; CRISTANCHO CARDOZO, Cristhian Andrey y GIL CÁRDENAS, Camilo Andrés. Diseño e implementación de una plataforma experimental de dos grados de libertad controlada por dos técnicas: PID y Lógica Difusa. Ciencia e Ingeniería Neogranadina. Abril, 2014. Vol. 24, no.1, p 99-115.

OGATA, K. Controles PID e introducción al control robusto. Ingeniería de Control Moderna. 3 ed. Minnesota: Pearson Educación, 2000.

ALFARO RUIZ, Víctor M. Métodos de sintonización de controladores PID que operan como servomecanismos. Revista Ingeniería. 2003. vol.13 no.1 y 2. p 13- 29. Disponible en línea:

http://revistas.ucr.ac.cr/index.php/ingenieria/article/view/617/678

Disponible en internet: http://www.isa.cie.uva.es/~maria/pids.pdf

GIRALDO BUITRAGO, Didier y GIRALDO SUAREZ, Eduardo. Teoría de control análogo. 1 ed. Pereira: Universidad Tecnológica de Pereira. 2010. 299 p.

MOLINA, Jason Edwin y GIRALDO BUITRAGO, Didier. Diseño de un sistema de control y observador de estado para una Mano articulada. En: UTP. Diciembre de 2006, vol 3 n 32, p 91-96. documento disponible en línea: http://revistas.utp.edu.co/index.php/revistaciencia/article/view/6223/3577

CONGRESO IBEROAMERICANO DE INGENIERIA MECANICA. (8:23-25, Octubre, 2007: Guayaquil, Ecuador). Modelado, simulación y control de un péndulo invertido usando componentes análogos simples. Guayaquil: Facultad de Ingeniería Mecánica, Escuela Superior Politécnica del Litoral. 2007. 10 p.disponible en línea:

https://www.dspace.espol.edu.ec/bitstream/123456789/6118/36/CICYT.pdf

ZAMORA VÉLEZ, Jorge Mario. Diseño de Controlador Difuso y por Variables de Estado para un Sistema Ducted Fan. Armenia: Universidad Del Quindío. 2008. 6 p.

Hassan K. Khalil. Feedback Control. Nolinear Systems. 3 ed, México: Pearson Educación. 2000. p 485-490

SIRA-RAMÍREZ, Hebertt. Control de Sistemas No Lineales: Linealización aproximada, extendida, exacta. Pearson-Prentice-Hall. Madrid 2005. ISBN-84-205- 4449-3

Disponible en internet: http://fjartnmusic.com/Personal/UIA\_files/mimo.pdf

RAMOS, C; SANCHIS, J; Martínez, M y HERRERO, J.M. Sintonizado del lqr y control predictivo mediante BDU. En: control. Julio 2007. ISSN: 1697-7912. vol 4, n 3. p 61-72. Disponible en línea:

http://www.researchgate.net/publication/28174745\_LQR\_Robusto\_Mediante\_Incer tidumbre\_Acotada\_en\_los\_Datos

ESPINOSA, Jairo J. Regulador optimo cuadrático lineal. Control lineal de sistemas multivariables. Septiembre 2003. p 71-75. Disponible en línea: http://es.scribd.com/doc/138850019/Control-Lineal-de-Sistemas-Multivariables-Jairo-Espinosa#scribd

Disponible en internet:

http://www.ie.itcr.ac.cr/gaby/Control\_Automatico/Presentaciones/09\_ControlconFilt rodeKalman\_v12.

CRESPO MORENO, Javier. Diseño de controladores de sistemas multivariables basados en técnicas de asignación de auto estructuras aplicados a vehículos espaciales rígido-flexibles. Tesis Doctoral. Madrid: Universidad nacional de educación a distancia. Departamento de Informática y Automática. 2011. 265 p.

# ANEXOS

### **Anexo A. Códigos Matlab**

### **1. PARAMETROS DEL SISTEMA DE UN GRADO DE LIBERTAD**

%Parametros L1=0.36; %Distancia de la barra desde el eje del motor principal al pivote L2=0.33; %Distancia de la barra desde el eje del motor de cola al pivote M1=0.0021; %Masa del conjunto 1: barra, hélice y motor de cabeceo M2=0.00105; %Masa del conjunto 2: barra, hélice y motor de guiñada g=10; %gravedad Mb=0.062; %masa de la barra B2=.8e-3; %Fricción de amortiguamiento viscoso en torno al eje de cabeceo  $I = (M1 * L1^2) + (M2 * L2^2) + ((1/12) * (Mb * .69^2))$ ; %Momento de inercia total del sistema

### **1. 1 PID\_IMC**

DISEÑO DE PID MEDIANTE MODELO DE CONTROL INTERNO za

### %Controlador

```
Ti = (2*B2) / (sqrt(2) * M1 * q * L1);
T=sqrt((2*1)/(sqrt(2)*L1*M1*q));z = B2 / (sqrt(2) * M1 * g * T);
Td=T/(2*z);
K = (sqrt(2) * L1^2 * M1 * g) / (2 * I^2);Tcs=0.00002; 
Kp = (2 * z * T) / (K * Tc);
```
### **1.2 PID\_SINTESIS\_DIRECTA**

% DISEÑO DE PID MEDIANTE SINTESIS DIRECTA %

```
% Controlador
```

```
Tis=(2*B2)/(sqrt(2)*M1*g*L1);Tds = (2 * I) / (sqrt(2) * L1 * M1 * g * Tis);
alpha=25; 
Kps=Tis*((sqrt(2)*L1^2*M1*q*Kfc)/(alpha*2*I^2));
```
### **1.3 REALIMENTACION\_ESTADOS\_OBSERVADOR\_COMPLETO**

```
DISEÑO REALIMENTACION ESTADOS Y OBSERVADOR %
```

```
syms x1 x2 u1 ;
f1 = x2;f2 = (1/I) * ((u1 * L1) - (B2 * x2) - (M1 * q * L1 * sin(x1)));
A1 = [diff(f1, x1) diff(f1, x2);...]diff(f2,x1) diff(f2,x2)];
B1 = [diff(f1, u1); ...]diff(f2, u1)];
```

```
 %Linealizacion alrededor de pi/4
x1 = pi/4;x2 = 0;A = eval(A1);B = eval(B1);C=[1 0];eig(A);
%Diseño del controlador por aproximacion de orden 1
syms z
y=exp((-pi*z)/sqrt(1-z^2));z1=solve(y-0.001, z); %sobrepaso 10%z1 = eval(z1);wn=4/(0.009*z1);roots([1 2*z1*wn wn^2])
%Para corregir la respuesta ante la perturbacion se coloca un integrador
Aa=[A zeros(2,1);-C 0];Ba = [B; 0];
ka=acker(Aa,Ba, [roots([1 2*z1*wn wn^2]);-13]);
k=ka(1:2);%Observador
L=acker(A',C',[-26,-28])'; %polos 5 a 10 veces mas negativos que los 
polos dominantes del sistema de control
%Diseño del controlador por aproximacion de orden 2
syms z2
y1=exp((-pi*z2)/sqrt(1-z2^2));z3=solve(y1-0.001,z2); %sobrepaso 10%
z3 = eval(z3);wn1=4/(0.24*z3);
roots([1 2*z3*wn1 wn1^2])
\text{R} = \text{acker}(A, B, [\text{roots}([1 \ 2 \times \text{z1} \times \text{wn} \ \text{wn} \cdot 2]));
%Para corregir la respuesta ante la perturbacion se coloca un integrador
Aa1=[A zeros(2,1);-C 0];Ba1=[B;0];
ka1=acker(Aa1,Ba1,[roots([1 2*z3*wn1 wn1^2]);-100]);%Este último valor
debe ser aproximadamente cinco veces el primer polo para considerarse a 
este como polo dominante.
k1=ka1(1:2);%Observador
L3=acker(A',C',[-40,-42])'; %polos 5 a 10 veces mas negativos que los
```
polos dominantes del sistema de control

### **1.4 GAIN\_SCHEDULING\_OBSERVADOR\_NO\_LINEAL**

```
%% GAIN SCHEDULING 1GDL____________%%
i=0;for i=1:length(alfa);
x1 = a1fa(i);x2 = 0;A = eval(A1);B = eval(B1);C = [1 \ 0];%Diseño del controlador por aproximación de orden 1
syms z
y=exp((-pi*z)/sqrt(1-z^2));z1=solve(y-0.001,z); %sobrepaso 10%
z1=eval(z1);
wn=4/(0.009*z1);roots([1 2 \times z1 \times wn w^2])
%Para corregir la respuesta ante la perturbación se coloca un integrador
Aa=[A zeros(2,1);-C 0];Ba=[B;0];
K(i, :)=[acker (Aa, Ba, [roots([1 2 * z1 * wn wn^2]); -13]))];end
%% R% OBSERVADOR NO LINEAL %%
%Puntos de equilibrio forzados 
syms ref
x1=ref;
x2 = 0;A4 = eval(A1);B4= eval(B1);C2=[1 0];syms l1 l2 s
L = [11; 12];S=[s \ 0; 0 \ s];
p=det(S-(A4-L*C2));
p1=collect(p,s);
p2=coeffs(p1,s);
deseado = poly ([-26 -28]); %Polinomio deseado
r1 = deseado(2);
r2 = deseado(3);
```

```
[l1 l2]=solve('l1 + (2531574383305243/9007199254740992)=r1, 
(2531574383305243*l1)/9007199254740992 + l2 + 
(4563022217223081*cos(ref))/1717986918400000=r2',l1,l2); %Igualación de 
coeficientes
```
 $11 = eval(11); 12 = eval(12);$ 

g1=int(l1,ref); %Funciones de entrada del observador  $q2=int(12,ref);$ 

### **2. PARAMETROS DEL SISTEMA DE DOS GRADO DE LIBERTAD**

```
Parámetros
L1=0.36; %Distancia de la barra desde el eje del motor principal al 
pivote 
L2=0.33; %Distancia de la barra desde el eje del motor de cola al 
pivote 
M1=0.0021; %Masa del conjunto 1: barra, hélice y motor de cabeceo
M2=0.00105; %Masa del conjunto 2: barra, hélice y motor de guiñada
g=10; %gravedad
Mb=0.062; %masa de la barra
I = (M1 * L1^2) + (M2 * L2^2) + ((1/12) * (Mb * .69^2)); %Momento de inercia total del
B2=.8e-3; %Fricción de amortiguamiento viscoso en torno al eje de 
cabeceo
%I=2.053e-3;
B3=7e-3; %Fricción de amortiguamiento viscoso en torno al eje de 
guiñada
Kcg=0.001894; %Constante de voltaje a torque actuando sobre el eje de 
cabeceo debido al voltaje aplicado al motor guiñada
Kgc=0.002096; %Constante de voltaje a torque actuando sobre el eje de 
guiñada debido al voltaje aplicado al motor de cabeceo
```
### **2.1 LQR\_FILTRO\_KALMAN**

```
DISEÑO LQR Y FILTRO KALMAN %
```

```
syms x1 x2 x3 x4 u1 u2;
f1 = x3;f2 = x4;f3=(1/I)*(u1*L1)-(B2*x3)-(M1*g*L1*sin(x1))+(M2*g*L2*sin(x1))+(Kcg*u2));f4=(1/I)*(u2*L2)-(B3*x4)+(Kgc*u1));A1 = [diff(f1, x1) diff(f1, x2) diff(f1, x3) diff(f1, x4);...diff(f2, x1) diff(f2, x2) diff(f2, x3) diff(f2, x4);...
    diff(f3,x1) diff(f3,x2) diff(f3,x3) diff(f3,x4);...
    diff(f4,x1) diff(f4,x2) diff(f4,x3) diff(f4,x4)];
B1 = [diff(f1, u1) diff(f1, u2);...]diff(f2, u1) diff(f2, u2);...
     diff(f3, u1) diff(f3, u2);...
     diff(f4, u1) diff(f4, u2)];
%Linealización alrededor de pi/4
```

```
x1 = pi/4;x2 = pi/4; %puede tomar cualquier valor
x3 = 0;
x4=0;A = eval(A1); % evalúa las matrices en el punto de equilibrio, y deja 
las matrices en valor numérico
B = eval(B1);C=[1 0 0 0;0 1 0 0];
D=[0 0;0 0];
[n,m]=size(B);Znm=zeros(n,m); Zmm=zeros(m,m);
Znn=zeros(n,n); Zmn=zeros(m,n);
%Diseño de LQR
i=[2200 \ 0; 0 \ 3250];
Aa= [A Znm;-C Zmm]; Ba= [B;-D]; % aumento de la planta con integradores
Q=[Znn Znm;Zmn i]; % peso sobre los integradores
R=[10 0;0 .5]; % peso de entradas %considera el gasto de 
energía de las señales de control
k=lqr(Aa, Ba, Q, R);k1=k(1:2:8);k2=k(2:2:8);
%Filtro de kalman
%Qw y Rv son las covarianzas de w (perturbaciones) y v (ruido)
G = eye(n)% modelo de ruido de proceso En donde se asume que el ruido es 
igual de probable en todas componentes del sistema 
Qw =[100000 0 0 0;0 1000000 0 0;0 0 1000000000000 0;0 0 0 1000000000]; % 
la matriz de covarianza del error provocado por los actuadores del 
sistema
Rv =[.1 \ 0,0 \ .1]; % la matriz de covarianza del error provocado por los
sensores de posición
L=lqe(A,G,C,Qw,Rv);
```
### **2.2 GAIN\_SCHEDULLING**

```
DISEÑO GAIN SCHEDULING %
%Linealizando 
%alfa variable de sheaduling
alfa=0:90;
syms x1 x2 x3 x4 u1 u2;
```

```
%Ecuaciones de estado
```

```
f1 = x3;f2 = x4;f3=(1/1)*(u1*L1)-(B2*x3)-(M1*g*L1*sin(x1))+(M2*g*L2*sin(x1))+(Kcg*u2));f4=(1/I)*(u2*L2)-(B3*x4)+(Kqc*u1));
```

```
A1= [diff(f1,x1) diff(f1,x2) diff(f1,x3) diff(f1,x4);...
    diff(f2,x1) diff(f2,x2) diff(f2,x3) diff(f2,x4);...
    diff(f3,x1) diff(f3,x2) diff(f3,x3) diff(f3,x4);...
     diff(f4,x1) diff(f4,x2) diff(f4,x3) diff(f4,x4)];
B1 = [diff(f1, u1) diff(f1, u2);...]diff(f2,u1) diff(f2,u2);...
     diff(f3, u1) diff(f3, u2);...
     diff(f4, u1) diff(f4, u2)];
%% GAIN SCHEDULING
i=0;
for i=1:length(alfa);
x1 = a1fa(i);x3 = 0;x4=0;ul = (L2*((M1 * g * L1) - (M2 * g * L2)) / ((L1 * L2) - (Kgc * Kcg))) * sind(x1);u2 = -(Kgc/L2)*u1;A = eval(A1);B = eval(B1);C = [1 \ 0 \ 0 \ 0 \ 0 \ 0 \ 1 \ 0 \ 0];Aa = [A \text{ zeros}(4, 2) ; -C zeros(2, 2)] ;
Ba = [B; -D];i1=[2205 0;0 3250]; 
Q = [zeros(4, 4) zeros(4, 2); zeros(2, 4) i1];R=[10 0;0 .5]; 
k=lqr(Aa,Ba,Q,R);
k1(i,:) = k(1,:);
k2(i, :)=k(2, :);
```

```
end
```
### Anexo B. Diagramas

# 1. SIMULACIÓN PID

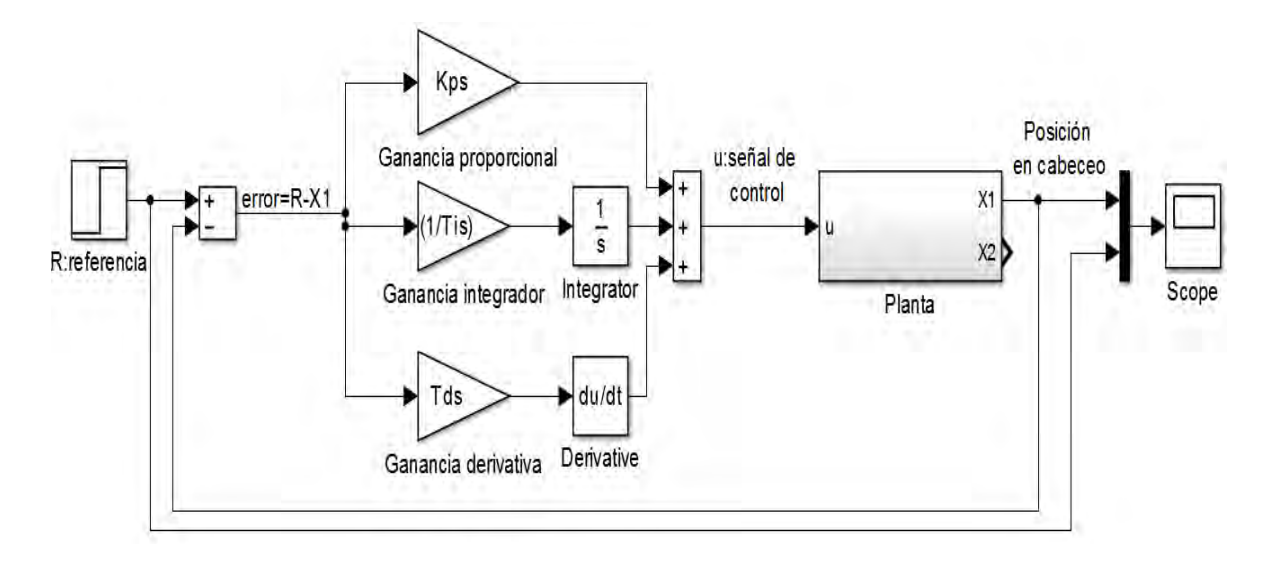

# 2. APLICACIÓN PID

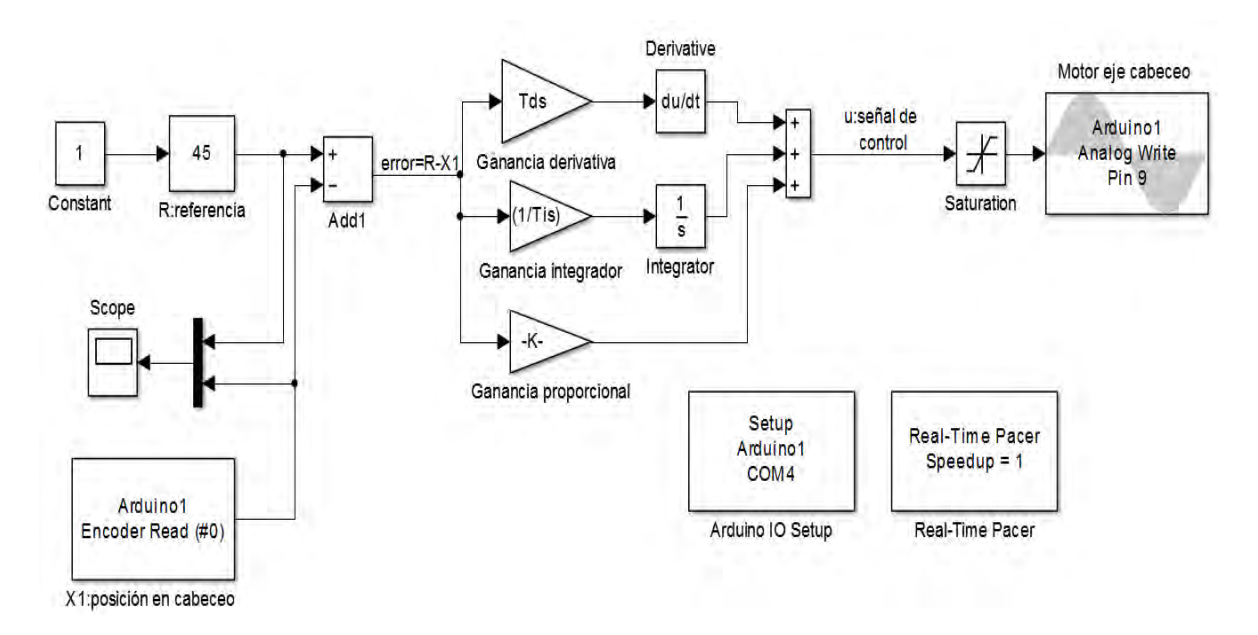

# **3. SIMULACIÓN STATE FEEDBACK**

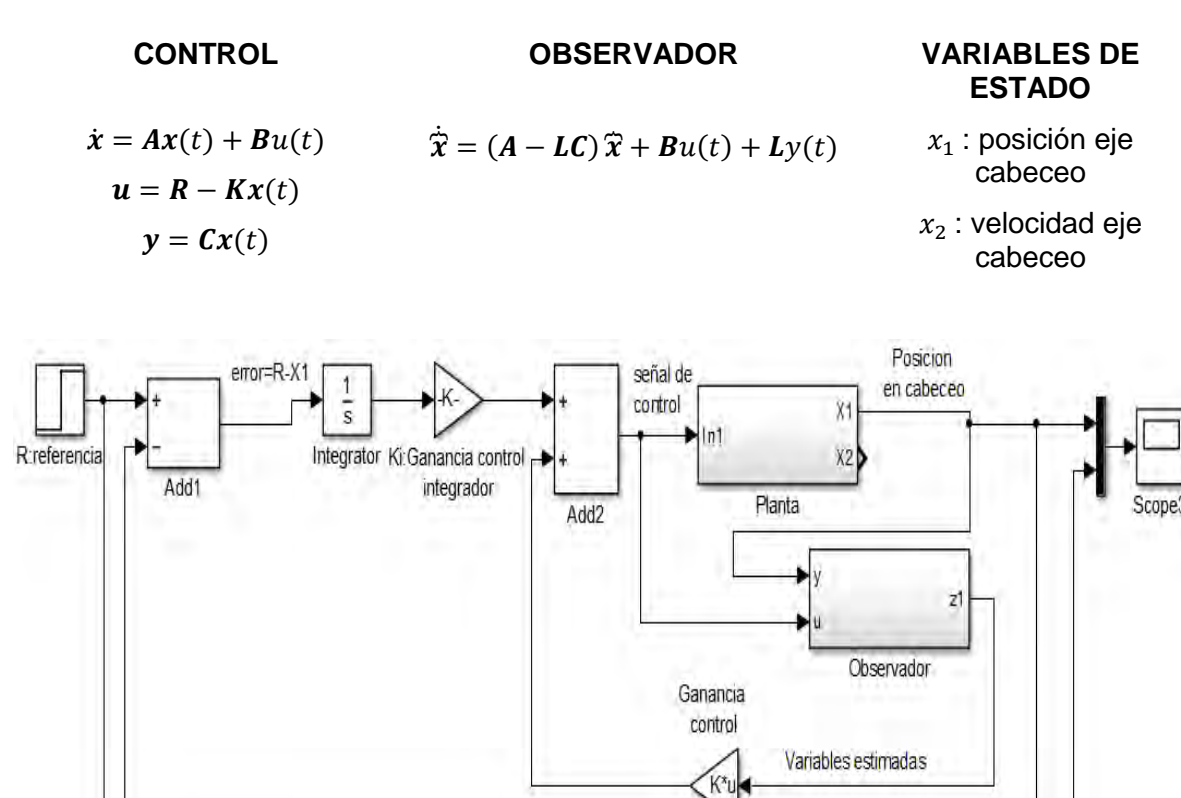

# **4. APLIACIÓN STATE FEEDBACK**

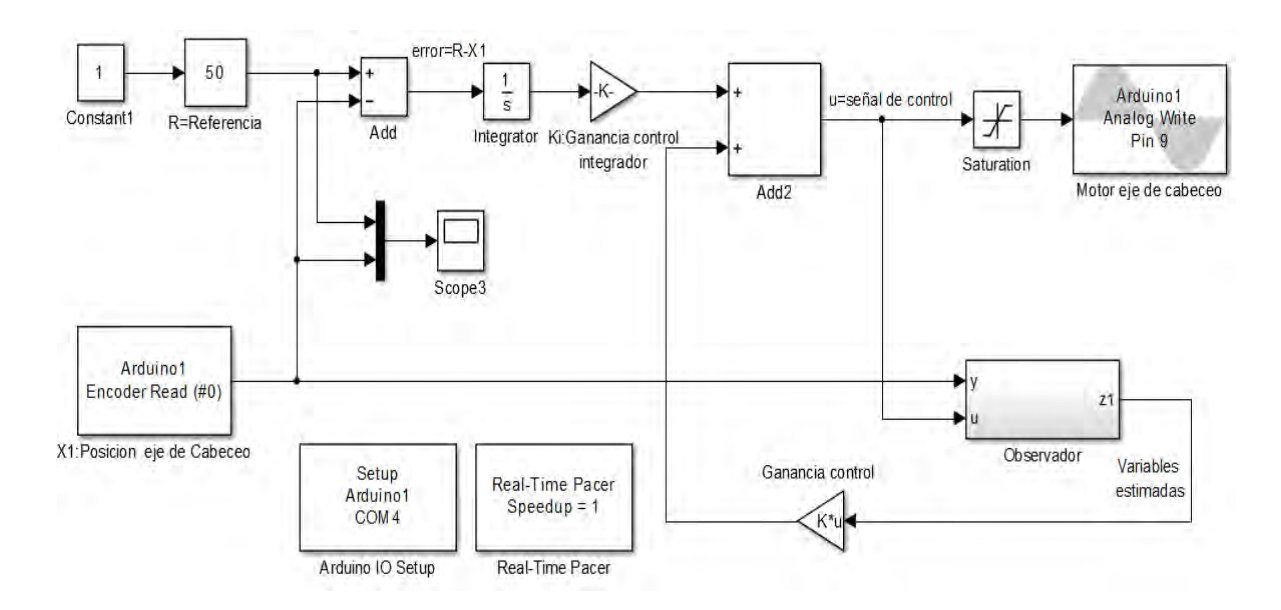

# **5. SIMULACIÓN GAIN SCHEDULING 1GDL**

# **CONTROL OBSERVADOR NO LINEAL VARIABLES DE**   $\dot{x} = A(\alpha)x(t) + B(\alpha)u(t)$  $u = R - K(\alpha)x(t)$  $\dot{\vec{x}} = f(\hat{x}, u) + g(y) - g(\hat{y})$   $x_1$ : posición eje

**ESTADO**

cabeceo

 $x_2$ : velocidad eje cabeceo

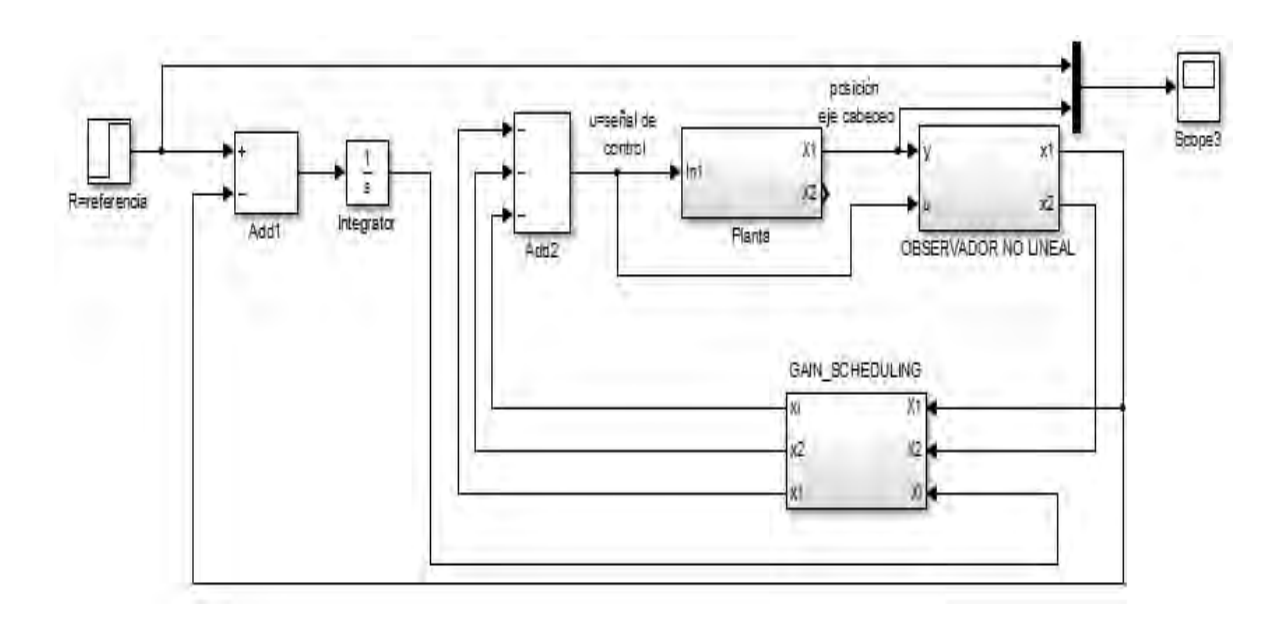

# **6. APLICACIÓN GAIN SCHEDULING 1GDL**

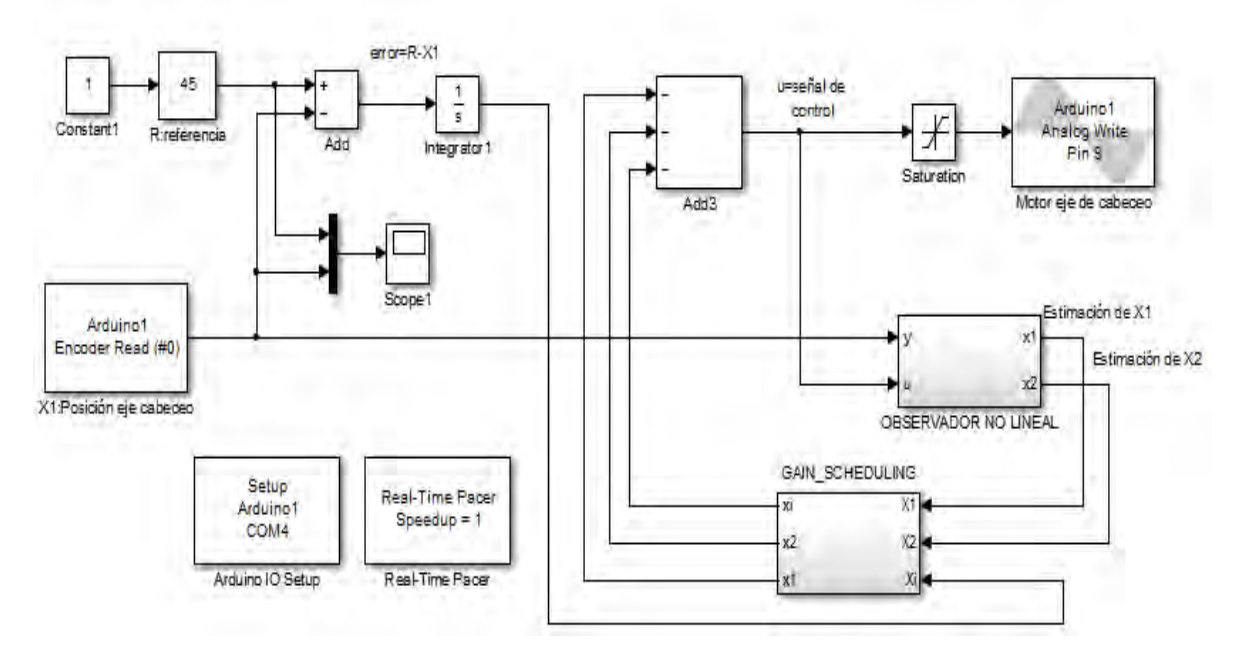

# 7. SIMULACIÓN LQR-KALMAN 2GDL

**CONTROL FILTRO DE KALMAN**  $\dot{x} = Ax(t) + Bu(t)$  $\dot{\vec{x}} = (A - LC)\,\hat{x} + Bu(t) + Ly(t)$  $u = R - Kx(t)$  $y = \mathbf{C}x(t)$ 

### **ESTADO**  $x_1$ : posición eje cabeceo

**VARIABLES DE** 

- $x_2$ : posición eje guiñada
- $x_3$ : velocidad eje cabeceo

 $x_4$ : velocidad eje guiñada

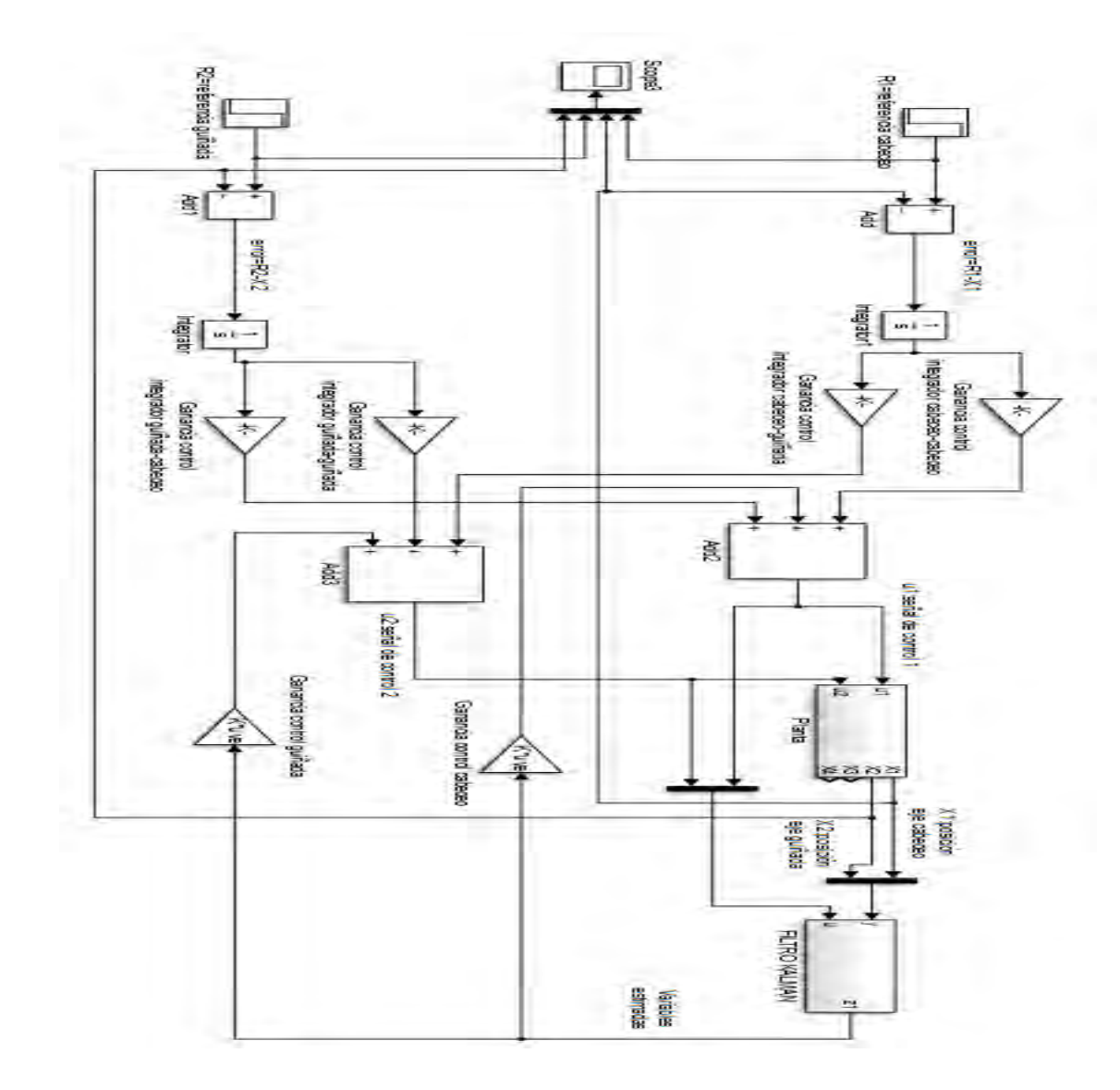

# 8. APLICACIÓN LQR-KALMAN 2GDL

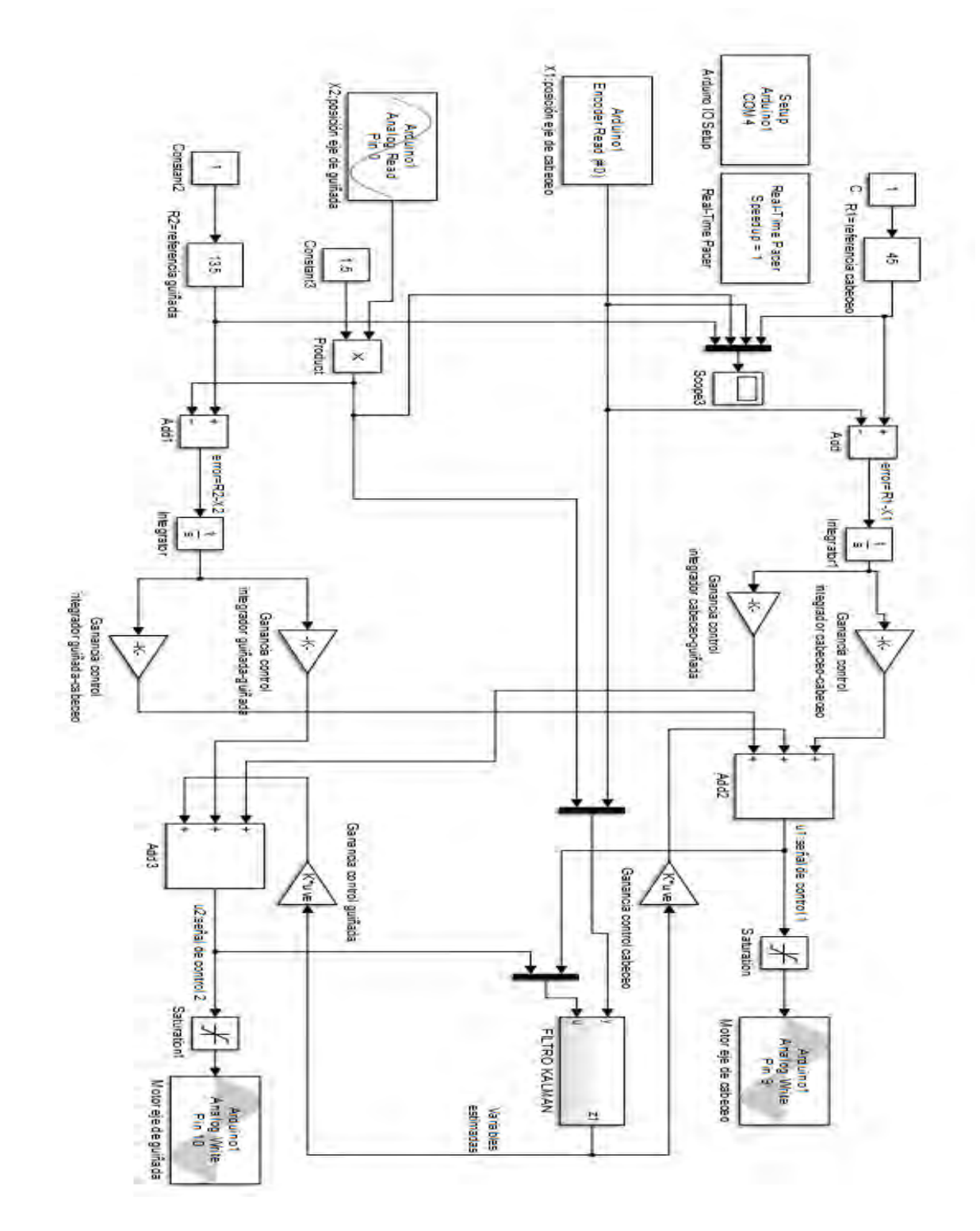

# 9. SIMULACIÓN GAIN SCHEDULING 2GDL

### **CONTROL**

 $\dot{x} = A(\alpha)x(t) + B(\alpha)u(t)$ 

 $u = R - K(\alpha)x(t)$ 

### **FILTRO DE KALMAN**

**VARIABLES DE ESTADO** 

- $x_1$ : posición eje cabeceo
- $x_2$ : velocidad eje cabeceo
- $x_3$ : velocidad eje cabeceo

 $x_4$ : velocidad eje guiñada

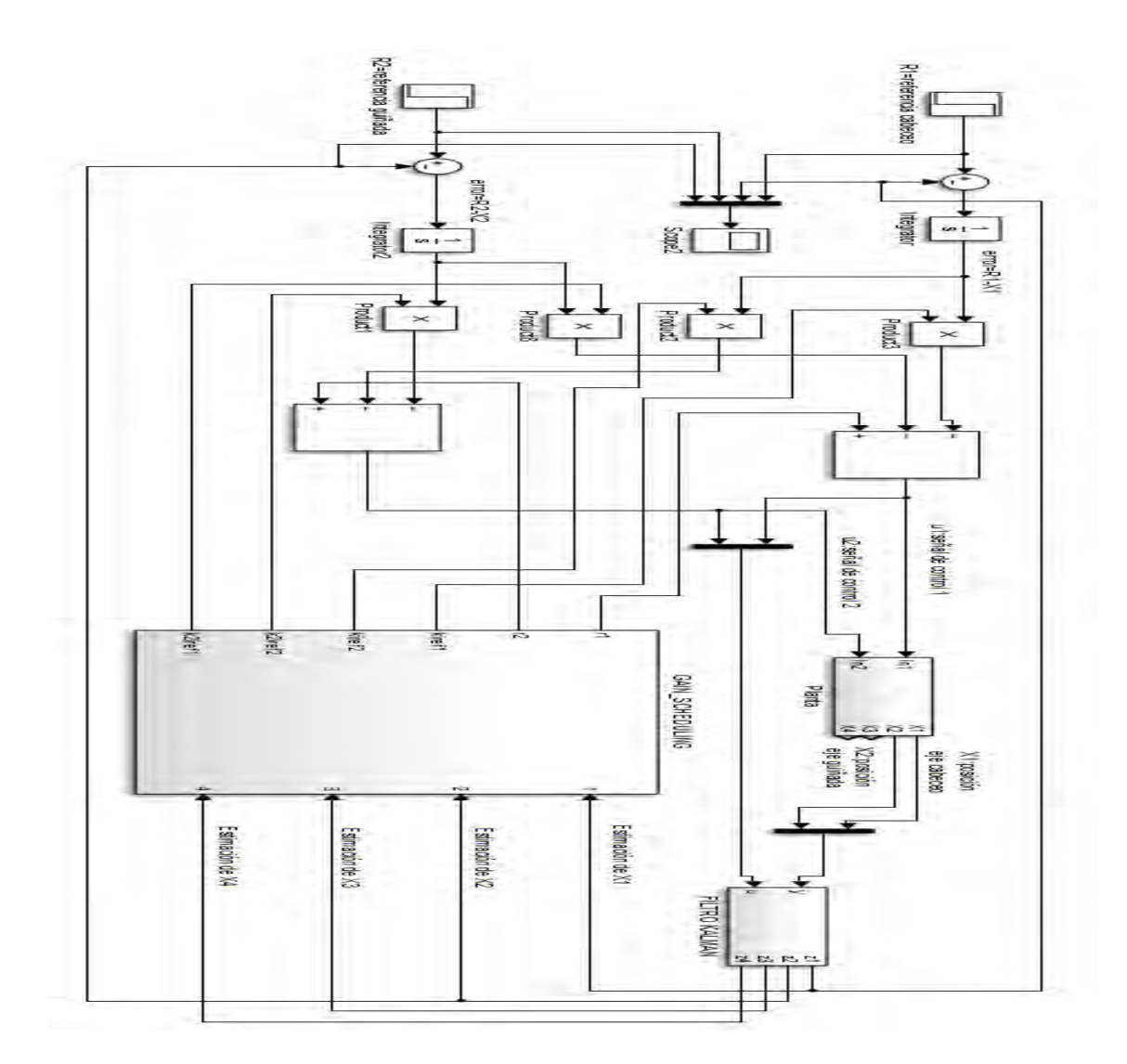

# $\dot{\vec{x}} = (A - LC)\,\hat{x} + Bu(t) + Ly(t)$

# 8. APLICACIÓN GAIN SCHEDULING 2GDL

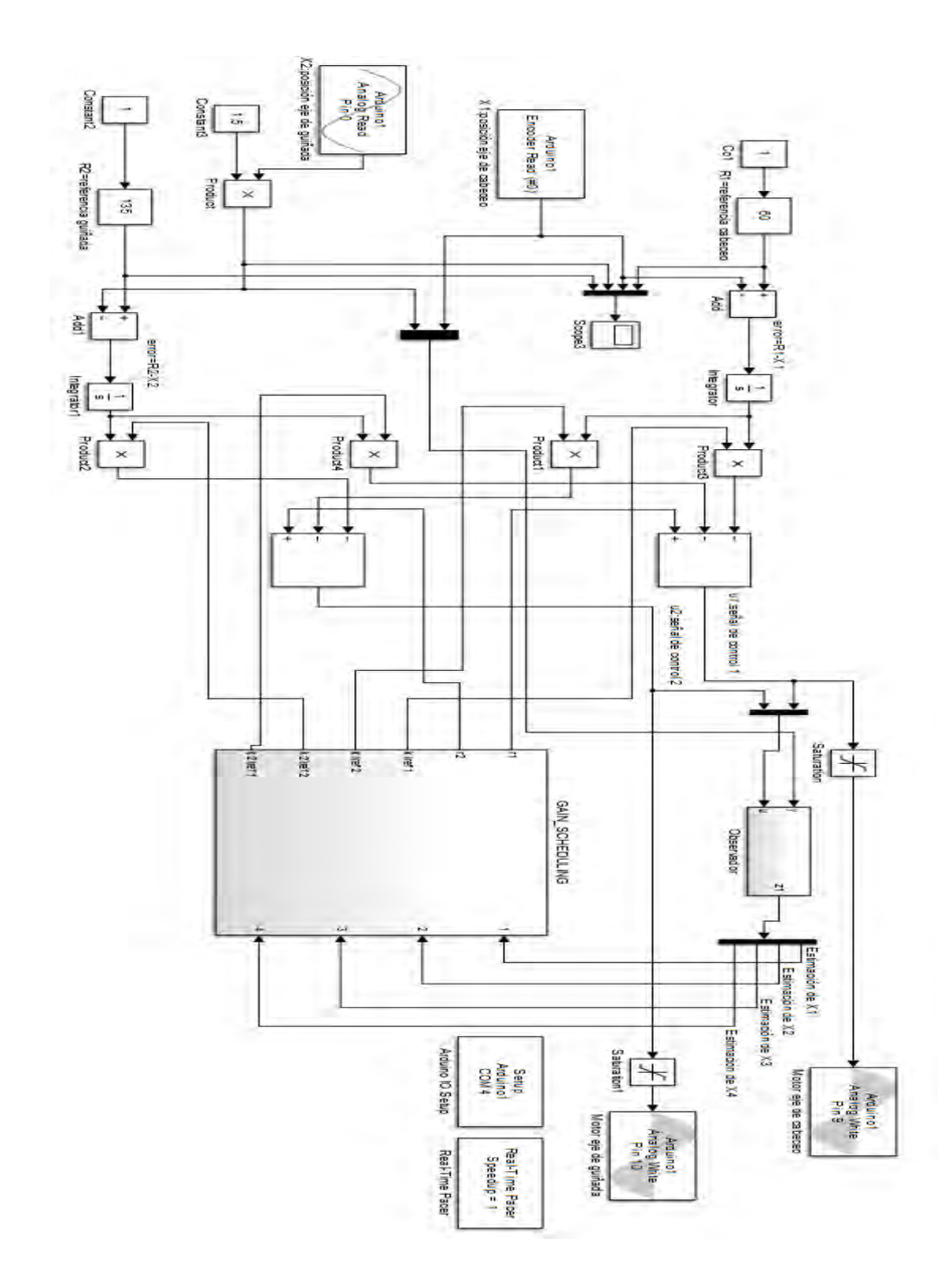

### **Anexo C. Modulos metodológicos para 1GDL**

### 1. APLICACIÓN DE UN CONTROLADOR PID AL **1-2 DOF HELICOPTER FLYCON-WE** PARA UN GRADO DE LIBERTAD

Utilizando el siguiente modelo matemático:

$$
\theta = x_1 \quad \dot{\theta} = x_2 \quad \text{u=f}_e
$$

$$
\dot{x}_1 = x_2
$$

$$
\dot{x}_2 = \frac{L_b}{I_T} u - \frac{L_b M_c g}{I_T} \quad \text{senx}_1 - \frac{B_c}{I_T} x_2
$$

Dónde:

$$
\theta
$$
: Posición del eje de cabeceo.  
\n $F_e$ : Fuerza de empuje.  
\n $I_T = I_b + I_{mc} + I_{mg}$ : Inercia total.  
\ng: Valor de la gravedad.

En general los sistemas físicos reales son de comportamiento no lineal, como se puede observar en el modelo anterior. Por lo tanto para el diseño de un controlador básico es necesario efectuar una linealización del modelo entorno a un punto de operación. Ver página 38 del documento trabajo de grado Planta Didáctica Flycon-we.

De donde se obtienen las siguientes matrices: A, B y C:

$$
A = \begin{vmatrix} 0 & 1 \\ -\frac{\sqrt{2}}{2} L_b M_c g & -\frac{B_c}{I} \end{vmatrix}
$$

$$
B = \begin{vmatrix} 0 \\ \frac{L_b}{I} \end{vmatrix} \qquad C = \begin{vmatrix} 1 & 0 \end{vmatrix}
$$

Planta linealizada Flycon-we.

Los valores de las constantes se encuentran en la tabla 2 del anexo manual de usuario

### ACTIVIDADES TEORICAS

- 1. Encontrar la sintonización de un controlador PID para el modelo anterior, utilizando dos de los métodos teóricos vistos en clase.
- 2. Diseñe en simulink matlab un controlador PID lineal básico.
- 3. Utilizando los valores de Kp, Ti y Td encontrados teóricamente, realizar la simulación de las dos respuestas, ante una señal escalón de valor 50.
- 4. Utilizando el mismo modelo anterior y la Herramienta PID TUNNING de matlab realizar una tercera simulación de respuesta ante una señal escalón de valor 50.
- 5. Elaborar una tabla comparativa de las gráficas scop obtenidas por los tres métodos anteriores, teniendo en cuenta: tiempo de subida (Ts), tiempo de establecimiento (Te), sobrepaso (%S), y error de estado estacionario (E).
- 6. Escoger la respuesta con mejores características. Justificar las razones. Realizar ajustes manuales si se considera necesario.

### ACTIVIDADES PRÁCTICAS

Leer completamente el anexo: manual de usuario flycon-we, Realizar el montaje e instalación de la planta teniendo en cuenta todas las indicaciones y recomendaciones dadas. Tener en cuenta que un segundo de simulacion son 12 segundos en tiempo real debido a la latencia del sistema.

- 7. Cargar archivo de simulink matlab (flyconPID\_1gdl.mdl).
- 8. Dentro del recuadro CONTROL diseñar el controlador con los valores de sintonización encontrados en las tres simulaciones anteriores, tener en cuenta que el parámetro Kp requiere de un incremento de 100 veces el valor obtenido en simulación debido a la latencia del sistema, correr el programa con cada sintonización durante 5 unidades de tiempo matlab, observar el comportamiento de la planta y documentar los resultados mostrados en el scope.
- 9. Elaborar una tabla de resultados con las respuestas observadas en el scope matlab obtenidos por los tres métodos teóricos en comparación con las respuestas de sintonización PID aplicadas a la planta real, teniendo en cuenta: tiempo de subida (Ts), tiempo de establecimiento (Te), sobrepaso (%S), y error de estado estacionario (E).
- 10. Escoger la respuesta con mejores características. Justificar las razones. Realizar ajustes manuales si se considera necesario para lograr una respuesta óptima.

### PREGUNTAS

- 11. ¿Cuáles son las principales diferencias entre las gráficas de respuesta de la planta obtenidas en simulación y las obtenidas en la implementación? Justificar los resultados
- 12. ¿Cuál es la relación entre la escala de tiempo de simulación con el tiempo real? ¿porque se presenta esta diferencia?

En los sistemas reales el ruido y las perturbaciones son acciones que influyen frecuentemente el comportamiento de una planta física y se manifiestan de distintas maneras, para lo cual los sistemas de control deben ofrecer una acción correctiva rápida a dichas eventualidades.

Cuando la planta haya alcanzado un punto de establecimiento, simular una perturbación realizando un impulso vertical sobre la barra de eje de cabeceo.

- 13. ¿Cuál es la respuesta de la planta ante la perturbación?
- 14. ¿Qué factores pueden generar ruido en la planta física real y cuál es la incidencia de este en la respuesta?

 2. APLICACIÓN DE UN CONTROLADOR MEDIANTE REALIMENTACION DE ESTADOS CON OBSERVADOR DE ORDEN COMPLETO AL **1-2 DOF HELICOPTER FLYCON-WE** PARA UN GRADO DE LIBERTAD

Utilizar el modelo matricial linealizado de planta descrito anteriormente.

### ACTIVIDADES TEORICAS

- 1. Definir los criterios de controlabilidad y observabilidad de la planta, utilizando un método teórico visto en clase.
- 2. Diseñar teóricamente un controlador por realimentación de estados para obtener la matriz de controlabilidad K. tenga en cuenta que los polos deseados deben ser 5 veces más negativos que los de la planta.
- 3. Diseñar teóricamente un observador para el anterior controlador obteniendo la matriz de observabilidad L, tenga en cuenta que los polos del estimador deben ser de 2 a 5 veces más negativos que los polos dominantes del controlador.
- 4. Ejecutar el comando acker() en un script del software matlab para encontrar la matriz de ganancias K del controlador y la matriz de ganancias L del observador. Considere las condiciones descritas en los numerales 2 y 3.
- 5. Realizar una simulación del sistema en simulink matlab con los valores de las matrices obtenidas mediante los dos métodos anteriores. Hacer comparaciones de las gráficas. Registrar los resultados.

Leer completamente el anexo: manual de usuario flycon-we, Realizar el montaje e instalación de la planta teniendo en cuenta todas las indicaciones y recomendaciones dadas. Tener en cuenta que un segundo de simulación son 12 segundos en tiempo real debido a la latencia del sistema.

Tenga en cuenta que para hacer una asignación de polos en lazo cerrado se debe tener acceso a todos los estados del sistema, sin embargo en una planta real esto no es factible por lo cual se diseña un observador que permite estimar los valores de las variables requeridas no medibles.

# ACTIVIDADES PRÁCTICAS

6. Cargar archivo de simulink matlab (flyconSF\_1gdl.mdl).

- 7. En el recuadro CONTROL diseñar un controlador por realimentación de estados con aproximación de orden uno, tener en cuenta que el primer polo se lo considera como dominante y el segundo 5 veces mayor.
- 8. En el recuadro OBSERVADOR diseñar un estimador de estados, donde los polos deben ser de 2 a 5 veces más negativos que los polos dominantes del controlador.
- 9. Utilizando las matrices de ganancias K del controlador y L del observador obtenidas con el comando acker() del software matlab, correr el programa durante 5 unidades de tiempo, observar el comportamiento de la planta y documentar los resultados mostrados en el scope.
- 10. Ahora en el recuadro CONTROL diseñar un controlador por realimentación de estados con aproximación de orden dos, este controlador se diseña de teniendo en cuenta un factor de amortiguamiento deseado y una frecuencia natural no amortiguada.
- 11. Para el diseño del OBSERVADOR se tienen en cuentas las mismas características del numeral 8 de tal forma que no infiera en tiempo de respuesta del controlador.
- 12. Repetir el procedimiento del numeral 9 para el sistema descrito en los numerales 10 y 11
- 13. Elaborar una tabla de resultados con las respuestas observadas en el scope matlab obtenidos por las dos aproximaciones efectuadas, teniendo en cuenta: tiempo de subida (Ts), tiempo de establecimiento (Te), sobrepaso (%S), y error de estado estacionario (E).

Es común que los sistemas reales presenten error de estado estacionario y respondan inadecuadamente ante perturbaciones, para lo cual es necesario adicionar un integrador al sistema.

- 14. Adicionar un Integrador en serie con la planta con el fin de eliminar el error de estado estacionario "Si se presenta" cuyo polo debe ser aproximadamente 5 a 10 veces más negativo que los dominantes para que no afecte al sistema.
- 15. Realizar ajustes manuales si se considera necesario para lograr una respuesta óptima. Escoger la respuesta con mejores características. Justificar las razones.
- 16. Elaborar una tabla de resultados con las respuestas observadas en el scope matlab obtenidas por simulación y compararlas con las respuestas de los controladores implementados en la planta. Documente y Justifique los resultados.

### PREGUNTAS

17. ¿Cuáles son las principales diferencias entre las gráficas de respuesta de la planta obtenidas en simulación y las obtenidas en la implementación? Justificar los resultados.

18. ¿Qué características tiene el método de control por realimentación de estados de aproximación orden uno y cuales el de aproximación orden 2?

19. ¿Cuál es la relación entre la escala de tiempo de simulación con el tiempo real? ¿Porque se presenta esta diferencia?

En los sistemas reales el ruido y las perturbaciones son acciones que influyen frecuentemente el comportamiento de una planta física y se manifiestan de distintas maneras, para lo cual los sistemas de control deben ofrecer una acción correctiva rápida a dichas eventualidades.

Cuando la planta haya alcanzado un punto de establecimiento, simular una perturbación realizando un impulso vertical sobre la barra de eje de cabeceo. 20. ¿Cuál es la respuesta de la planta ante la perturbación?

21. ¿Qué factores pueden generar ruido en la planta física real y cuál es la incidencia de este en la respuesta?

3. APLICACIÓN DE UN CONTROLADOR GAIN SCHEDULING CON UN OBSERVADOR NO LINEAL AL **1-2 DOF HELICOPTER FLYCON-WE** PARA UN GRADO DE LIBERTAD.

En el documento tal pag 48 Se encuentra toda la información teórica para el diseño de un GAIN SCHEDULING.

Utilizar el modelo matricial linealizado de planta descrito anteriormente.

### ACTIVIDADES TEORICAS

- 1. Definir los criterios de controlabilidad y observabilidad de la planta, utilizando un método teórico visto en clase.
- 2. Diseñar teóricamente un controlador lineal que considere más conveniente para este tipo de sistema.
- 3. Diseñar teóricamente un controlador Gain scheduling con los criterios vistos en clase, escoja de manera adecuada la variable de scheduling.
- 4. Diseñar teóricamente un observador no lineal para el anterior controlador obteniendo las ganancias del estimador, escoja de manera adecuada los puntos de equilibrio forzados y tenga en cuenta que los polos del polinomio deseado deben ser de 2 a 5 veces más negativos que los polos dominantes del controlador.
- 5. Realizar una simulación del sistema en simulink matlab con los valores obtenidos. Registrar los resultados.

Leer completamente el anexo: manual de usuario flycon-we, Realizar el montaje e instalación de la planta teniendo en cuenta todas las indicaciones y recomendaciones dadas. Tener en cuenta que un segundo de simulación son 12 segundos en tiempo real debido a la latencia del sistema.

### ACTIVIDADES PRÁCTICAS

6. Cargar archivo de simulink matlab (flyconGAIN\_1gdl.mdl).

7. En el recuadro CONTROL diseñar un controlador por Gain Scheduling, escoja de manera adecuada la variable de scheduling.

8. En el recuadro OBSERVADOR diseñar un estimador de estados no lineal, donde los polos del polinomio deseado deben ser de 2 a 5 veces más negativos que los polos dominantes del controlador.

9. Correr el programa durante 5 unidades de tiempo, observar el comportamiento de la planta y documentar los resultados mostrados en el scope.

10. Elaborar una tabla de resultados con las respuestas observadas en el scope matlab, teniendo en cuenta: tiempo de subida (Ts), tiempo de establecimiento (Te), sobrepaso (%S), y error de estado estacionario (E).

11. Realizar una tabla comparativa entre los datos obtenidos en simulación y los de la planta real.

Es común que los sistemas reales presenten error de estado estacionario y respondan inadecuadamente ante perturbaciones, para lo cual es necesario adicionar un integrador al sistema.

En los sistemas reales el ruido y las perturbaciones son acciones que influyen frecuentemente el comportamiento de una planta física y se manifiestan de distintas maneras, para lo cual los sistemas de control deben ofrecer una acción correctiva rápida a dichas eventualidades.

Cuando la planta haya alcanzado un punto de establecimiento, simular una perturbación realizando un impulso vertical sobre la barra de eje de cabeceo.

12. ¿Cuál es la respuesta de la planta ante la perturbación?

13. ¿Qué factores pueden generar ruido en la planta física real y cuál es la incidencia de este en la respuesta?

### **CONCLUSIONES**

Establecer patrones de relación, características y diferencias principales entre el controlador PID, el de realimentación de espacios de estado y el GAIN SCHEDULING aplicados a la planta 1-2 helicopter Flycon-we.

¿Cuál de los tres métodos de control puede considerarse más eficiente, porque?

Este módulo metodológico se constituye en una guía importante para el desarrollo de prácticas, sin embargo es importante que el docente replantee el direccionamiento de este de acuerdo a las temáticas y contenidos estipulados en su propuesta pedagógica.

### **Anexo D. Módulos metodológicos para 2GDL**

1. APLICACIÓN DE UN CONTROLADOR LQR AL **1-2 DOF HELICOPTER**  FLYCON-WE PARA DOS GRADO DE LIBERTAD.

Utilizando el siguiente modelo matemático:

$$
\begin{array}{c}\n\dot{x}_1 = x_3 \\
\dot{x}_2 = x_4\n\end{array}
$$

$$
\dot{x}_3 = \frac{L_1}{I_T} u_{ec} - \frac{L_1 F_{gc}}{I_T} \sin x_1 + \frac{L_2 F_{gg}}{I_T} \sin x_1 - \frac{B_c}{I_T} x_3 + \frac{K_{cg} K_{fg}}{I_T} u_{eg}
$$

 $\dot{x}_4 = \frac{L}{L}$  $\frac{L_2}{I_T} \bm{u_{eg}} - \frac{B}{I_T}$  $\frac{B_g}{I_T}x_4 + \frac{K_g}{I}$  $\frac{c^n f c}{l_T}$ u Ecuaciones de estado del modelo reducido para 2GDL

Dónde:

 $F_{gc}$ ,  $F_{gg}$ : Fuerzas debidas a la gravedad actuando sobre cada concentración de masa.

 $I_T = I_b + I_{mc} + I_{mg}$ : Inercia tota.

 $u_{ec}$ ,  $u_{eg}$ : Señales de control.

 $B_c, B_a$ : Fricciones de amortiguamiento viscoso.

En general los sistemas físicos reales son de comportamiento no lineal, como se puede observar en el modelo anterior. Por lo tanto para el diseño de un controlador básico es necesario efectuar una linealización del modelo entorno a un punto de operación. Ver página 52 documento trabajo de grado Planta Didáctica Flycon-we.

De donde se obtienen las siguientes matrices: A, B y C:

$$
(x_1^*, x_2^*, x_3^*, x_4^*) = \begin{bmatrix} \frac{\partial f_1}{\partial x_1} & \frac{\partial f_1}{\partial x_2} & \frac{\partial f_1}{\partial x_3} & \frac{\partial f_1}{\partial x_4} \\ \frac{\partial f_2}{\partial x_1} & \frac{\partial f_2}{\partial x_2} & \frac{\partial f_2}{\partial x_3} & \frac{\partial f_2}{\partial x_4} \\ \frac{\partial f_3}{\partial x_1} & \frac{\partial f_3}{\partial x_2} & \frac{\partial f_3}{\partial x_3} & \frac{\partial f_3}{\partial x_4} \\ \frac{\partial f_4}{\partial x_1} & \frac{\partial f_4}{\partial x_2} & \frac{\partial f_4}{\partial x_3} & \frac{\partial f_4}{\partial x_4} \end{bmatrix}_{(\frac{\pi}{4}, 0, 0, 0)} = \begin{bmatrix} 0 & 0 & 1 & 0 \\ \sqrt{2} & -L_1 F_{gc} + L_2 F_{gg} & 0 & 0 \\ \frac{\sqrt{2}}{2l_T} & -L_1 F_{gc} + L_2 F_{gg} & 0 & -\frac{B_c}{l_T} \\ 0 & 0 & 0 & -\frac{B_g}{l_T} \end{bmatrix}
$$

$$
B = \begin{bmatrix} \frac{\partial f_1}{\partial u_{ec}} & \frac{\partial f_1}{\partial u_{eg}} \\ \frac{\partial f_2}{\partial u_{ec}} & \frac{\partial f_2}{\partial u_{eg}} \\ \frac{\partial f_3}{\partial u_{ec}} & \frac{\partial f_3}{\partial u_{eg}} \end{bmatrix} = \begin{bmatrix} 0 & 0 \\ 0 & 0 \\ \frac{L_1}{I_T} & \frac{K_{cg}}{I_T} \\ \frac{K_{gc}}{I_T} & \frac{L_2}{I_T} \end{bmatrix}
$$

$$
C = \begin{bmatrix} 1 & 0 & 0 & 0 \\ 0 & 1 & 0 & 0 \end{bmatrix}
$$

Planta linealizada Flycon-we.

Los valores de las constantes se encuentran en la tabla 2 del anexo manual de usuario

# ACTIVIDADES PRÁCTICAS

Leer completamente el anexo: manual de usuario Flycon-we, Realizar el montaje e instalación de la planta teniendo en cuenta todas las indicaciones y recomendaciones dadas. Recordar que un segundo de simulación son 12 segundos en tiempo real debido a la latencia del sistema.

En el documento tal pag 53 Se encuentra toda la información teórica para el diseño de un controlador (LQR).

1. Definir los criterios de controlabilidad y observabilidad de la planta, utilizando un método teórico o los comandos ctrb() y obsv() del software matlab.

Tener en cuenta que valores grandes de la matriz Q, genera reducción de las variables de estado, haciendo más pequeño el error de las variables a controlar. Valores grandes de la matriz R, genera menos esfuerzo de control, ocasionando que los polos sean más lentos maximizando las variables de estado.

2. Ejecutar el comando lqr() en un script del software matlab para obtener la matriz de ganancia "K" del control.

3. Realizar una simulación del controlador LQR con su con los valores de la matriz "K" obtenida en el numeral anterior y consignar los resultados.

En la práctica no es posible medir todas las variables de estado, esto hace necesario la implementación de un observador óptimo o filtro de Kalman.

4. Ejecutar el comando lqe() en un script del software matlab para obtener la matriz de ganancia optima del estimador "L".

A medida que se aumenta el valor de  $Q_w$  el estimador responde más lentamente pero mejora en robustez y precisión. Se recomienda que matriz "G" sea igual para todas las variables de estado del sistema, asumiendo que el ruido es el mismo para todas estas.

5. Realizar una simulación del controlador LQR con su respectivo observador óptimo o filtro de Kalman con los valores de la matriz "K" y "L" obtenida en el numeral 1 y 3; consignar resultados utilizando distintos valores de ganancias hasta obtener una respuesta idónea.

6. Cargar archivo de simulink matlab (flyconLQR\_2gdl.mdl). En el recuadro CONTROL diseñar un regulador cuadrático Lineal (LQR) y en el recuadro FILTRO DE KALMAN diseñar el estimador óptimo.

7. Utilizando los valores de la matriz "K" y "L" ideales obtenidos en simulación, realizar la implementación del controlador en la planta Flycon-we, realizar los respectivos ajustes y comparar los resultados.

8. Elaborar una tabla de resultados con las respuestas observadas en el scope matlab obtenidas por simulación y compararlas con las respuestas de los controladores implementados en la planta. Documente y Justifique los resultados.

### PREGUNTAS

9. ¿Cuáles son las principales diferencias entre las gráficas de respuesta de la planta obtenidas en simulación y las obtenidas en la implementación? Justificar los resultados.

10. ¿Cuál es la relación entre la escala de tiempo de simulación con el tiempo real? ¿Porque se presenta esta diferencia?

En los sistemas reales el ruido y las perturbaciones son acciones que influyen frecuentemente el comportamiento de una planta física y se manifiestan de distintas maneras, para lo cual los sistemas de control deben ofrecer una acción correctiva rápida a dichas eventualidades.

Cuando la planta haya alcanzado un punto de establecimiento, simular una perturbación realizando un impulso vertical sobre la barra de eje de cabeceo.

11. ¿Cuál es la respuesta de la planta ante la perturbación?

12. ¿Qué factores pueden generar ruido en la planta física real y cuál es la incidencia de este en la respuesta?

2. APLICACIÓN DE UN CONTROLADOR GAIN SCHEDULING AL **1-2 DOF HELICOPTER FLYCON-WE** PARA DOS GRADO DE LIBERTAD.

Leer completamente el anexo: manual de usuario Flycon-we, Realizar el montaje e instalación de la planta teniendo en cuenta todas las indicaciones y recomendaciones dadas. Recordar que un segundo de simulación son 12 segundos en tiempo real debido a la latencia del sistema.

Utilizar el modelo matricial linealizado de planta descrito anteriormente.

En el documento tal pag 48 Se encuentra toda la información teórica para el diseño de un GAIN SCHEDULING.

# ACTIVIDADES TEORICAS

1. Definir los criterios de controlabilidad y observabilidad de la planta, utilizando un método teórico o los comandos ctrb() y obsv() del software matlab.

2. Diseñar teóricamente un controlador lineal que considere más conveniente para este tipo de sistema.

3. Diseñar teóricamente un controlador Gain scheduling con los criterios vistos en clase, escoja de manera adecuada la variable de scheduling.

4. Diseñar teóricamente un observador que se adapte a este tipo de controlador no lineal.

5. Realizar una simulación del sistema en simulink matlab con los valores obtenidos. Registrar los resultados.

### ACTIVIDADES PRÁCTICAS

6. Cargar archivo de simulink matlab (flyconGAIN\_2gdl.mdl).

7. En el recuadro CONTROL diseñar un controlador por Gain Scheduling, escoja de manera adecuada la variable de scheduling.

8. En el recuadro OBSERVADOR diseñar un estimador que mejor se adapte la sistema de dos grados de libertad.

9. Correr el programa durante 5 unidades de tiempo, observar el comportamiento de la planta y documentar los resultados mostrados en el scope.

10. Elaborar una tabla de resultados con las respuestas observadas en el scope matlab, teniendo en cuenta: tiempo de subida (Ts), tiempo de establecimiento (Te), sobrepaso (%S), y error de estado estacionario (E).

11. Realizar una tabla comparativa entre los datos obtenidos en simulación y los de la planta real.

Es común que los sistemas reales presenten error de estado estacionario y respondan inadecuadamente ante perturbaciones, para lo cual es necesario adicionar un integrador al sistema.

### PREGUNTAS

12. ¿Cuáles son las principales diferencias entre las gráficas de respuesta de la planta obtenidas en simulación y las obtenidas en la implementación? Justificar los resultados.

13. ¿Qué diferencias encuentra al momento de implementar un controlador lineal sin y con la técnica Gain Scheduling?

14. ¿Cuál es la relación entre la escala de tiempo de simulación con el tiempo real? ¿Porque se presenta esta diferencia?

En los sistemas reales el ruido y las perturbaciones son acciones que influyen frecuentemente el comportamiento de una planta física y se manifiestan de distintas maneras, para lo cual los sistemas de control deben ofrecer una acción correctiva rápida a dichas eventualidades.

Cuando la planta haya alcanzado un punto de establecimiento, simular una perturbación realizando un impulso vertical sobre la barra de eje de cabeceo.

15. ¿Cuál es la respuesta de la planta ante la perturbación?

16. ¿Qué factores pueden generar ruido en la planta física real y cuál es la incidencia de este en la respuesta?

### **CONCLUSIONES**

Establecer patrones de relación, características y diferencias principales entre el controlador LQR y el GAIN SCHEDULING aplicados a la planta 1-2 helicopter Flycon-we.

¿Cuál de los dos métodos de control puede considerarse más eficiente, porque?

Este módulo metodológico se constituye en una guía importante para el desarrollo de prácticas, sin embargo es importante que el docente replantee el direccionamiento de este de acuerdo a las temáticas y contenidos estipulados en su propuesta pedagógica.

### **1. SOPORTES Y ESTRUCTURAS.**

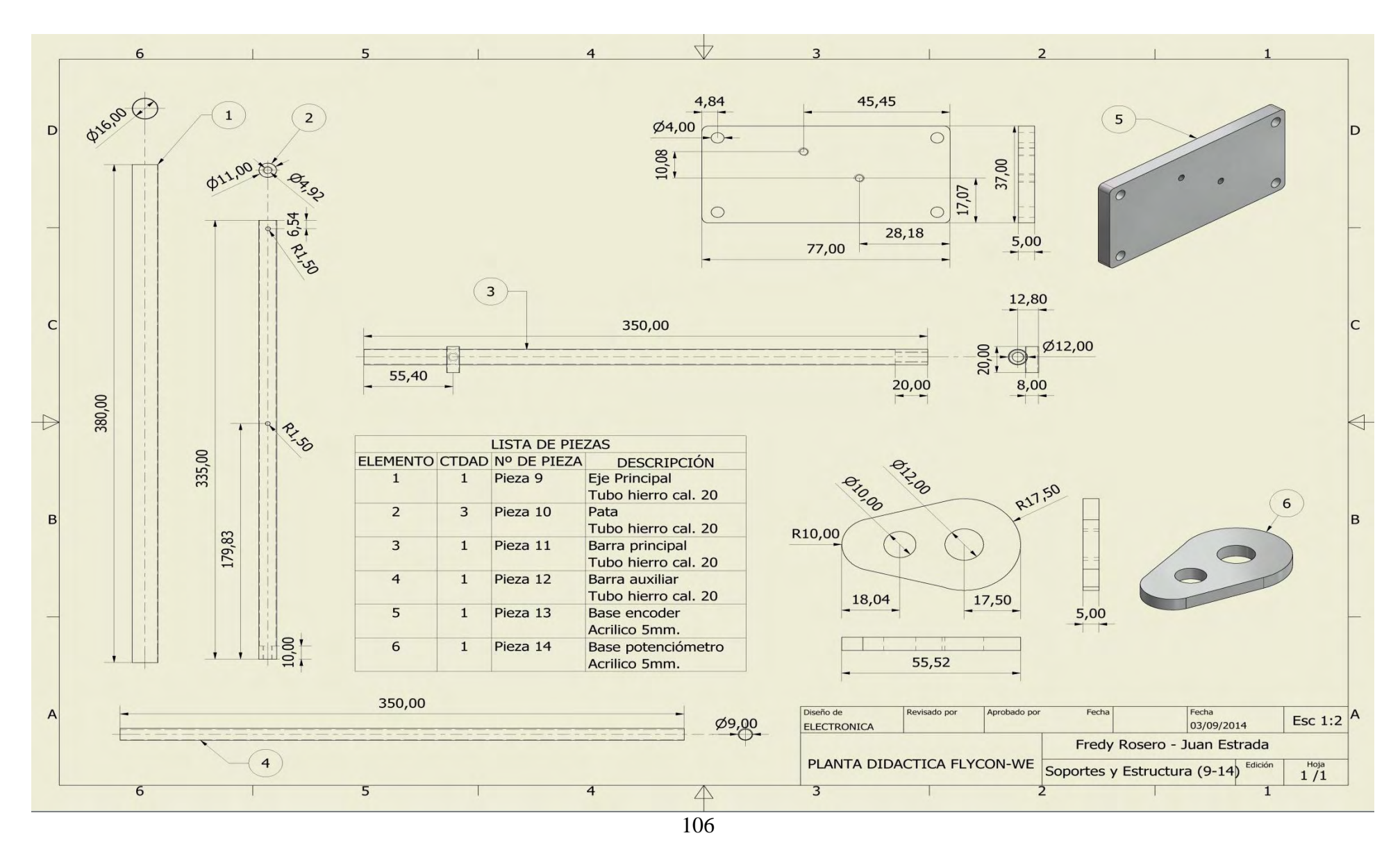

# 2. UNIONES PLÁSTICAS.

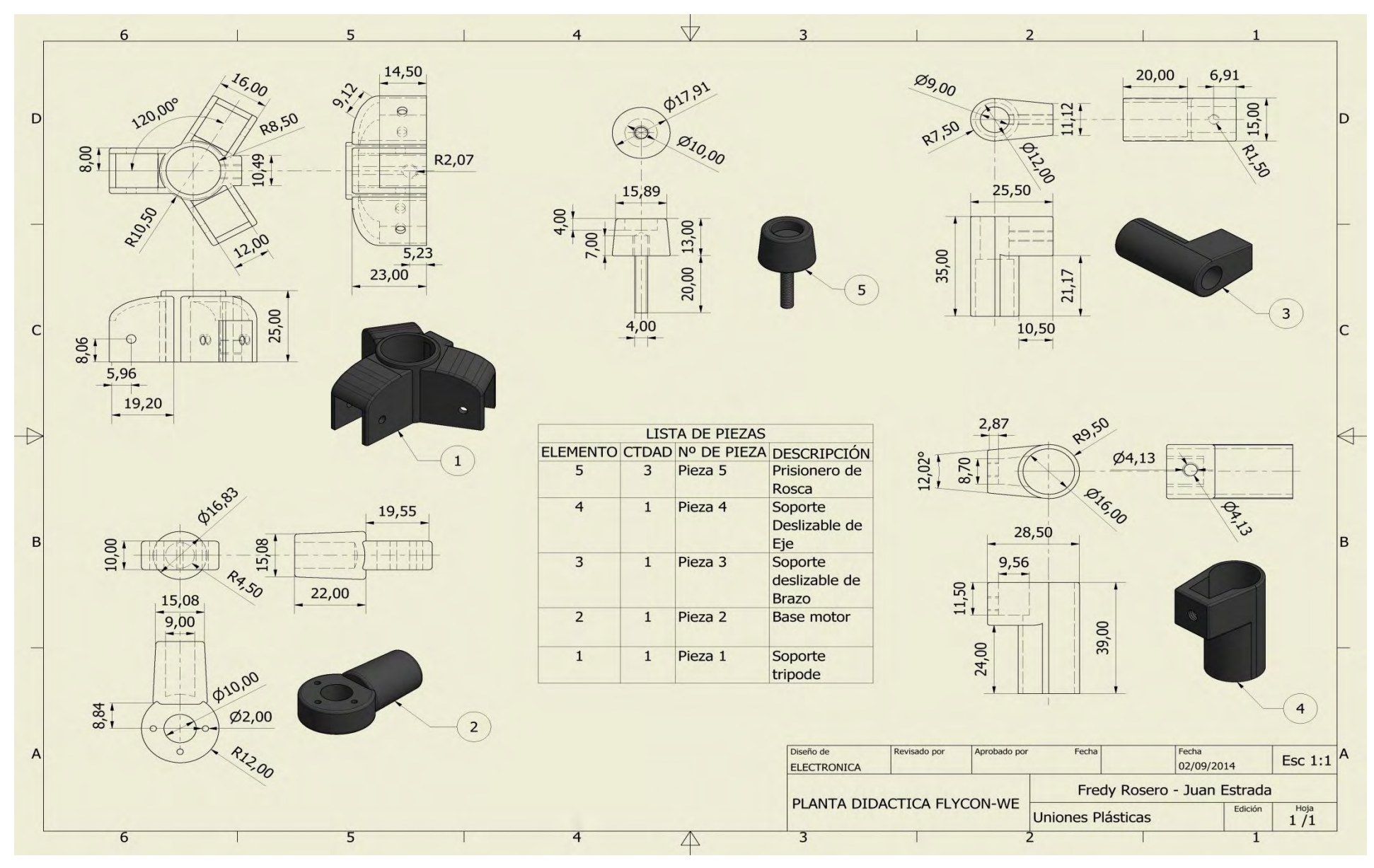

### **3. TORNILLOS Y ACCESORIOS**

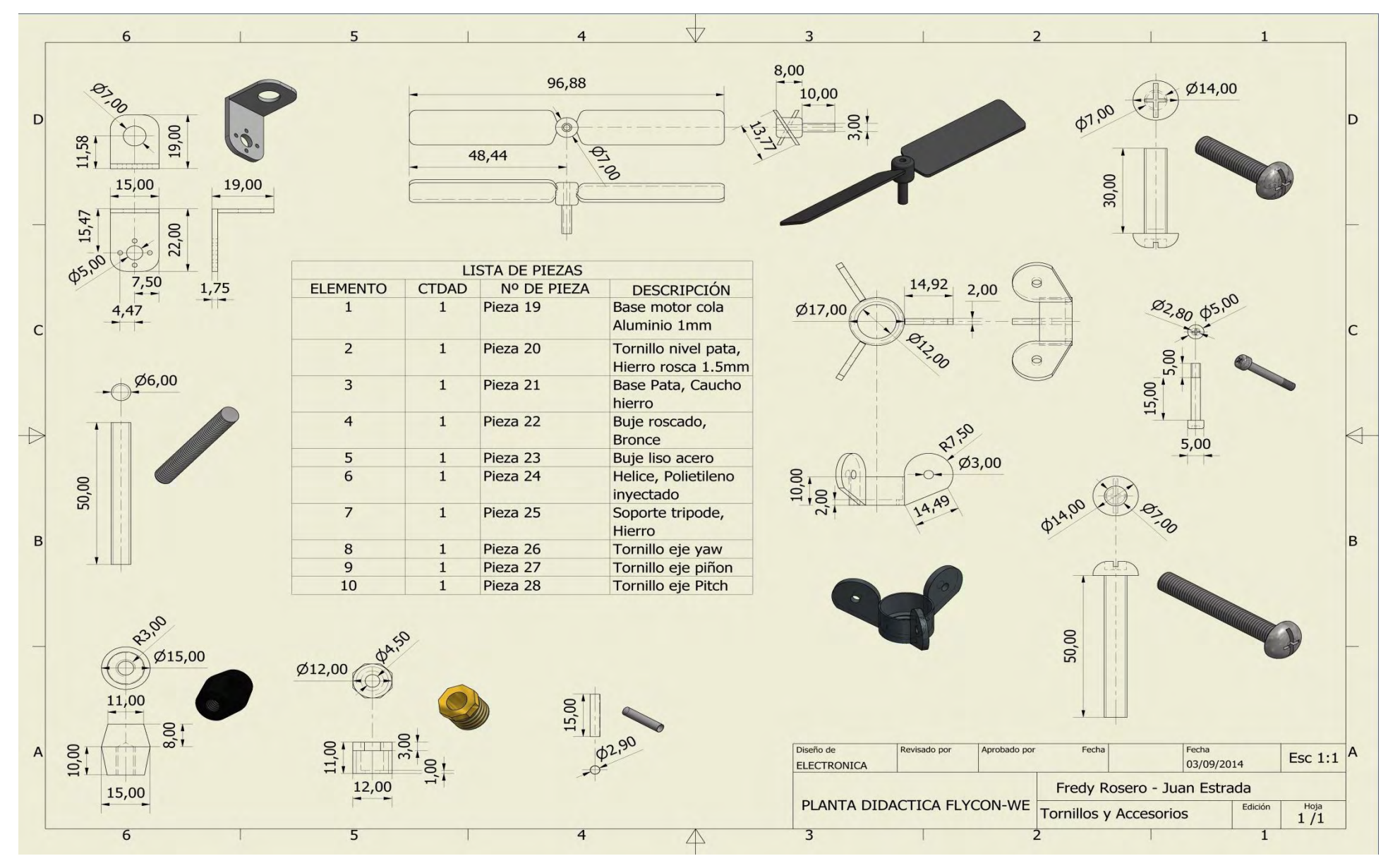
## **4. UNIONES METALICAS.**

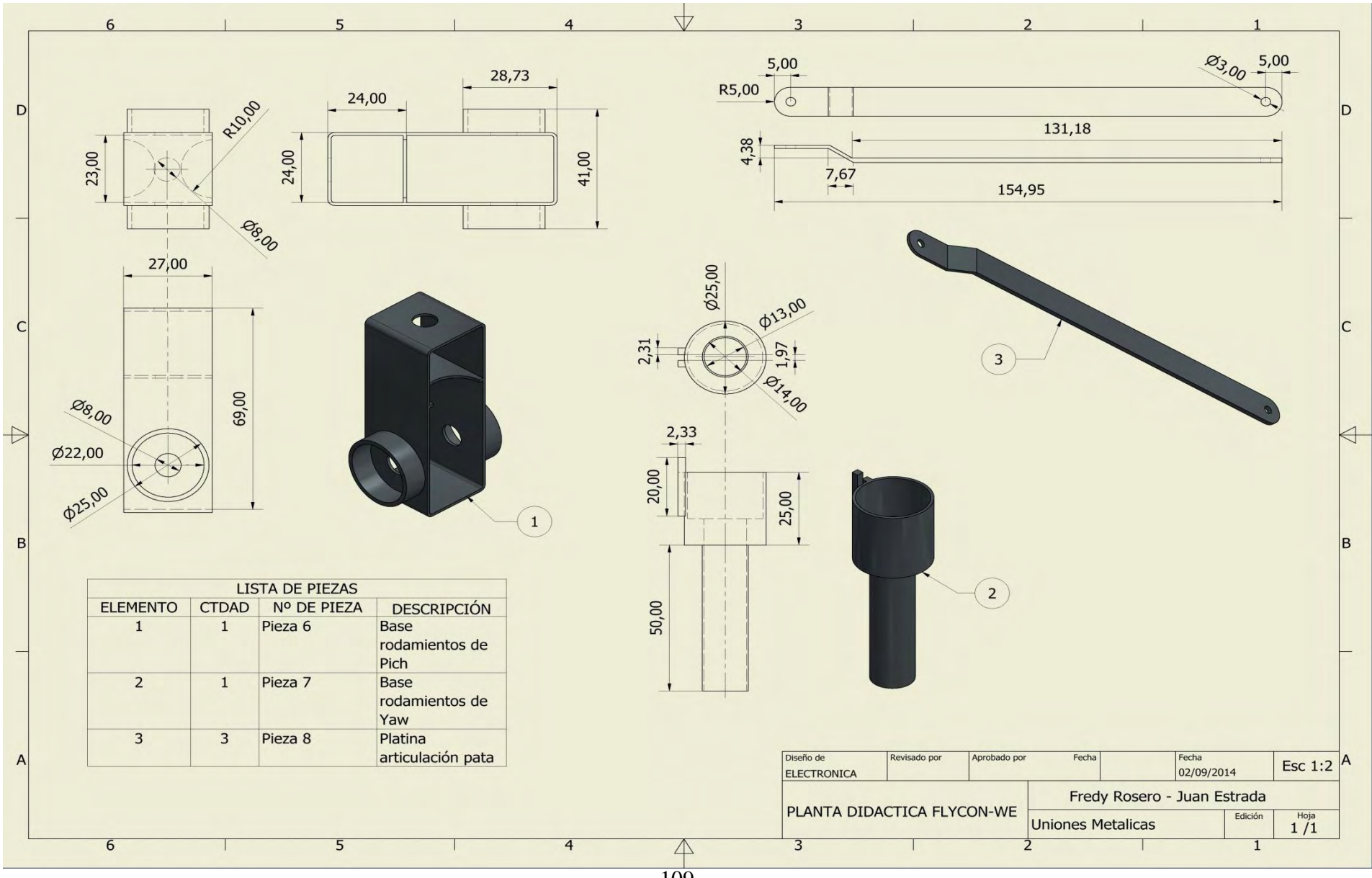

## **5. ENGRANAJES.**

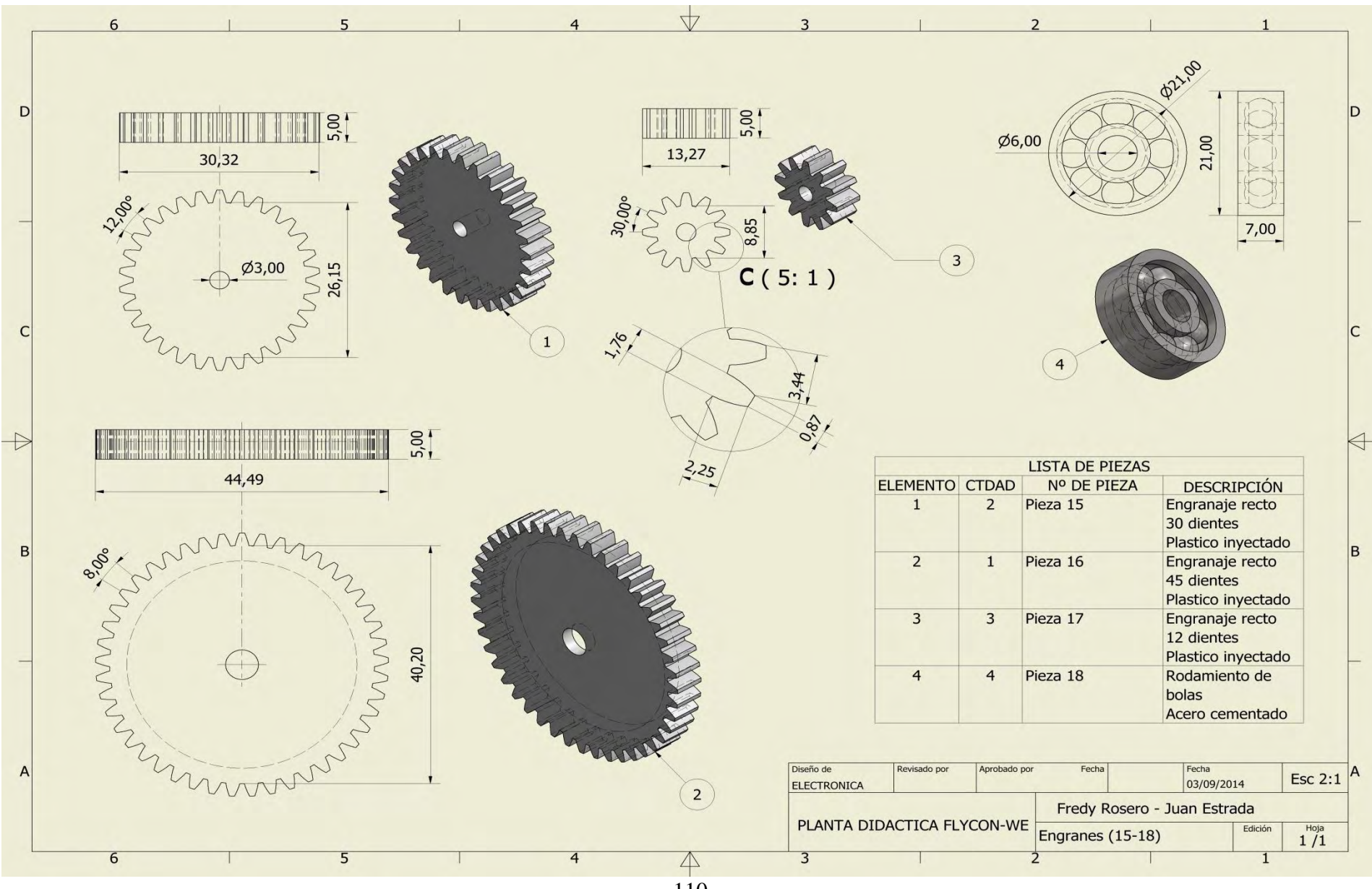

110

**6. DESPIECE.** 

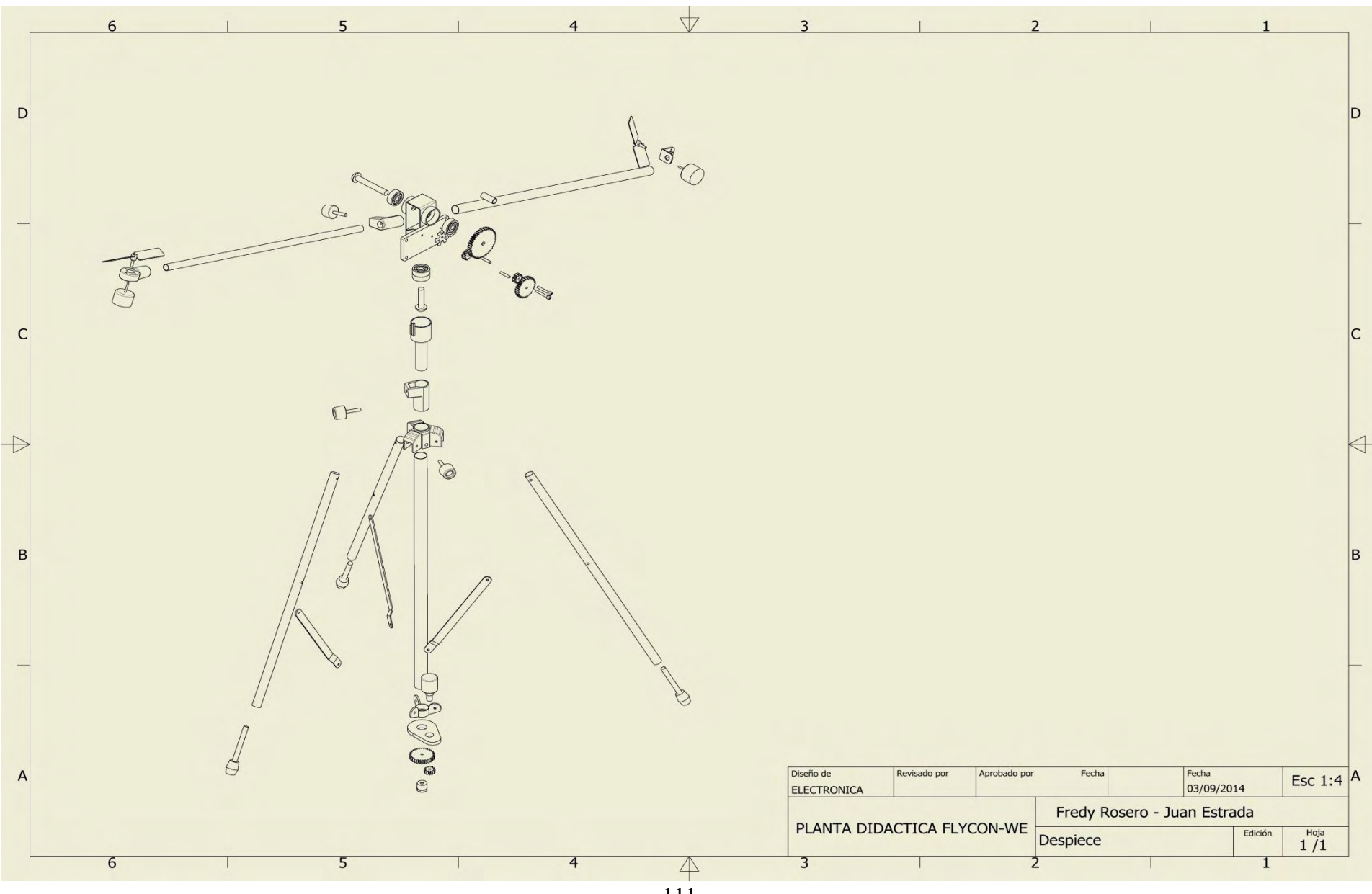

## 7. ENSAMBLAJE

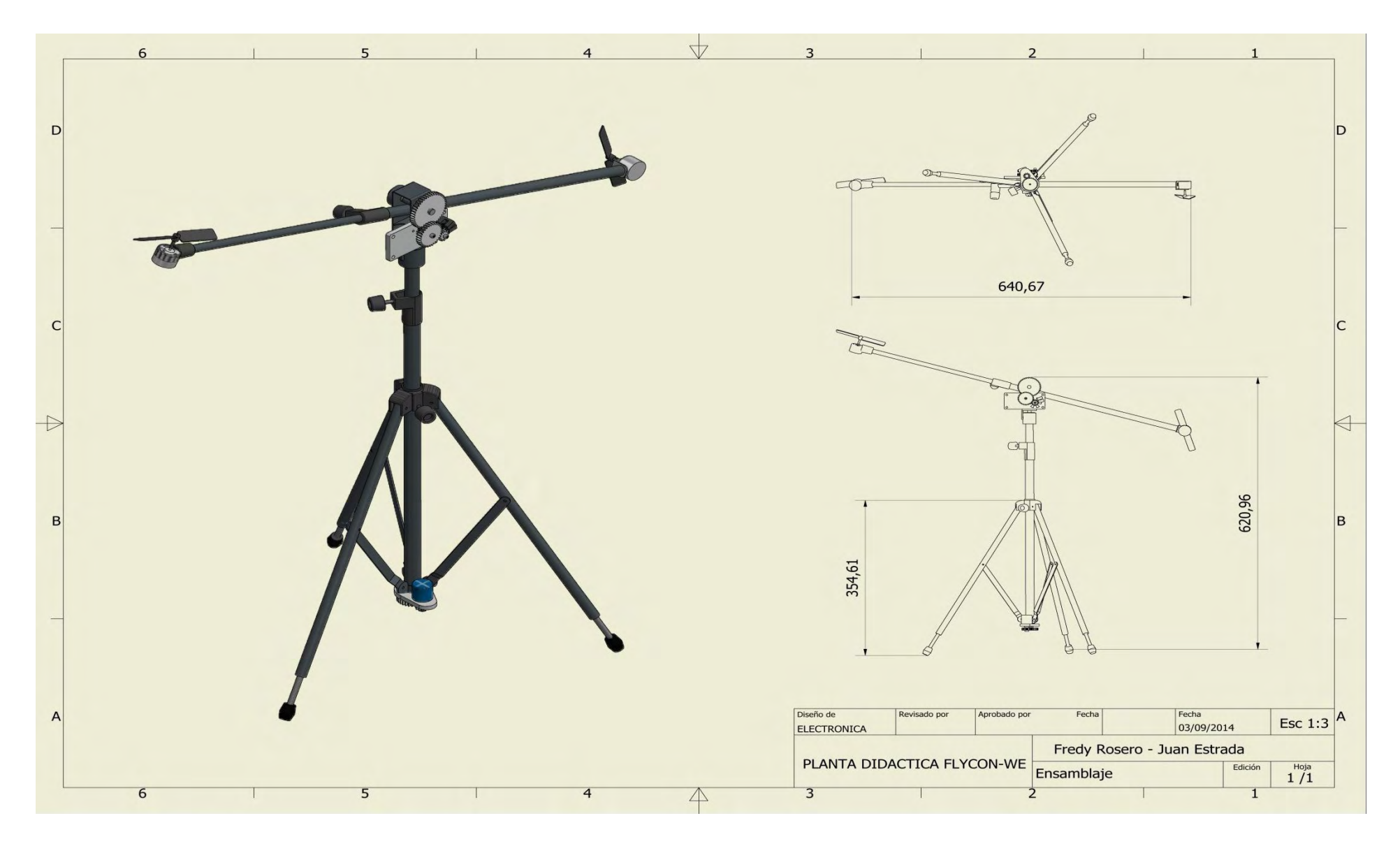